# **Instituto Tecnológico y de Estudios Superiores de Occidente**

Reconocimiento de validez oficial de estudios de nivel superior según acuerdo secretarial 15018, publicado en el Diario Oficial de la Federación del 29 de noviembre de 1976.

# Departamento de Procesos Tecnológicos e Industriales **Maestría en Ingeniería de Productos y Procesos**

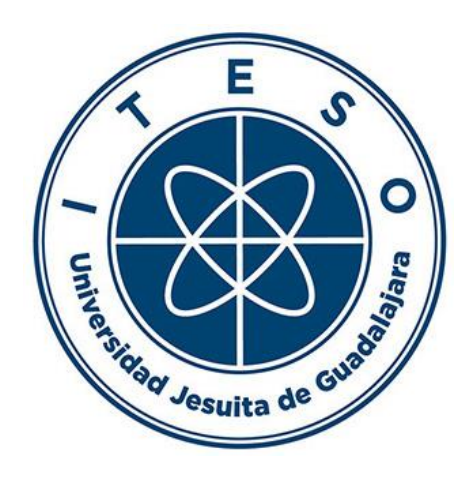

**Desarrollo de un modelo que permita evaluar el impacto de estrategias en materia de calidad del aire, a través de escenarios de simulación.**

**TRABAJO RECEPCIONAL** que para obtener el **GRADO** de **MAESTRA EN INGENIERÍA DE PRODUCTOS Y PROCESOS**

> Presenta: **LUZ ANGÉLICA MAGALLANES LUNA** Asesor **CARLOS GONZÁLEZ FIGUEREDO**

> > Tlaquepaque, Jalisco. 03 de diciembre de 2021.

# Tabla de contenido

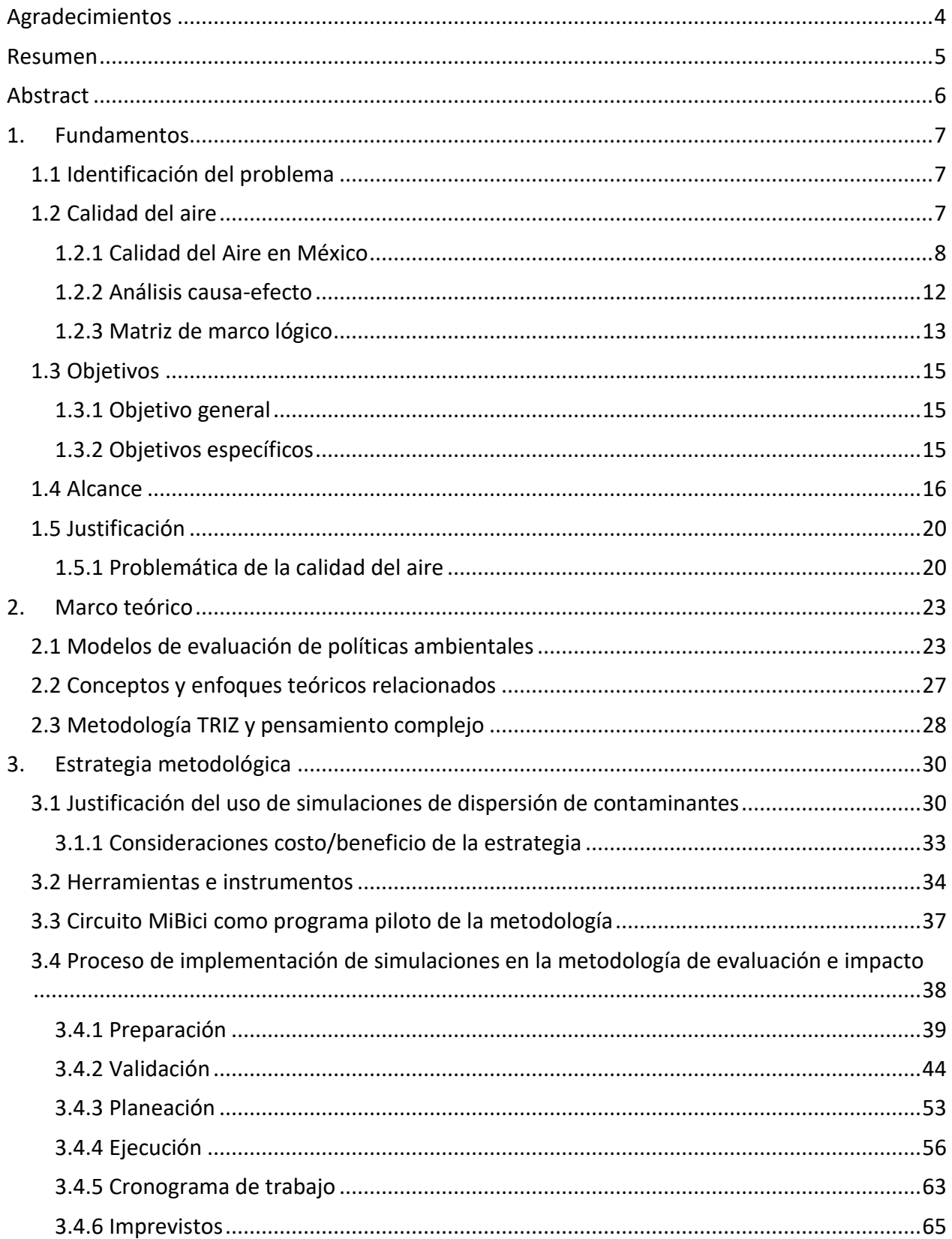

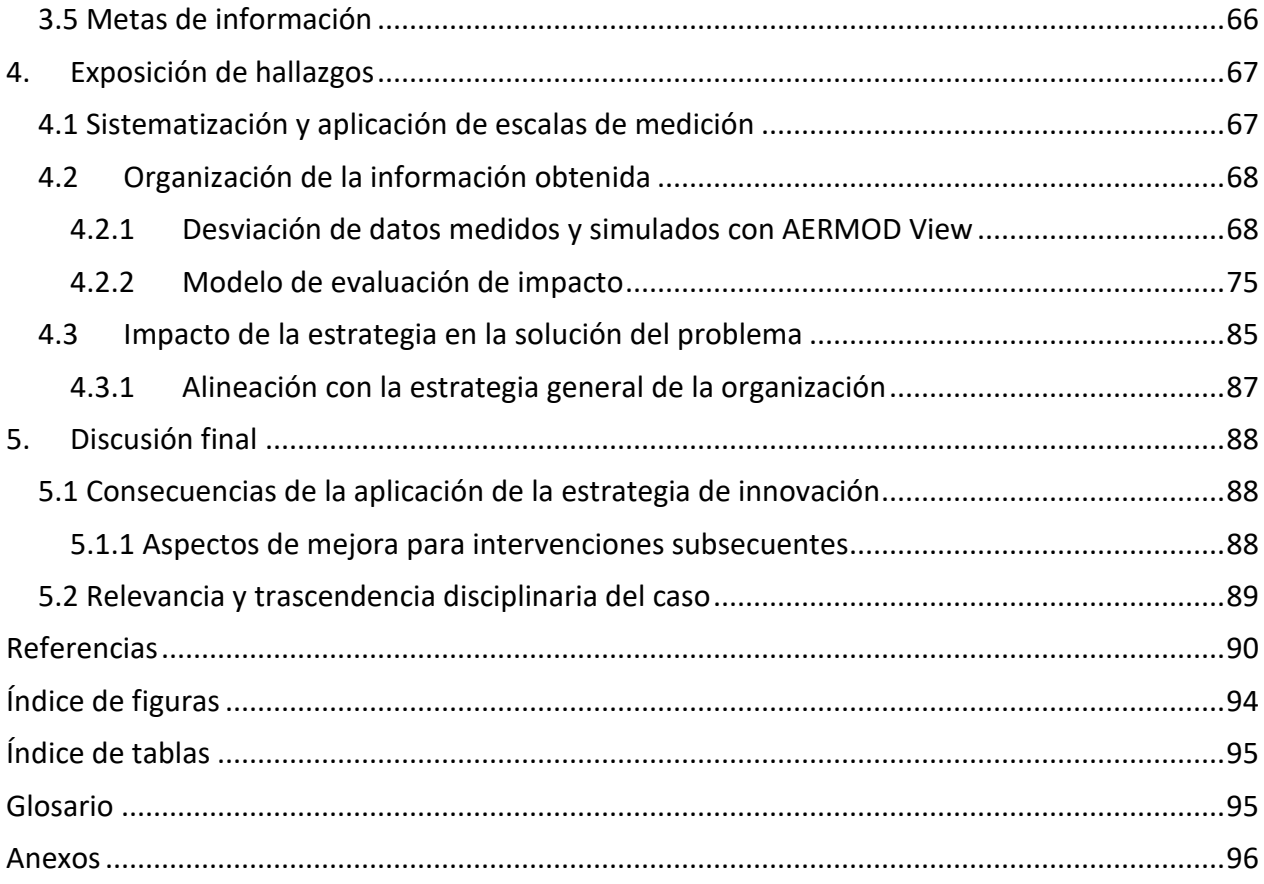

# Agradecimientos

- <span id="page-3-0"></span>- A ITESO por apoyarme en el curso de la maestría a través de la beca del Programa de Superación del Nivel Académico (PSNA).
- A *"Lakes Environmental Software"* por el descuento académico otorgado en la licencia de AERMOD VIEW View.
- A mi asesor, Carlos González Figueredo, por haberme guiado con paciencia y asertividad durante todo el desarrollo del proyecto.
- A mi esposo por su paciencia y consejos, además de haber sido mi apoyo y sostén durante este proceso que aumentó de dificultad por la pandemia.
- A mis hijas por seguirme viendo como su súper heroína a pesar de las horas que les dejé de dedicar.
- A mis compañeros(as) y amigos(as) profesores (Lupita, Abril, Gerardo, Gaby, Carmen y Santiago) que siempre tuvieron una palabra de apoyo cuando más mal me vieron.

#### Resumen

<span id="page-4-0"></span>Se desarrolló una metodología que permite evaluar el impacto que las estrategias de política pública implementadas tienen sobre la calidad del aire, para lograrlo se utilizaron simulaciones de dispersión de material particulado de radio aerodinámico mayor a 10 micras, el programa elegido para realizar la prueba piloto fue el sistema MiBici Pública. Se definió la escala espacial y temporal en la que se analizaron las simulaciones con el fin de que fueran comparables con los datos sociodemográficos considerados. Las concentraciones fueron simuladas en el programa AERMOD VIEW View, eligiendo dos escenarios temporales, los meses de enero y mayo en los años 2015 y 2019, se promediaron todos los máximos obtenidos para cada receptor en cada año y posteriormente se filtraron por mes con el objetivo de tener un solo valor para cada receptor que sirviera de comparación entre los dos escenarios planteados. Se desarrollaron diferentes metodologías para la estimación de los factores de emisión tanto de fuentes fijas como de fuentes móviles, encontrando que lo mejor era estimar los de las fuentes móviles por medio de simulaciones y mediciones de las estaciones de monitoreo.

La metodología utiliza un indicador de impacto que considera el potencial número de personas expuestas a una mala calidad del aire en la zona de estudio, el cual se obtiene a partir de los perfiles de concentración simulados, así como variables sociodemográficas de densidad de población, unidades económicas y tipo de transporte.

Se observó que el método desarrollado resultó efectivo pues se basa en un indicador cuantitativo que elimina subjetividades en la evaluación del impacto e involucra metodologías formales de simulación atmosférica. Se encontró que el programa MiBici Pública si tienen un impacto ligeramente positivo sobre la calidad del aire porque para el mes de enero se logra pasar de dos zonas con índice impacto "Muy alto" en el año 2016 a cero zonas para el año 2019, también se encontró que para el mes de mayo aumentaron dos regiones de con un índice de impacto "Bajo" entre el año 2015 y 2019, lo que indica que dos regiones pasaron de una categoría de impacto más alta a una más baja.

**Palabras clave: Material particulado, AERMOD VIEW View, impacto, simulación, indicador, política pública** 

# Abstract

<span id="page-5-0"></span>This development proposes a methodology that allows evaluating the impact that the implemented public management strategies have on air quality. This approach considers simulations of dispersion of the particulate matter with aerodynamic radius greater than ten microns, the chosen program to carry out the pilot study was MiBici Pública system. The spatial and temporary scale in which the simulations were analyzed was defined to make them comparable with the sociodemographic data considered. The concentrations were simulated in AERMOD VIEW View program selecting two temporary scenarios, one in January and the other one in May in the years 2015 and 2019, all the maximum values obtained for each receptor were averaged and subsequently filtered by month to have a single value for each receptor that would serve as a comparison between the two proposed scenarios. Different methodologies were developed for estimating emissions factors from both fixed and mobile sources, finding that the best way to estimate those from mobile sources was through simulations and measurements in monitoring stations.

The methodology uses an impact index that considers the potential number of exposed people to poor air quality in the study area, which is obtained from the simulated concentration profiles, as well as sociodemographic variables such population density, economic units, and type of transport.

It was determined that the developed methodology was effective because it is based on a quantitative indicator that eliminate subjectivities in the impact evaluation and involves formal atmospheric simulations. It was found that the MiBici Pública system does have a slightly positive impact on air quality because for the month of January it is possible to go from two zones with a "Very high" impact index in 2016 to no zones in 2019, it was also found that for the month of May, the two regions with a "Low" impact index increased between 2015 and 2019, which indicates that the two regions moved from a higher impact category to a lower one.

# <span id="page-6-1"></span><span id="page-6-0"></span>1. Fundamentos.

### **1.1 Identificación del problema**

El deterioro de la calidad del aire es un problema que afecta de manera global, especialmente en las grandes urbes, como lo es el Área Metropolitana de Guadalajara. Diversos factores la afectan, como son la quema de combustibles fósiles, la falta de vigilancia en el cumplimiento de la legislación actual en materia de emisiones a la atmósfera, la flota vehicular con muchos años de antigüedad, entre otros.

Contar con un sistema de monitoreo distribuido por la ciudad, ayuda a conocer la situación de la concentración de los contaminantes en tiempo real y puede ser de ayuda para tomar decisiones respecto a qué tipo de políticas públicas implementar para mitigar el impacto que la mala calidad del aire tiene sobre la salud de los ciudadanos.

Durante el proceso de elaboración de políticas públicas, es necesario tomar en cuenta la distribución espacial de las zonas habitacionales y los centros escolares y de trabajo y, si es necesario, hacer un reordenamiento del espacio. Por otro lado, se debe dar prioridad al fomento de procesos productivos sustentables que consideren el uso de energías limpias que coadyuven a la disminución del consumo de combustibles fósiles y que abran paso al uso de nuevos desarrollos que apoyen una movilidad sustentable y el uso responsable del automóvil. Por último, las políticas públicas también deben contribuir a llevar a la práctica estrategias de economía circular, en donde se promueva la optimización de recursos, se reduzca el consumo de materias primas y se aprovechen los residuos, fomentando así el buen uso de la energía en todos los ámbitos.

Se trabaja en dar seguimiento a políticas públicas implementadas y en buscar nuevas que traigan como resultado una reducción en la emisión de los contaminantes, sin embargo, no se hace uso de la simulación de la dispersión de los contaminantes como insumo a una metodología, que permita evaluar el impacto que dichas políticas públicas tienen en la calidad del aire y sin un método de evaluación no se puede conocer la efectividad.

#### **1.2 Calidad del aire**

<span id="page-6-2"></span>La contaminación atmosférica causa estragos en la salud de los seres humanos debido a la exposición a altas concentraciones de sustancias que se consideran dañinas. Según datos de la

Organización Mundial de la Salud, OMS (WHO, 2016), en 2016, el 91% de la población mundial vivía en lugares donde la calidad del aire era considerada como mala, según sus directrices. La OMS también estima que alrededor de 7 millones de personas mueren de manera prematura cada año debido a la exposición de partículas finas en el aire contaminado (WHO, 2019), el 91% de esas defunciones se producen en países de bajos y medianos ingresos.

Cuando se habla de un aire contaminado, se entiende que el aire contiene gases, material particulado, polvos, sustancias químicas y humos en concentraciones que pueden llegar a ser nocivas para la salud humana.

Las fuentes de los contaminantes del aire (SEMARNAT, 2018b), según la Secretaría de Medio Ambiente y Recursos Naturales, se pueden clasificar en:

- Naturales o biogénicas. Son resultado de fenómenos de la vida animal y vegetal, como las emisiones producidas por los volcanes, océanos y la erosión del suelo.
- Antropogénicas.
	- o Fuentes puntuales que se caracterizan por ser estacionarias o estar en un punto fijo como las plantas de energía, industrias químicas, refinerías de petróleo y fábricas.
	- o Fuentes móviles que abarcan todas las formas de transporte y los vehículos automotores.
	- o Fuentes de área. Todas aquellas actividades que en conjunto afectan la calidad del aire, como el uso de madera, imprentas, tintorerías o actividades agrícolas, por mencionar algunas.

#### <span id="page-7-0"></span>1.2.1 Calidad del Aire en México

Hablando a nivel nacional, hasta ahora, las acciones que se han establecido para mejorar la calidad del aire tienen como eje central controlar las fuentes de emisión de contaminantes (SEMARNAT, 2017), sin abordar el problema desde un punto de vista multifactorial.

Es de suma importancia contar con un sistema de monitoreo que permita conocer en tiempo real, los niveles de contaminantes en el aire, para que en el momento que alguno de los contaminantes criterio exceda el límite permitido, poder tomar acciones que mitiguen los riesgos a la salud y al medio ambiente.

En el Área Metropolitana de Guadalajara (AMG) se cuenta con 10 estaciones de monitoreo de la calidad del aire fijas, mostradas en la *Figura 1.1* y una estación móvil, administradas por la Secretaría de Medio Ambiente y Desarrollo Territorial (SEMADET), en las cuales se hacen mediciones de 5 contaminantes considerados como criterio, O<sub>3</sub>, NO<sub>2</sub>, SO<sub>2</sub> CO, PM<sub>10</sub> y PM<sub>2.5</sub> y variables meteorológicas, temperatura ambiente, humedad relativa, velocidad y dirección del viento (SEMADET, 2016).

Producto de la necesidad de monitorear la calidad del aire en las distintas zonas urbanas de México e informar a la población sobre el estado de la misma, en el año 1982 se diseñó el Índice Metropolitano de Calidad del Aire, IMECA, cuya metodología transforma a una escala adimensional simple las concentraciones de los contaminantes criterio. Su fundamento es el *Pollutant Standard Index* o PSI de los Estados Unidos de América y las normas de protección a la salud vigentes. Se representa con una escala que va de 0 a 500, donde el valor de 100 se asigna al valor indicado por una Norma Oficial Mexicana para cada contaminante. Un valor menor a 100 se considera satisfactorio y con un bajo riesgo para la salud. Cualquier nivel superior a 100 implica algún riesgo para la salud, entre más grande es el valor del índice, mayor es la contaminación y el riesgo. (SEMARNAT, 2018a)

El 18 de febrero de 2020, entró en vigor la NOM-172-SEMARNAT-2019, que establece los lineamientos para el cálculo del Índice de Calidad del Aire y Riesgos de la Salud, **"Índice AIRE y SALUD"**, el cual sustituye al IMECA y tiene como objetivo informar de manera clara y oportuna el estado de la calidad del aire, los probables daños a la salud que ocasiona y las recomendaciones para reducir la exposición de los grupos sensibles y la población en general.

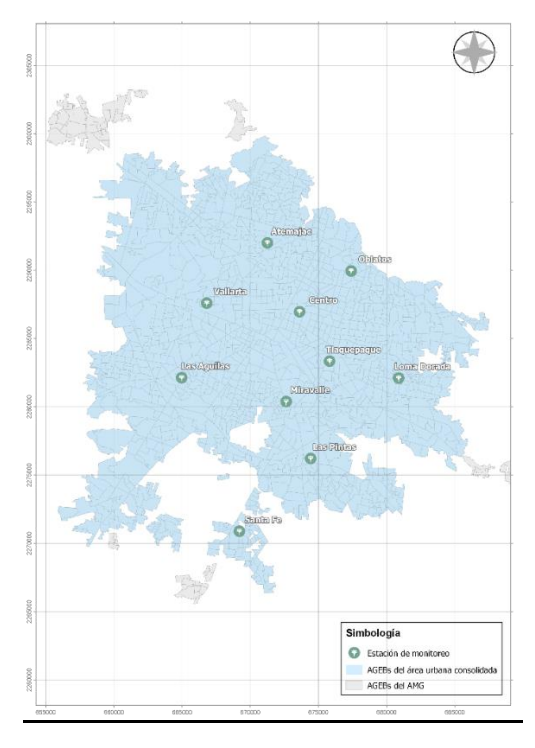

*Figura 1.1 Ubicación de las unidades de monitoreo*

En la *Figura 1.2*, se muestran las similitudes y diferencias sobre las consideraciones de riesgos para la salud entre el IMECA y el Índice AIRE y SALUD. El nuevo Índice AIRE y SALUD relaciona la concentración de cada contaminante criterio con una categoría de calidad del aire, asignando un nivel de riesgo y las recomendaciones para la protección de los grupos sensibles y la población en general, en dicho índice se calcula un indicador estadístico específico, para cada uno de los contaminantes criterio, a esta concentración se le asigna una categoría dentro de cinco bandas de color: verde, amarilla, naranja, rojo y morado, y señala el nivel de riesgo para la salud. (SEMARNAT, 2020a)

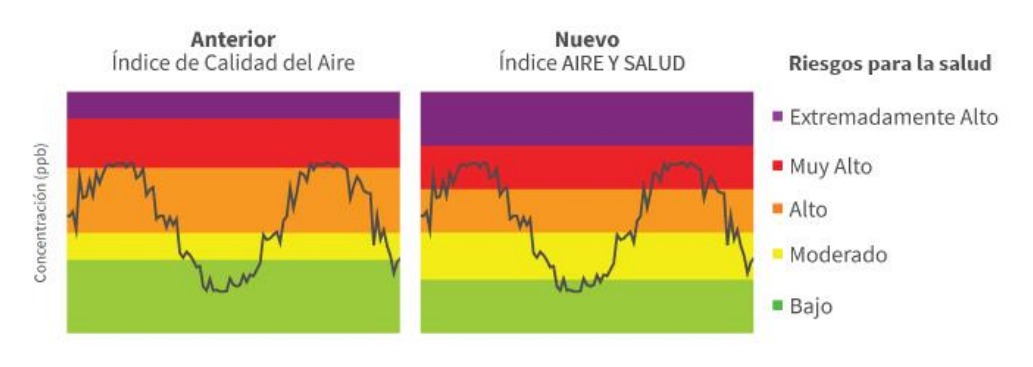

*Figura 1.2 Comparativa IMECA e Índice AIRE y SALUD*

En la *Tabla 1.1* se muestran los valores de concentración de los contaminantes criterio, según el Índice de Aire y Salud. El color verde indica calidad del aire buena; el amarillo, regular; el café, mala; el rojo, muy mala y el morado, extremadamente mala.

| Indice AIRE Y<br><b>SALUD</b> | $PM_{10}$<br>$(\mu$ g/m <sup>3</sup> ) | PM <sub>2.5</sub><br>$(\mu$ g/m <sup>3</sup> ) | $O_3$ (ppm)      | $NO2$ (ppm)      | $SO2$ (ppm)      |
|-------------------------------|----------------------------------------|------------------------------------------------|------------------|------------------|------------------|
| Buena                         | $0 - 50$                               | $0 - 25$                                       | $0.000 - 0.051$  | $0.000 - 0.107$  | $0.000 - 0.008$  |
| Aceptable                     | $>50 - 75$                             | $>25 - 45$                                     | $>0.051 - 0.095$ | $>0.107 - 0.210$ | $>0.008 - 0.110$ |
| Mala                          | $>75 - 155$                            | $>45 - 79$                                     | $>0.095 - 0.135$ | $>0.210 - 0.230$ | $>0.110 - 0.165$ |
| Muy mala                      | $>155 - 235$                           | $>79 - 147$                                    | $>0.135 - 0.175$ | $>0.230 - 0.250$ | $>0.165 - 0.220$ |
| Extremadamente<br>mala        | >235                                   | >147                                           | > 0.175          | > 0.250          | > 0.220          |

*Tabla 1.1. Obtención del Índice AIRE y SALUD para contaminantes criterio (SEMARNAT, 2019)*

Dependiendo del índice de Aire y Salud que se defina en un momento determinado, según la NOM-172-SEMARNAT-2019, se emiten mensajes asociados a las categorías de calidad del aire y riesgos de la salud. En los momentos que la calidad del aire es "Buena", el nivel de riesgo asociado es bajo y la recomendación tanto para grupos sensibles, como para el resto de la población es: disfruta las actividades al aire libre. Si la calidad del aire es "Aceptable", el nivel de riesgo es moderado y se pide a la población de grupos sensibles considerar reducir las actividades físicas rigurosas al aire libre, sin embargo, el resto de la población puede seguir disfrutando de actividades al aire libre.

Si la calidad del aire es "Mala" el riesgo asociado es alto y se pide a grupos sensibles evitar cualquier tipo de actividad al aire libre, mientas que al resto de la población se le solicita reducir actividades físicas vigorosas al aire libre. Si la calidad del aire es "Muy mala" el riesgo asociado es muy alto y se recomienda a grupos vulnerables no realizar ningún tipo de actividad al aire libre, además de acudir al médico en caso de presentar síntomas respiratorios o cardiacos; mientras que al resto de la población se le solicita evitar todo tipo de actividades al aire libre.

Por último, cuando la calidad el aire es "Extremadamente mala", el riesgo asociado es extremadamente alto y la recomendación para toda la población es: permanecer en espacios interiores y acudir al médico en caso de presentar síntomas respiratorios o cardiacos.

Desde el año 2013 se han ido presentado distintos instrumentos de gestión que establecen acciones para prevenir y revertir las tendencias del deterioro de la calidad del aire, llamados ProAire, hasta ahora son 29 entidades federativas las que cuentan con programas vigentes, entre las que se encuentra Jalisco.

Los gobiernos municipales han establecido lineamientos para la prevención y control de la contaminación atmosférica, entre los que destacan:

- Llevar a cabo las acciones de prevención y control de la contaminación del aire en bienes y zonas de jurisdicción local.

- La integración y actualización de un inventario de fuentes fijas.

- El establecimiento y operación de los sistemas de monitoreo de calidad del aire.

- El establecimiento y operación de sistemas de verificación de emisiones de fuentes fijas y móviles de jurisdicción local.

Una de las acciones orientadas a disminuir las emisiones provenientes de fuentes móviles es el programa de control de emisiones vehiculares, que consiste en evaluar las emisiones de contaminantes de todos los vehículos automotores de combustión interna registrados en el estado de Jalisco. Otra de las acciones es la movilidad escolar sustentable, que consiste en incentivar a la comunidad escolar de todos los niveles educativos a modificar sus patrones de movilidad hacia la sustentabilidad urbana.

Todas las estrategias establecidas, pudieran resultar benéficas para la calidad del aire, sin embargo, no existen mecanismos definidos para dar seguimiento y evaluar el impacto que la estrategia está teniendo sobre la calidad del aire. Actualmente existen diversas maneras de realizar simulaciones para conocer cómo se dispersan los contaminantes en el aire, lo que puede resultar de gran utilidad al momento de evaluar el nivel de penetración que el programa o política pública tiene, no obstante, hasta ahora, no se hace uso de dichas herramientas y eso limita el nivel de certeza que se tiene sobre el funcionamiento de las estrategias planteadas.

#### 1.2.2 Análisis causa-efecto

<span id="page-11-0"></span>En la *Figura 1.3* se muestra el árbol del problema causa- efecto, en el que se describe el problema de la falta de uso de la simulación de la dispersión de contaminantes dentro de una metodología que evalúe el impacto que tienen las políticas públicas en materia de calidad del

aire, pues existen estrategias planteadas con productos definidos, sin haber mecanismos claros de evaluación de impacto. El diagrama se lee de abajo hacia arriba, donde la base del árbol son las causas del problema, la parte media es el problema identificado y la parte superior son los efectos obtenidos.

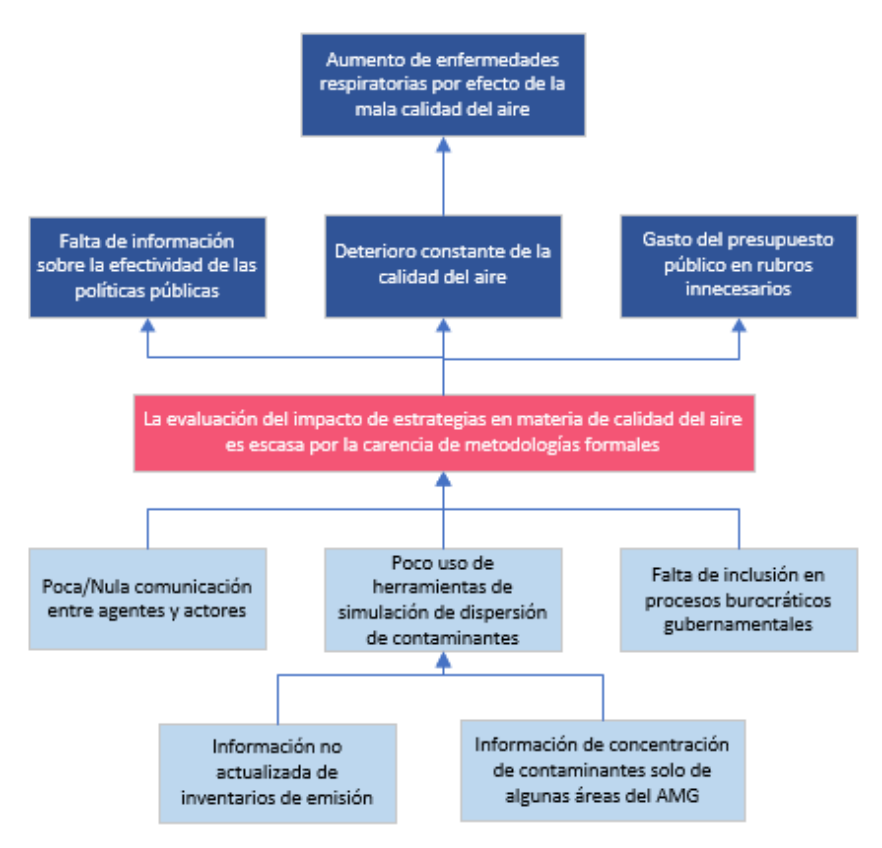

*Figura 1.3 Diagrama causa - efecto*

#### 1.2.3 Matriz de marco lógico

<span id="page-12-0"></span>En la *Tabla 1.2*, se puede apreciar la matriz de marco lógico.

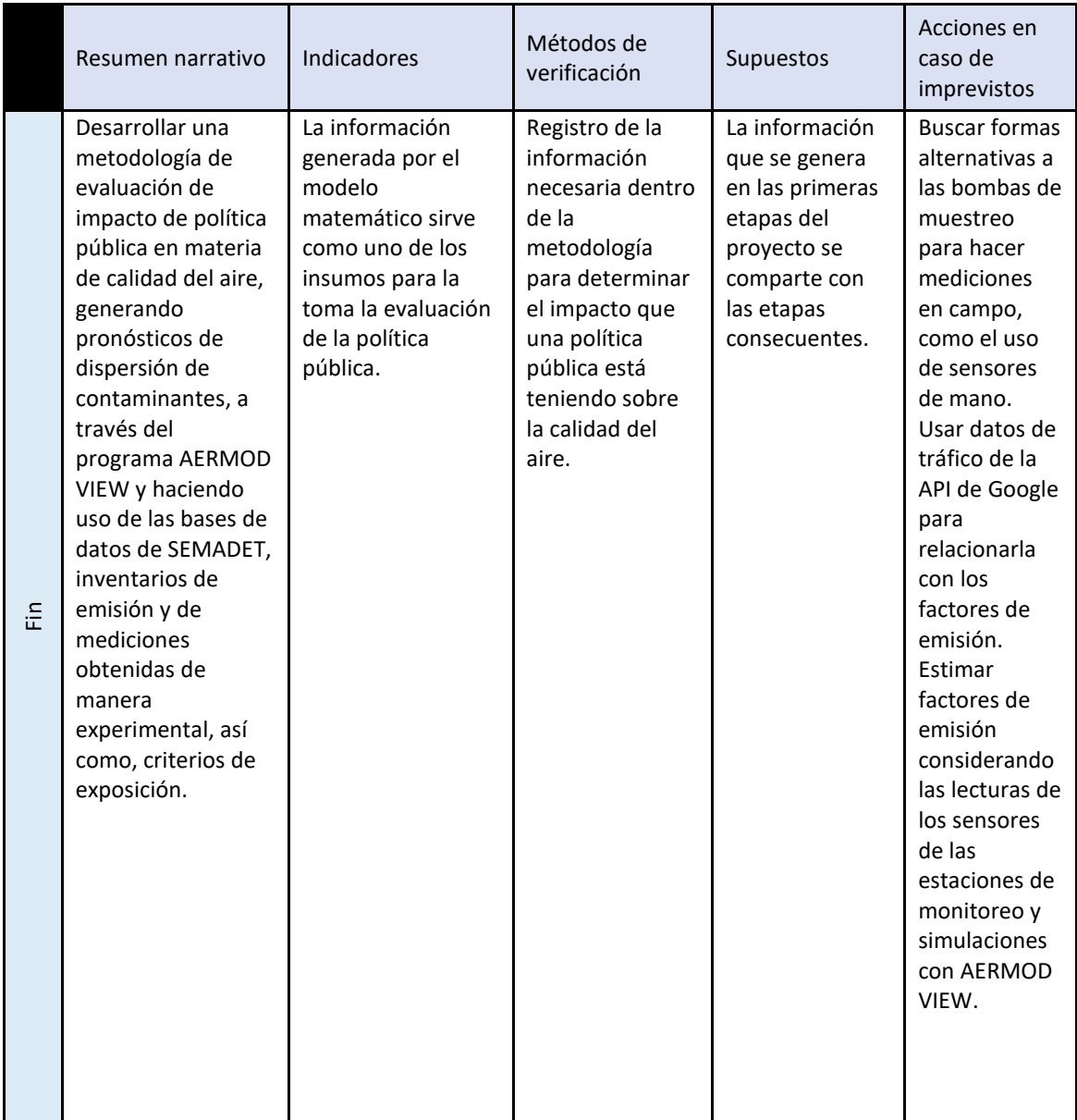

## *Tabla 1.2. Matriz de marco lógico*

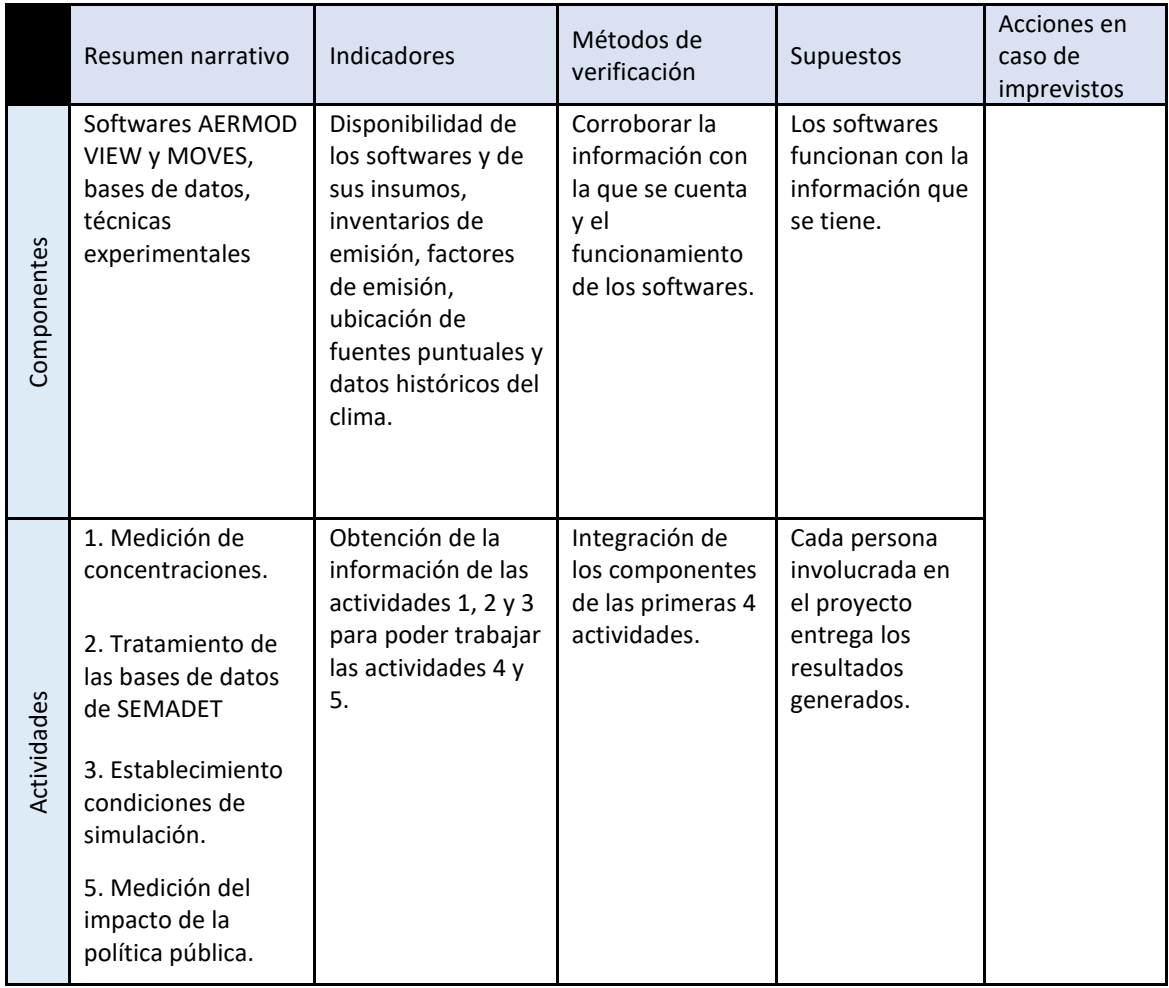

# <span id="page-14-0"></span>**1.3 Objetivos**

#### 1.3.1 Objetivo general

<span id="page-14-1"></span>Desarrollar e implementar un modelo que permita evaluar el impacto de las estrategias, en materia de calidad del aire, a través de la generación de escenarios y haciendo uso de herramientas de simulación para la dispersión de contaminantes en el aire, así como la generación de información en una escala espacio-temporal que permita el cruce de variables sociodemográficas en el área metropolitana de la ciudad de Guadalajara.

### 1.3.2 Objetivos específicos

<span id="page-14-2"></span>- Simular la dispersión de contaminantes (CO, O<sub>3</sub>, SO<sub>2</sub>, NO<sub>2</sub>, PM<sub>10</sub> y PM<sub>2.5</sub>) con un modelo gaussiano de pluma en estado estacionario, a través de AERMOD VIEW.

- Diseñar y ejecutar una prueba, en condiciones controladas, que sirva para cotejar los valores medidos con los obtenidos en el software.
- Analizar la información proveniente de modelos sociodemográficos con la simulación de dispersión de contaminantes.
- Desarrollar en el desarrollo de la metodología que permita evaluar estrategias en materia de calidad del aire.

#### <span id="page-15-0"></span>**1.4 Alcance**

En la *Figura 1.4* se muestra un modelo simplificado de la metodología propuesta para la evaluación de impacto de las estrategias en temas de calidad del aire, se puede apreciar que el sistema es complejo, sin embargo, bajo una adecuada delimitación y contextualización, se puede llegar al objetivo planteado.

Resulta importante mencionar que, el desarrollo de toda la metodología se lleva a cabo por parte de un equipo de trabajo conformado por profesores y alumnos, tanto de licenciatura como maestría, por los que los objetivos propuestos son alcanzables; la sección en la que se tendrá injerencia es la que se encuentra encerrada en el recuadro rojo.

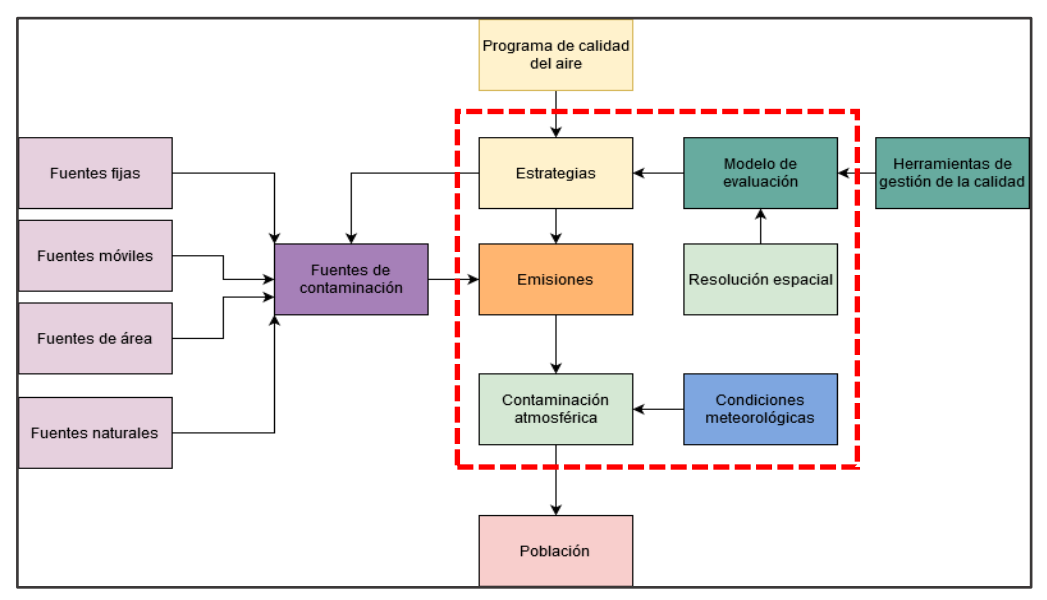

*Figura 1.4 Modelo simplificado del sistema de la calidad del aire*

Las relaciones entre los seis grandes bloques del proyecto se describen en la *Figura 1.5*, el alumno de la maestría en ingeniería y gestión de la calidad realizó el tratamiento de las bases de datos utilizando distintos métodos para su validación, lo que sirvió para el establecimiento de la línea base, está sección se encuentra en color morado. Por otro lado, se establecieron las condiciones de simulación, se determinó el área de estudio y se estimaron los factores de emisión tanto de fuentes fijas como móviles, a través de simulaciones y lecturas de concentraciones en las estaciones de monitoreo, posteriormente se definieron los escenarios a evaluar considerando el programa MiBici pública como estrategia piloto y se realizó la simulación para cada uno de ellos, esta sección se encuentra en color anaranjado. Por último, se unió la información generada por las simulaciones y un factor de exposición con el fin de obtener un indicador que ayudó a evaluar el impacto que el programa en cuestión.

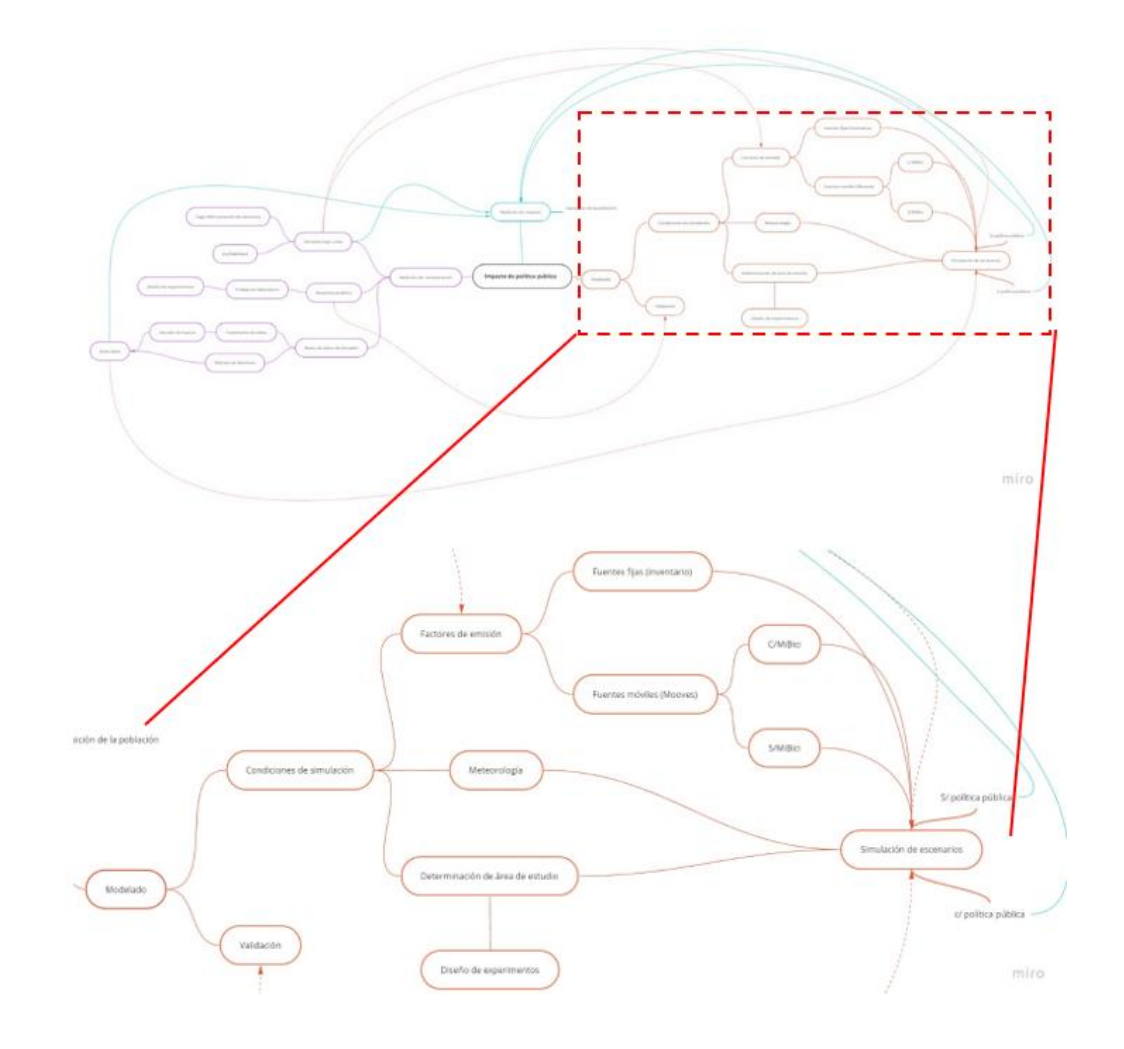

*Figura 1.5 Relaciones dentro del proyecto*

El modelo de evaluación se piloteará con una estrategia específica, con lo que se pretende utilizar los insumos de la evaluación para definir con qué objetivo se realizará el modelo. La resolución espacial impacta el modelo de evaluación, por lo que será una variable de control que se definirá en la investigación para determinar el enfoque necesario. La resolución espacial también dependerá a su vez de la estrategia que se evalúe y el alcance de esta.

Para facilitar la definición del alcance del presente proyecto, el problema se analizó desde la teoría de sistemas, cuyo propósito es estudiar los principios aplicables a los sistemas en cualquier nivel en todos los campos de la investigación, a partir de ella se centró en la ingeniería de sistemas, que es un enfoque metodológico y disciplinado para el diseño, la realización, la gestión, la técnica, las operaciones y el retiro de un sistema, entendiendo por "sistema" a las construcción o colección de diferentes elementos que juntos producen resultados que no se pueden obtener por los elementos por sí solos (Kapurch, 2007).

Desde ese enfoque, se desarrolló un diagrama del sistema de evaluación de política pública en materia de calidad del aire en el que se abarcan todos los subsistemas, elementos y sus interrelaciones, el diagrama se puede apreciar en la *Figura 1.6*. En el presente documento, se trabajará en el subsistema 200, el cual consiste en la "Simulación de contaminantes en zonas urbanas", de ahí se desprenden otros 3 subsistemas: El modelado, que cuenta con dos elementos, los parámetros y el proceso; la base de datos de SEMADET, con otro par de elementos, el tratamiento de los datos y la línea base y el simulador, que cuenta con 3 elementos, los factores de emisión, el área de estudio y los factores climáticos.

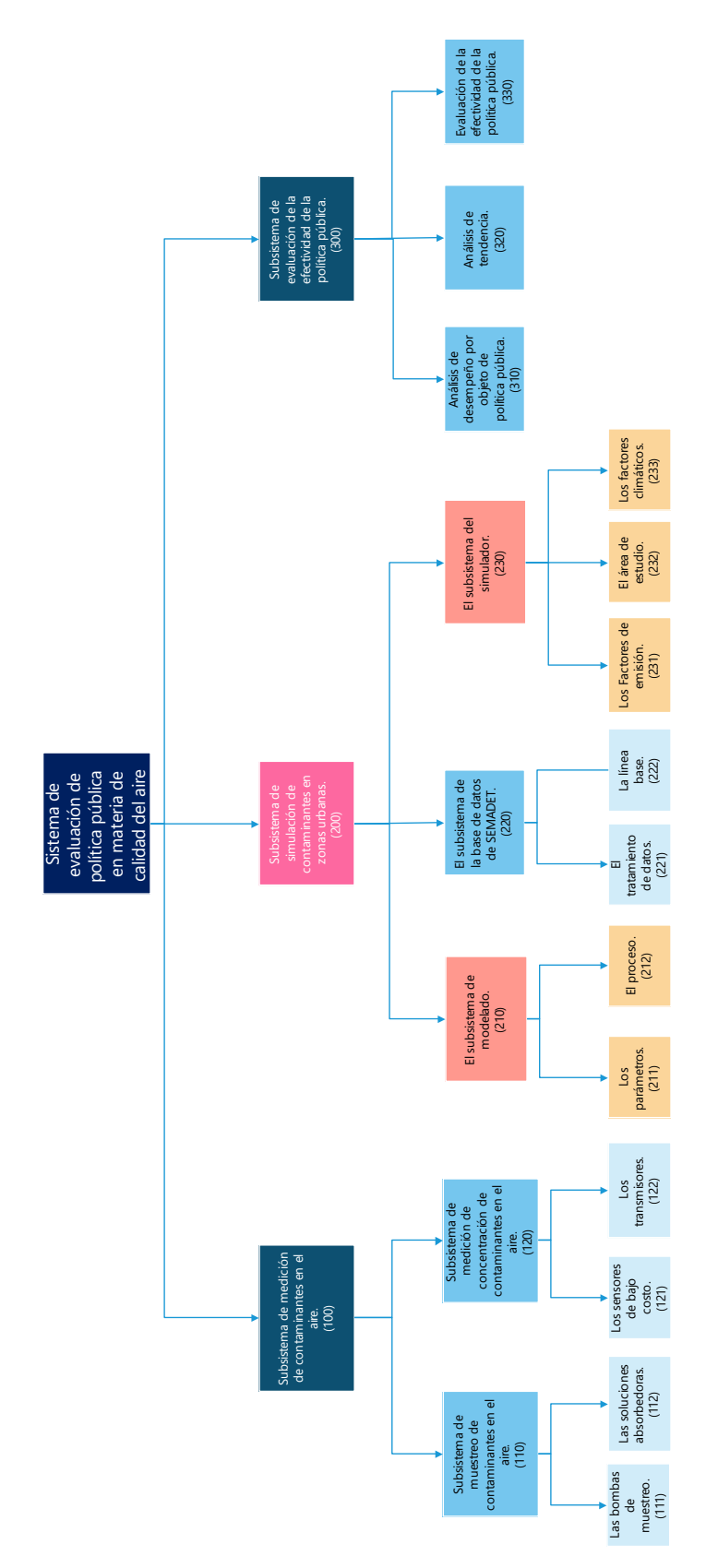

*Figura 1.6 Diagrama del sistema*

# <span id="page-19-0"></span>**1.5 Justificación**

## 1.5.1 Problemática de la calidad del aire

<span id="page-19-1"></span>Año con año la calidad del aire en el Área Metropolitana de Guadalajara se deteriora, prueba de esto, es la información presentada en la *Tabla 1.3*, donde se puede apreciar que la cantidad de días con mala calidad del aire se incrementa anualmente.

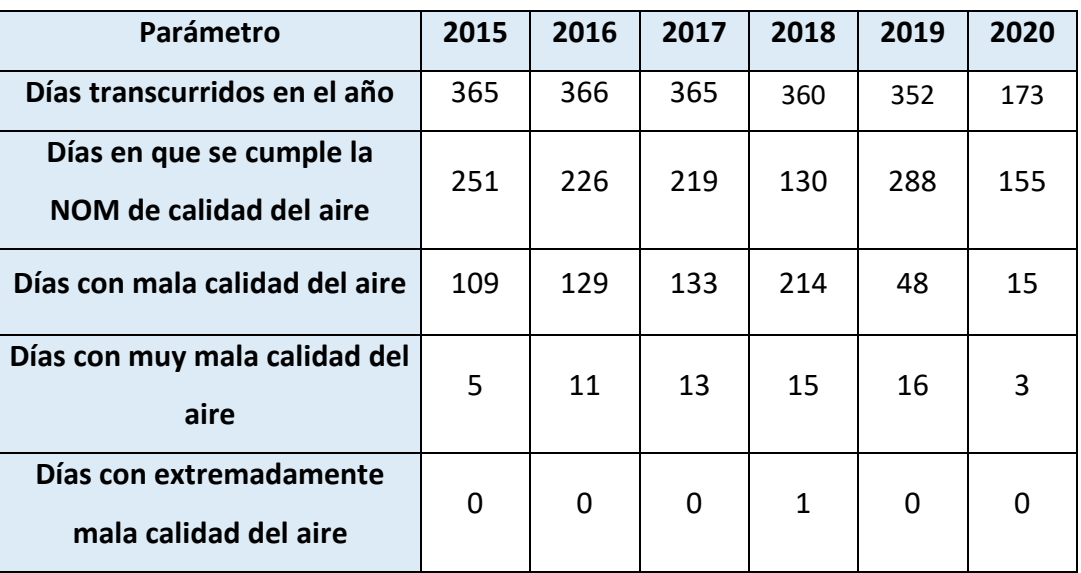

*Tabla 1.3. Comparativo de calidad del aire en el AMG en el periodo 2015-2020* (SEMADET, 2018 )(SEMADET, 2020)

La distribución de las emisiones de contaminantes criterio por fuente, con información del Inventario de Emisiones de Contaminantes Criterio del Estado de Jalisco 2008 se muestra en la *Figura 1.7* (SEMADET, 2014).

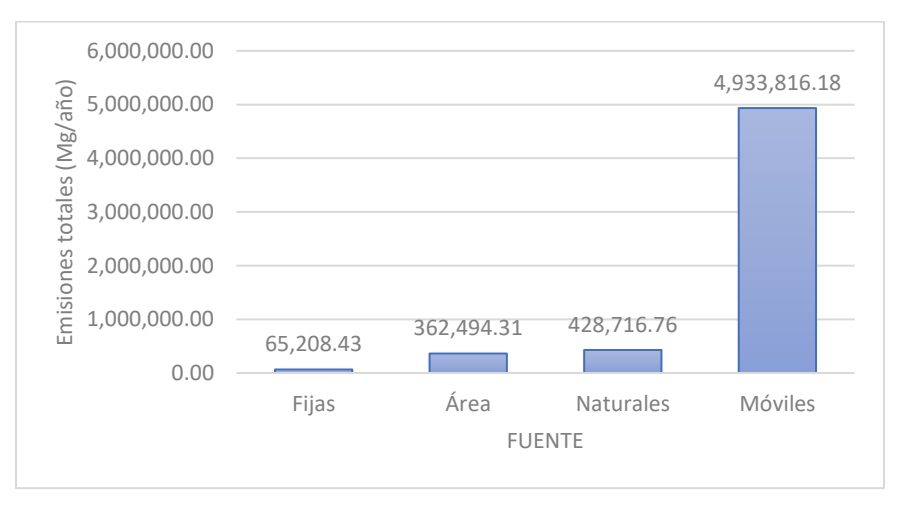

*Figura 1.7 Emisiones anuales totales en millones de gramos por fuente*

En la figura anterior se aprecia una marcada predominancia en las emisiones por las fuentes móviles, con un total de 4,933,816 Mg/año, lo cual representa el 85.21% de las emisiones totales, esto es razón suficiente para poner especial atención en este tipo de fuentes, pues es donde más posibilidad de mejora existe.

La *Tabla 1.4* (SEMADET, 2018) deja una idea clara a cerca de la cantidad de emisiones de cada tipo de contaminante por fuente de emisión, los compuestos orgánicos volátiles (COV) y los NOx, principales precursores en la formación de ozono troposférico son liberados en grandes cantidades por las fuentes móviles, seguidas de las fuentes de área.

| <b>Fuente</b>    | $PM_{10}$ | PM <sub>2.5</sub> | SO <sub>2</sub> | <b>CO</b>    | NO <sub>x</sub> | <b>COV</b> | NH <sub>3</sub> |
|------------------|-----------|-------------------|-----------------|--------------|-----------------|------------|-----------------|
| <b>Fijas</b>     | 8,767.76  | 5,398.81          | 23,897.00       | 3,216.43     | 6,322.57        | 15,622.70  | 1,983.16        |
| Área             | 24,642.44 | 14,470.49         | 1,727.60        | 93,470.67    | 24,705.79       | 131,153.17 | 72,324.15       |
| <b>Naturales</b> |           |                   |                 |              | 85,757.86       | 342,958.90 |                 |
| <b>Móviles</b>   | 4,259.34  | 3,707.03          | 3,263.66        | 4,275,280.43 | 206,219.57      | 433,092.40 | 7,993.75        |
| <b>Totales</b>   | 37669.54  | 23576.33          | 28888.26        | 4371967.53   | 323005.79       | 922827.17  | 82301.06        |

*Tabla 1.4. Emisiones por fuente y por tipo de contaminante en millones de gramos por año*

La importancia de destacar los COV y los  $NO<sub>x</sub>$  radica en que éstos reaccionan entre si cuando hay presencia de radiación ultravioleta para producir ozono  $(O_3)$ . Además, con la información generada en las estaciones de monitoreo de calidad del aire se ha podido observar que ésta se ha visto mermada hablando del ozono y el material particulado como los contaminantes que más superan la normatividad.

Sin embargo, las emisiones totales por fuente muestran cuanto emite cada una, pero no el nivel de impacto de la emisión. En los reportes de calidad del aire de la SEMADET entre los años 2008 y 2012 se presentan los días que se superan los 100 puntos IMECA para cada contaminante (SEMADET, 2008); (SEMADET, 2009); (SEMADET, 2010); (SEMADET, 2011); (SEMADET, 2012). La información anterior se encuentra resumida en la *Tabla 1.5*.

| Año  | O <sub>3</sub> | NO <sub>2</sub> | CO               | SO <sub>2</sub> | $PM_{10}$ |
|------|----------------|-----------------|------------------|-----------------|-----------|
| 2008 | 66             | 0               | $\mathbf{1}$     | 0               | 70        |
| 2009 | 75             | 0               | $\boldsymbol{0}$ | $\pmb{0}$       | 25        |
| 2010 | 116            | 0               | 1                | 0               | 45        |
| 2011 | 138            | $\overline{2}$  | 0                | 0               | 185       |
| 2012 | 33             | 0               | $\mathbf 0$      | 0               | 111       |
| 2013 | 51             | 0               | $\mathbf 0$      | 0               | 140       |
| 2014 | 6              | 0               | $\mathbf 0$      | 0               | 232       |
| 2015 | 15             | 0               | 0                | 0               | 146       |
| 2016 | 6              | 0               | 0                | 0               | 231       |
| 2018 | 94             | 0               | $\mathbf{1}$     | 0               | 142       |
| 2019 | 96             | 0               | 0                | 0               | 173       |
| 2020 | 38             | 0               | $\overline{2}$   | $\pmb{0}$       | 157       |

*Tabla 1.5. Días que se superan los 100 puntos IMECA por contaminante*

A través de los años se han buscado herramientas que permitan mitigar la emisión de contaminantes y con esto mejorar la calidad de vida de los habitantes de las grandes ciudades, algunas de ellas son ProAire, que son instrumentos de gestión de la calidad del aire que establecen medidas y acciones a corto, mediano y largo plazo, para prevenir y revertir las tendencias del deterioro de la calidad del aire en una región determinada o entidad federativa (SEMARNAT, 2020c), sin embargo, a pesar de la existencia de este tipo de estrategias, la calidad del aire en el AMG, ha mantenido un ritmo constante de deterioro, lo cual muestra que dichas estrategias no están respondiendo a las problemáticas actuales o no están siendo implementadas de manera correcta, entonces no generan los resultados esperados. Es por eso que se busca implementar el uso de una metodología de evaluación de impacto, que haga uso de herramientas de modelado matemático que sirvan para predecir la dispersión de contaminantes en el aire y con esto poder analizar el nivel de efectividad de las estrategias implementadas actualmente, así como, las que se pretenden incorporar y, de esta manera, se puedan tomar decisiones respecto a ellas.

# <span id="page-22-1"></span><span id="page-22-0"></span>2. Marco teórico

#### **2.1 Modelos de evaluación de políticas ambientales**

Cada vez se vuelve más imprescindible evaluar los efectos que la política ambiental tiene realmente sobre las acciones que se implementan, para que, basándose en los resultados de la evaluación se decida si la política ambiental es adecuada o habrá que hacer cambios en sectores estratégicos para poder cumplir con los objetivos planteados. Desde el año 2014, en Jalisco se han se han desarrollado programas para la gestión de la calidad del aire, en los que se plantean acciones para regular y mitigar la contaminación del aire, ProAire, y a pesar de ello, no se han observado niveles más bajos de contaminación, esto puede ser debido a que no hay forma de evaluar la eficiencia de dichos programas.

El carácter difuso de los problemas ambientales dificulta el establecer relaciones causales claras, esto hace que cualquier evaluación basada en los vínculos entre los objetivos de la política y los efectos sea intrínsecamente difícil. Además, los fenómenos ambientales generalmente cruzan las fronteras soberanas y administrativas. Los eventos en un lugar pueden provocar efectos en otros lugares (Gysen et al., 2006).

En tiempos recientes, muchos países se han preocupado por incorporar a sus agendas sociales y ambientales la preocupación por el medio ambiente, en muchas ocasiones, la preocupación es producto de los fenómenos cada vez más catastróficos que se han ido presentando, así como, de los resultados en la salud humana que se han estudiado y que son consecuencia de altas concentraciones de contaminantes tanto en agua como en aire. Lo anterior, generalmente, impacta de manera más fuerte a sectores de la población más vulnerables.

En definitiva, progresivamente, se ha ido tomando conciencia de la necesidad de cambiar el paradigma predominante en la sociedad contemporánea según el cual se asocia evolución y progreso a la mayor capacidad para alterar y dominar la naturaleza, así como con los elevados niveles de consumo de los recursos naturales (Pardo et al., 1996).

La Evaluación Ambiental Estratégica, EAE, es un instrumento de apoyo a la decisión que se desarrolla en la forma de un proceso, se aplica a decisiones de naturaleza estratégica, normalmente traducidas en políticas, planes y programas, y también constituye un proceso sistemático de identificación, análisis y evaluación previa de impactos de naturaleza estratégica. La EAE actúa, preferencialmente, sobre el proceso de concepción y elaboración de políticas,

planes y programas y no sobre su resultado y busca influenciar el modo y las prioridades de decisión, así como el ámbito de los vectores considerados relevantes para la decisión (Massuela Calenga et al., 2019).

La EAE sirve entonces para planear la mejor estrategia para abatir algún problema medioambiental que se tenga identificado, pero no será efectiva si se busca evaluar el desempeño de una estrategia previamente establecida.

Por otro lado, existe el "Modus Narrandi" cuyo objetivo es abordar algunos temas centrales en la evaluación de los efectos de la política ambiental respondiendo a dos necesidades evaluativas fundamentales: 1) evaluar la legitimidad de una política y 2) abordar las características de la política ambiental cuando se pretende probar la relación causal entre la política y los efectos (Gysen et al., 2006), la forma en la que trabaja se resume en 3 pasos:

- Paso 1. Reconstrucción del espectro de efectos. Este paso consiste en la reconstrucción de la teoría de políticas complementada con la reconstrucción de cualquier "punto ciego", el cual se refiere directamente a la teoría de la política y, por lo tanto, a los supuestos del formulador de políticas.
- Paso 2. Valoración de los efectos. El segundo paso en la evaluación formal es medir los efectos y atribuirles un valor. En esta etapa, se requieren enfoques separados para los efectos principales y secundarios.
- Paso 3. Establecer una causalidad. Establecer y explicar las relaciones causales entre la política y los efectos. El objetivo es establecer la causalidad a través de una metodología que se basa en descubrir y explicar las relaciones causa-efecto. Este tercer paso en la metodología cierra la brecha entre el contexto causal difícil y complejo de la evaluación de la política ambiental y la ambición de hacer declaraciones evaluativas fuertes y causales. Este tercer paso también es necesario para vincular los efectos con la política.

Los Modelos de Evaluación Integrada (IAM) son ampliamente usados en la investigación del cambio climático. Permiten integrar el conocimiento de un conjunto amplio de disciplinas, no sólo la parte climática, incluyendo además los factores sociales y económicos que crean los escenarios de emisiones de gases de efecto invernadero.

Para Weyant et al. (1996) los IAM se pueden clasificar en dos categorías (Weyant et al., 1996):

- Modelos de evaluación de políticas. Son modelos integrales basados en procesos que intentan proporcionar una descripción exhaustiva de la dinámica compleja a largo plazo del sistema biosférico-climático, éstos proporcionan un marco útil para identificar, iluminar y aclarar las incertidumbres actuales. A su vez se dividen en:
	- o Modelos de proyección determinística
	- o Modelos de proyección estocástica
- Modelos de optimización de políticas. Son modelos que optimizan las variables clave de control de políticas, tales como las tasas de control de emisiones de carbono o los impuestos al carbono, dados los objetivos de política formulados, por otro lado, proyectan las consecuencias físicas, ecológicas, económicas y sociales de políticas específicas. Se pueden subdividir en:
	- o Modelos que optimizan respuestas
	- o Modelos que buscan balancear el costo beneficio de las políticas climáticas
	- o Modelos de toma de decisiones climáticas secuenciales bajo incertidumbre

La Metodología "Beneficios del Espacio Verde Urbano", BUGS, por sus siglas en inglés, se utiliza para evaluar el impacto del espacio verde urbano y los patrones de distribución en la ciudad, en la calidad del medioambiente urbano y el bienestar social. Así se pueden formular recomendaciones sobre el uso del espacio verde como herramientas de diseño en las estrategias de planeación urbana.

Primero se generan mapas (paso 1) para la ciudad de estudio que contienen indicadores urbanos relevantes, una parte importante de los cuales se deriva de las imágenes de detección remota. Estos mapas son utilizados como entradas por modelos ambientales que simulan el flujo del tráfico y las emisiones asociadas, la calidad del aire a escala regional, el microclima y el ruido ambiental. Los últimos tres también reciben datos de entrada de los cálculos de tráfico.

Posteriormente, se desarrollan escenarios en los que el verde urbano se mejora siempre que sea posible (paso 2), los mapas de parámetros urbanos se modifican en consecuencia y el impacto de estos cambios se simula utilizando los modelos ambientales. Los resultados se comparan con los obtenidos para el caso de referencia (paso 1), y se emiten recomendaciones

con respecto al uso de espacios verdes para mejorar la calidad ambiental urbana (De Ridder et al., 2004).

También existe la Herramienta Regional de Evaluación Integrada, RIAT, por sus siglas en inglés, cuyo objetivo principal es identificar la combinación más eficiente de políticas locales necesarias para reducir el ozono troposférico y el material particulado (PM), de conformidad con las reglamentaciones nacionales e internacionales de calidad del aire, mientras se tienen en cuenta las peculiaridades locales en términos de emisiones, meteorología y limitaciones tecnológicas, financieras y sociales (Carnevale et al., 2012).

RIAT es un entorno de modelado integrado que une datos tabulados y geográficos, modelos de simulación y optimización, interfaz gráfica de usuario y geográfica, centrados en las escalas espaciales locales y regionales. Incorpora explícitamente las características específicas del área, es decir, la meteorología local, el patrón detallado de las fuentes precursoras de emisión y los regímenes químicos prevalecientes. Sus particularidades son:

- 1. Se resuelve un problema de optimización de objetivos para seleccionar y presentar al usuario todo el conjunto de soluciones de reducción eficientes.
- 2. Se hace con anterioridad una serie de simulaciones a largo con dicho modelo. Los resultados de las simulaciones se utilizan para obtener relaciones más simples entre las fuentes de emisión y los indicadores de calidad del aire en los sitios receptores que posteriormente se pueden usar directamente en el algoritmo de optimización.
- 3. La potencia de una reducción de emisiones depende de la altura a la que se produce esta reducción de emisiones. Las reducciones de emisiones realizadas en o cerca de la superficie son generalmente más potentes que las reducciones de emisiones realizadas en alturas de liberación más altas.
- 4. Le da mucha flexibilidad y opciones al usuario.

Otra forma de medir el impacto que tendría implementar políticas que establecieran valores límites de contaminantes que no deben ser superados, es la utilizada en Hong Kong a través del Índice de Salud basado en la Calidad del Aire (AQHI) (Wong et al., 2013), el cual es parte de un sistema, basado en riesgos, que informa a la población sobre los riesgos que hay en función del nivel de contaminantes, está enfocado en poblaciones de riesgo como niños, adultos mayores

y personas con enfermedades cardiovasculares y solo hace hincapié en medir los ingresos hospitalarios en función de la calidad del aire, asumiendo cierto nivel de concentraciones y luego recalcula los ingresos con menor concentración de contaminantes. Este sistema no aborda la forma en la que se puede reducir la contaminación y, por tanto, no hace una proyección de la calidad del aire esperada.

Por último, se menciona la herramienta de detección de potenciales de alta reducción de emisiones para la calidad del aire, SHERPA, por sus siglas en inglés. Esta metodología sigue un proceso en dónde se tienen que cumplir 3 etapas para poder medir el impacto de la política elegida (Thunis et al., 2016), la primera de ellas es la Asignación de fuentes, este paso tiene como objetivo evaluar el grado de control que tienen los encargados de formular políticas sobre la contaminación del aire en su área. La segunda etapa es la Gobernanza, aquí se identifican las principales áreas de fuentes (es decir, regiones, países) de contaminación. Es en esta etapa donde se establece la base para fijar prioridades en términos de colaboraciones regionales que pueden aumentar la eficiencia de las estrategias de reducción. Y el tercera y última etapa es el Análisis del escenario, una vez que se han identificado los sectores de actividad y sus áreas de origen, el formulador de políticas fija las reducciones de emisiones específicas del sector deseadas en términos de intensidad y cobertura espacial y prueba sus impactos en los niveles de calidad del aire. Como esta metodología se basa en relaciones entre células espaciales, lo que se ve comprometido es el tiempo de respuesta computacional, haciéndolo relativamente alto.

#### **2.2 Conceptos y enfoques teóricos relacionados**

<span id="page-26-0"></span>La simulación de la dispersión de los contaminantes en el aire es una herramienta que ha sido de mucha utilidad en distintas áreas y con múltiples fines, pues permite conocer la distribución de las concentraciones de los distintos contaminantes criterio en zonas donde no es posible realizar mediciones, además permite pronosticar cómo variará dicha concentración a lo largo del tiempo y del área geográfica.

En Colombia se ha utilizado dentro de una metodología para evaluar el impacto ambiental sobre la calidad del aire en los proyectos de rediseño de rutas de transporte público en las ciudades (Echeverri et al., 2012), en donde se han hecho simulaciones considerando dos

escenarios de rutas para los camiones urbanos y así determinar cuál de los dos escenarios resulta con menor cantidad de emisiones.

Por otro lado, la simulación de contaminantes ha funcionado para determinar los impactos que algunos tipos de industrias tienen sobre la calidad del aire, tal es el ejemplo del trabajo realizado por *McVehil Monnett Associates, Inc* (McVehil-Monnett Associates, 2005), en el que modelan los impactos de la contaminación del aire causada por el complejo metalúrgico de la Oroya, en Perú, a partir del cual generaron predicciones para las áreas pobladas aledañas y así determinar los riesgos en la salud.

Las aplicaciones para este tipo de simulaciones con muchas, sin embargo, hasta ahora, no han sido utilizadas para evaluar la efectividad de una política pública implementada en materia de calidad del aire.

#### **2.3 Metodología TRIZ y pensamiento complejo**

<span id="page-27-0"></span>Se trabajó con la metodología TRIZ para generar ideas innovadoras en la solución del problema, en este caso, la incorporación de la simulación de la dispersión de contaminantes a una metodología de evaluación de estrategias en materia de calidad del aire, llegando a que los principios TRIZ que son de utilidad para el caso son: Segmentación y Amortiguación anticipada.

De la segmentación se toma el hecho de dividir el sistema en subsistemas y elementos, como se muestra en la *Figura 5,* para poder identificar cómo es la relación que existe entre ellos, encontrando que no es lineal, por lo cual se requiere del uso de herramientas de la teoría de complejidad, ya que se vio que el sistema con el que se trabaja es un sistema complejo en el que interactúan una serie de componentes, muchos de los cuales no pueden ser controlados y de algunos otros no se cuenta con la información de manera óptima.

De la amortiguación anticipada se obtiene el hecho de que se debe preparar la información con la que se cuenta, antes de que sea alimentada al software de pronóstico de dispersión de contaminantes y que, seguramente, una vez obtenidos los resultados será necesario realizar nuevos ajustes para que la representación del comportamiento de la concentración de los contaminantes sea las más acercada a la realidad.

Se considera un análisis a partir de la teoría de complejidad, que es una categoría científica en formación, fundada en gran medida desde la teoría del caos que se aplica a sistemas complejos de la realidad. La asociación entre estas dos teorías se debe a sus planteamientos sobre procesos

causales y no lineales y sus comportamientos no deterministas. La teoría de la complejidad plantea trabajar al borde del caos, en un orden complejo.

Existen distintos tipos de complejidad, entre los que se encuentran la complejidad intrínseca y extrínseca, la complejidad organizada, la complejidad por ruido, la complejidad informacional algorítmica, la complejidad de los sistemas caóticos, la complejidad de las estructuras disipativas, la complejidad de las estructuras disipativas, la complejidad fractal, la complejidad de los sistemas evolutivos, la complejidad funcional-estructural de los sistemas sociales y la complejidad de la complejidad. Algunos de estos tipos entran las formas de complejidad que se tienen el sistema estudiado y algunos otros no se podrán relacionar de manera directa.

Una fuente de complejidad viene de los datos medidos con los sensores, así como, de aquellos obtenidos experimentalmente con las bombas de muestreo, este tipo de complejidad se puede clasificar como intrínseca, en ella, cuando el número de agentes se incrementa, las relaciones entre ellos aumentan dramáticamente (Munné, 2005). Se mencionan las bombas de muestreo pues hay diversos "agentes" que influyen en la calidad de los resultados obtenidos, por ejemplo, el instrumento con el que se pesan los filtros una vez que se hizo fluir una cantidad conocida de aire a través de ellos, la humedad relativa del aire al momento de tomar las muestras, el manejo que se le da al filtro antes, durante y después de la toma de muestra. Cada uno de esos agentes es una fuente de complejidad por sí mismo, de tal manera que, al interactuar entre ellos dependen unos de otros y generan mayor complejidad y habrá ocasiones en las que no se tienen los medios para trabajar con ese nivel de complejidad.

Otra fuente de complejidad son los factores climáticos, pues son cosas que no se pueden controlar y el sistema debe tener capacidad de adaptación a los cambios del entorno.

La interacción entre datos medidos con sensores y el simulador también es una fuente de incertidumbre y por lo tanto de complejidad, la cual puede ser vista como complejidad organizada, que son leyes sistémicas que afectan a todos los niveles de la estructura jerárquica del universo. Sistema: Complejo de componentes interactuantes, añadiendo que constituye una totalidad organizada que se caracteriza además de por la interacción, la mecanización, la centralización la competencia y la finalidad (Munné, 2005).

El software utilizado para la obtención de la dispersión de contaminantes es también una fuente de incertidumbre, que puede ser clasificada como informacional algorítmica, que es la cantidad de información que un ordenador necesita para realizar una tarea, o lo que es lo mismo en el tamaño del programa informático. La complejidad viene dada por el programa más breve de ordenador que describe un sistema determinado y se relaciona con la entropía en el sentido de que el tamaño es análogo al grado de desorden de un sistema físico (Munné, 2005).

El principal objetivo de clasificar los tipos de incertidumbre es identificar la magnitud el problema con el que se debe trabajar y, a partir de ello, generar estrategias para desarrollar el proyecto buscando diversas opciones de solución para evitar detener el proceso de desarrollo por alguna fuente de complejidad que no pueda ser resuelta, es decir, operar al borde del caos, con información incompleta, métodos de medición sin confiabilidad, condiciones climáticas poco favorables, pero todo el tiempo teniendo opciones para evadir los conflictos y llegar a la información necesaria que aportará a la solución del problema.

# <span id="page-29-1"></span><span id="page-29-0"></span>3. Estrategia metodológica

#### **3.1 Justificación del uso de simulaciones de dispersión de contaminantes**

Para realizar una evaluación certera de una estrategia relacionada con la calidad del aire, resulta de suma importancia hacer uso de herramientas informáticas que permitan realizar simulaciones de la dispersión de contaminantes, estas herramientas basan su funcionamiento en modelos matemáticos y existe diversos tipos dependiendo del modelo utilizado.

Los modelos de dispersión de contaminantes se usan para estimar su concentración con diferentes condiciones de cálculo y considerando diversos factores como las condiciones meteorológicas, el tipo de terreno y las fuentes de emisión. Estos se pueden clasificar en 5 tipos principales y varios modelos híbridos que combinan 2 o más tipos de modelos principales (Villar, 2017), los principales se enlistan a continuación:

- Modelos de caja
- Modelos Gaussianos
- Modelos Langrangianos
- Modelos Eulerianos
- Modelos de gas pesado o de gas denso

El modelo más utilizado es el Gaussiano y, como su nombre lo dice, sigue una distribución gaussiana, se utiliza para predecir la dispersión de fuentes fijas, penachos ligeros de contaminación de área originado al nivel del suelo o en fuentes elevadas. Los modelos de dispersión de penacho se basan en hipótesis derivadas de la naturaleza estocástica de la turbulencia y la dispersión del contaminante (Villar, 2017).

Existen varios modelos registrados por Agencias medioambientales como la *Environmental Protection Agency*, EPA y la *European Environment Agency*, EEA tales son ADMS, AERMOD View, ATSTEP, CALPUFF, CMAQ, DISPERSION21, FLACS, FLEXPART, HYSPLIT, HYPACT, ISC3, NAME, MERCURE, OSPM, FLUIDYN-PANACJE, RIMPUFF, SAFE AIR, PUFF-PLUME, LILLPELLO y PUMA.

En el presente trabajo se hablará del AERMOD View, pues es el que será utilizado para llevar a cabo las dispersiones de los contaminantes, dicho modelo requiere hacer un procesamiento previo de los datos meteorológicos y datos de superficie, lo cual se lleva a cabo a través de AERMET y AERMAP, respectivamente. AERMOD View es un modelo desarrollado e implementado por la EPA de libre acceso, para el presente trabajo se utiliza AERMOD View, que es una versión de paga de uso más afable que funciona con el mismo modelo.

AERMOD View, *Air Quality Dispersion Modeling*, es un modelo gaussiano de pluma en estado estacionario que simula la dispersión de los contaminantes en el aire y su deposición seca y húmeda; realiza cálculos tomando las características del terreno y la presencia de edificios cercanos a la fuente de emisión, los cuales pueden afectar la dispersión de la pluma; usa datos del clima de la capa superior atmosférica. Es un modelo regulatorio de la EPA y es considerado como modelo de última generación (Modelos Ambientales S.A. de C.V., 2020).

Las principales características del modelo son:

- Concepto de penetración de penacho
- Estimación de coeficientes de dispersión
- Estimación de la elevación del penacho
- Predicción de contaminantes en la capa convectiva
- Predicción de contaminantes en la capa estable
- Manejo de la deflexión producida por edificios
- Tratamiento de terrenos simples y complejos

AERMOD View Hace uso de una serie de programas para procesar cierto tipo de información que posteriormente será utilizada, en la *Figura 3.1* se observa la relación entre los datos de entrada, los preprocesadores, y el AERMOD View.

El AERSURFACE es una herramienta diseñada para ayudar a la determinación de datos característicos de la superficie, entre los que se encuentran la longitud de la rugosidad de la superficie, el albedo al mediodía y la relación de Bowen durante el día, para su uso en AERMET (U.S. EPA, 2020).

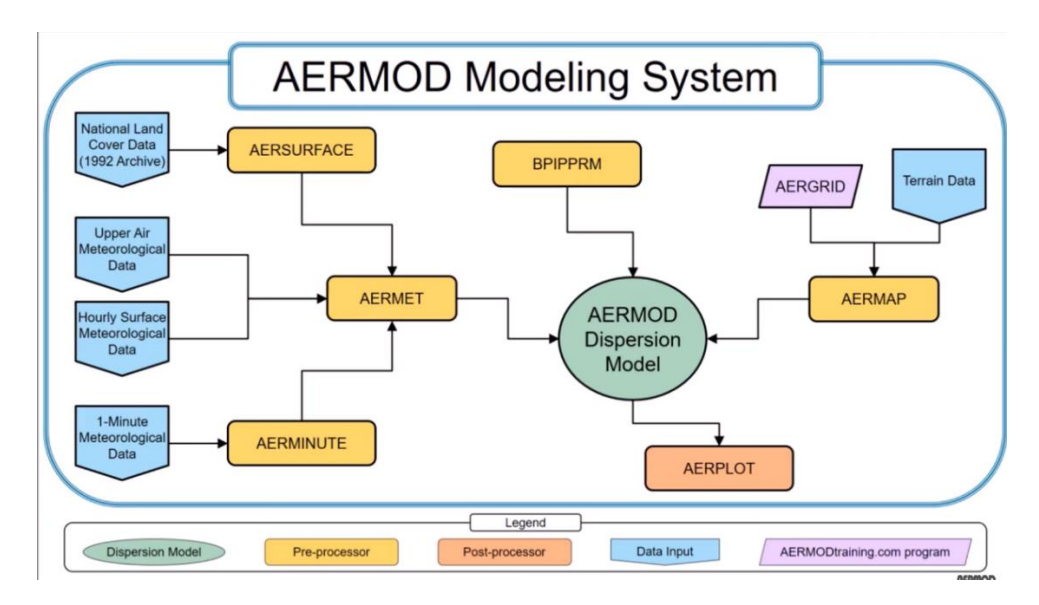

*Figura 3.1 AERMOD View y sus preprocesadores* (AERMOD *View* Training - YouTube, 2016)

El AERMET procesa tres tipos de datos: 1) Observaciones de superficie por hora; 2) Sondeos en altitud dos veces al día y 3) Datos meteorológicos de pronóstico procesados. El procesamiento de datos ocurre en tres etapas distintas que se deben ejecutar por separado. La primera etapa extrae los datos de la superficie y del aire de archivos que se almacenan en formatos específicos. La segunda etapa fusiona los datos extraídos de la superficie y el aire superior con los datos específicos del sitio en distintos bloques de 24 horas y escribe datos combinados en un archivo intermedio. La tercera y última etapa lee el archivo de datos combinados, calcula los parámetros de la capa límite requeridos por AERMOD View y genera archivos de datos meteorológicos (U.S. EPA, 2004).

El BPIPPRM, *Building Profile Input Program for PRIME*, está diseñado para incorporar los conceptos y procedimientos expresados en el documento de soporte técnico de Buenas Prácticas

de Ingeniería para calcular la descarga de edificios y otras referencias relacionadas que calculan las alturas de los edificios y sus anchos proyectados para estructuras simples, de varios niveles y grupos de estructuras. Además, incluye un algoritmo para calcular los valores de flujo descendente para la entrada en el algoritmo PRIME que está contenido en AERMOD View (EPA, 2020).

El AERMAP se utiliza para procesar datos del terreno junto con un diseño de receptores y fuentes que se utilizarán en los archivos de control de AERMOD View. AERMAP produce elevaciones del terreno para cada receptor y fuente y un valor de escala de altura de colina para cada receptor (US EPA, 2004).

Al hacer un modelado de la dispersión de contaminantes, es necesario validar los resultados que se están obteniendo para garantizar la confiabilidad de estos, para lograrlo, es necesario tener información sobre la concentración de los contaminantes criterio tomada con sensores en puntos fijos, además de datos medidos de manera experimental con diversas técnicas, según la sustancia. Después se hace la simulación con AERMOD View y se comparan con los obtenidos y se calcula el porcentaje de variación

Una vez validado el sistema, se hace uso de la línea base y se plantea un escenario alterno en el que se consideren los posibles cambios derivados de la política pública, se hacen simulaciones para ambos casos y con los datos.

Los datos obtenidos con AERMOD View debidamente validados, junto con datos sociodemográficos, servirán de insumo a la metodología de evaluación de impacto de política pública en materia de calidad del aire.

#### 3.1.1 Consideraciones costo/beneficio de la estrategia

<span id="page-32-0"></span>Simular la dispersión de los contaminantes implica conocer diversos factores medioambientales y de emisión específicos de la zona donde se realiza el trabajo, para ello, se tuvieron que tomar algunas decisiones respecto al tipo de instrumentos con los cuales medir variables meteorológicas y concentraciones de material particulado de radio aerodinámico menor o igual a 10 $\mu$ m, pero mayor o igual a 2.5  $\mu$ m, PM $_{10}$ .

Para los datos meteorológicos se opta por tomar los medidos en una estación de monitoreo fija, la estación Vallarta para el presente caso, esto porque ya se cuenta con

información histórica de variables meteorológicas como temperatura, humedad relativa, velocidad y dirección del viento, entre otras. Para obtener las concentraciones del PM $_{10}$ , se considera que la mejor opción es llevar a cabo una serie de toma de muestras en distintos puntos de la zona de estudio, esto con la finalidad de estimar los factores de emisión de las fuentes móviles, que posteriormente servirá de insumo para la simulación.

En un primer momento se opta por un método gravimétrico para la determinación de la masa del material particulado que hay en una cantidad conocida de aire bombeado a través de unos filtros, esto se decidió pues se contaba con las bombas y la balanza semi micro, adecuada para las masas que serían medidas, solo había que adquirir los filtros de los tamaños adecuados, la otra opción consistía en utilizar un método digital de medición, a través de sensores móviles de alta resolución, esto no se pudo implementar debido a la falta de presupuesto para adquirir un sensor de ese tipo.

Por otro lado, se decide adquirir un sensor de mano de bajo costo para la determinación de la concentración material particulado, con la intención de que pudiera servir para validar las mediciones realizadas con las bombas de muestreo.

Con ambos instrumentos de medición se busca conocer el comportamiento de la concentración del PM<sub>10</sub> en diversos puntos de la zona de estudio, esto se considera necesario ya que son pocas las estaciones de monitoreo con las que se cuenta y, al tener un radio de cobertura de 2 km, el área que queda fuera de la zona de influencia de las estaciones de monitoreo es muy grande, por eso se quiere ir más allá para no depender únicamente de la información que se genera en las ubicaciones específicas preexistentes.

Se sabe que el hecho de realizar trabajo de campo implica mayor esfuerzo y tiempo invertido en el proyecto, sin embargo, también se cree que se tendrán mejores resultados, pues las mediciones se harán en avenidas estratégicamente seleccionadas, para conocer el nivel de emisiones que éstas tienen.

#### **3.2 Herramientas e instrumentos**

<span id="page-33-0"></span>Entre las herramientas utilizadas para el desarrollo del proyecto se encuentran los programas computacionales AERMOD View, AERMAP, AERMET, Python, MatLab y QGIS, dependiendo de la etapa en la que se encuentre el proyecto será la herramienta utilizada. Dentro

de los instrumentos están soluciones de diversos compuestos químicos, bombas, filtros, balanzas, es decir, material tangible.

Para la etapa de toma de muestras de PM<sub>10</sub>, se requiere de papel filtro de tamaño de poro de 2.5 µ y de 10µm, además de bombas de muestreo Gilian Gil Air; después del uso de la bomba y el papel filtro se necesita una balanza electrónica semi micro para que, por análisis gravimétrico se obtenga el peso del material particulado. Con el fin de tener una alternativa al uso de las bombas de muestreo, se utiliza un monitor de calidad del aire de mano HTI modelo HT-9600.

Hablando de herramientas digitales, se requiere el uso del software AERMOD View para obtener la simulación de la dispersión de los contaminantes, para lo cual se requieren factores de emisión tanto de fuentes fijas como de fuentes móviles; para obtener los factores de emisión de fuentes móviles se usa el software MOVES (Motor Vehicule Emission Simulator).

MOVES es un modelo basado en ventanas que se utiliza para estimar las emisiones de gases de efecto invernadero de los vehículos en la carretera para crear inventarios estatales o locales. Calcula emisiones de fuentes móviles a nivel nacional, de condado y de proyecto para contaminantes atmosféricos criterio, gases de efecto invernadero y tóxicos atmosféricos. La herramienta igualmente se puede utilizar para estimar el consumo total de energía del sector de carreteras en varias escalas: nacional, de condado y de proyecto (NDC Partnership, n.d.).

Personal de la Semadet trabajó con MOVES para generar factores de emisión (g/km) de distintos años considerando las características de la flota vehicular del AMG y el tipo de combustible utilizando localmente, los valores proporcionados fueron utilizados como referencia para realizar un primer acercamiento al nivel de emisión que se tiene dentro de las principales avenidas en la zona de estudio.

Otro camino considerado para obtener los factores de emisión de las fuentes móviles es a través de tomar muestras en diversos puntos, que junto con las concentraciones de fondo que marcan las estaciones de monitoreo, se trabajan matemáticamente para estimar cuál es la aportación que tienen las fuentes móviles a la concentración total del contaminante, esto siguiendo la metodología propuesta por Wang et al. (Wang et al., 2017)

Un último camino se considera para la determinación del nivel de emisión de las fuentes móviles, éste es una estrategia que contempla a las avenidas como fuentes de área y hace uso de AERMOD View, como lo propone Álvarez Narváez et al (Álvarez Narváez et al., 2019). Para ello se

pone un nivel de emisión de entrada en la simulación y se obtienen concentraciones en puntos específicos, posteriormente se varía un 10% el factor de emisión y se vuelve a realizar la simulación y así sucesivamente hasta ver una relación clara entre el nivel de emisión y la concentración simulada, luego, por medio de esa relación se interpola el valor del nivel de emisión para la avenida seleccionada en función de la concentración típica de ese punto.

Por último, se utiliza el software QGIS, que es un sistema de información geográfica libre y de código abierto. Esta herramienta se utiliza para generar archivos *shape*, .shp, en un primer momento de los edificios dentro de la zona de estudio, más adelante, ese archivo se importa en AERMOD View y resulta más sencillo dibujar los edificios. En un segundo momento, se utiliza para la generación de mapas de los distintos escenarios una vez que se tengan los resultados de las simulaciones. En la *Figura 3.2*, se puede apreciar, de manera condensada las herramientas que serán utilizadas, así como, el tipo de información que se espera obtener de cada una de ellas.

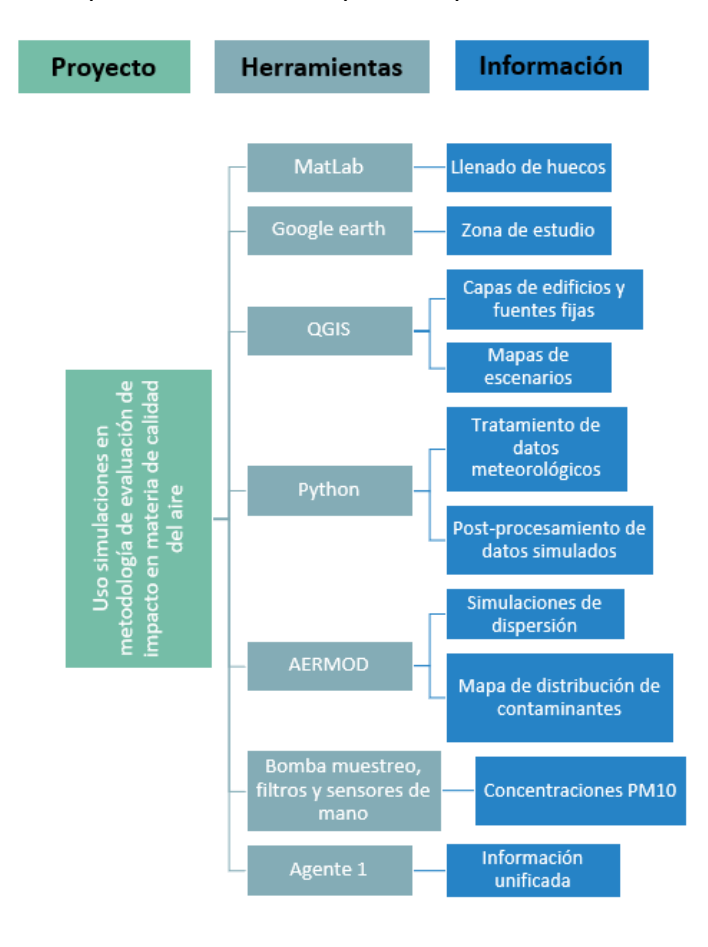

*Figura 3.2 Herramientas e información*
#### **3.3 Circuito MiBici como programa piloto de la metodología**

Para aplicar los pasos requeridos en la evaluación de una estrategia y ver la eficiencia de la estructura planteada, es necesario elegir un programa activo y sobre él plantear el escenario de evaluación de impacto de la calidad del aire, el programa con el que se trabajará y se diseñara el proyecto piloto es MiBici.

MiBici es un servicio de transporte público ubicado en el área metropolitana de Guadalajara, basado en la renta de bicicletas disponibles en estaciones dispuestas a manera de red en las centralidades urbanas más importantes de la ciudad, en dichas estaciones se puede tomar y/o dejar una bicicleta. MIBICI es un complemento o una extensión a otros sistemas de transporte que promueve la multimodalidad y está diseñado para complementar las necesidades de movilidad de los habitantes y visitantes de la ciudad (MIBICI, 2020).

Las zonas en las que se concentran la mayor cantidad de estaciones son: Zapopan norte, Chapalita, Centro y Tlaquepaque, siendo la zona centro la que tiene mayor cantidad de viajes. Hasta ahora, dentro del circuito MIBICI se han realizado un total de 14,698,956 viajes distribuidos entre 91,682 usuarios registrados (MIBICI, 2020). Considerando el periodo de tiempo de 6 meses, entre septiembre de 2019 y febrero de 2020, las densidades de viajes por zona se pueden apreciar en la *Figura 3.3*.

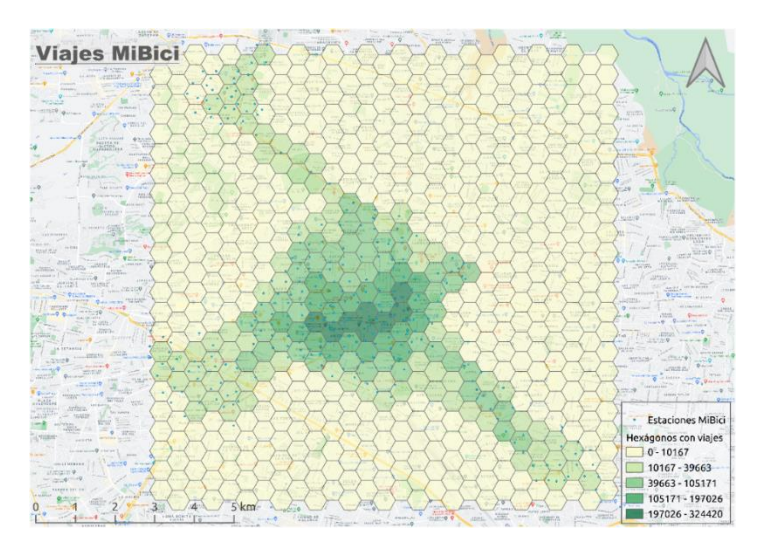

*Figura 3.3 Viajes MiBici por zona*

Como el fin último del sistema de MiBici es mejorar la movilidad en las zonas más transitadas del área metropolitana de Guadalajara, se cree que es probable que exista un impacto

sobre la calidad del aire debido a la disminución de viajes realizados en automóviles de combustión interna sustituidos por viajes en bicicleta, y lo que se pretende es medir ese impacto mediante la aplicación de la metodología de evaluación de impacto al implementar una política pública.

# **3.4 Proceso de implementación de simulaciones en la metodología de evaluación e impacto**

Llevar a cabo la propuesta metodológica para llegar a la evaluación de estrategias en materia de calidad del aire, a nivel piloto y trabajando únicamente con PM<sub>10</sub>, se divide el proceso en cuatro etapas:

- 1. La preparación de la información con la que se cuenta y la búsqueda de información faltante.
- 2. La validación de los datos obtenidos por medio del modelo AERMOD View.
- 3. La planeación de los escenarios bajo los cuales se hacen las simulaciones.
- 4. La ejecución de las simulaciones con los escenarios planteados y el análisis de resultados. El diagrama de flujo de las cuatro etapas del proceso se representa en la *Figura 3.4.*

Se tomó la decisión de trabajar exclusivamente con  $PM_{10}$ , primero porque es uno de los contaminantes criterio que excede el nivel permitido por la norma con mayor frecuencia, y segundo porque se cuenta con parte de los instrumentos requeridos para su medición en campo. Se descartó trabajar con los demás contaminantes criterio con el fin de acotar el alcance del proyecto y tener la capacidad de obtener resultados dentro del periodo de tiempo planteado.

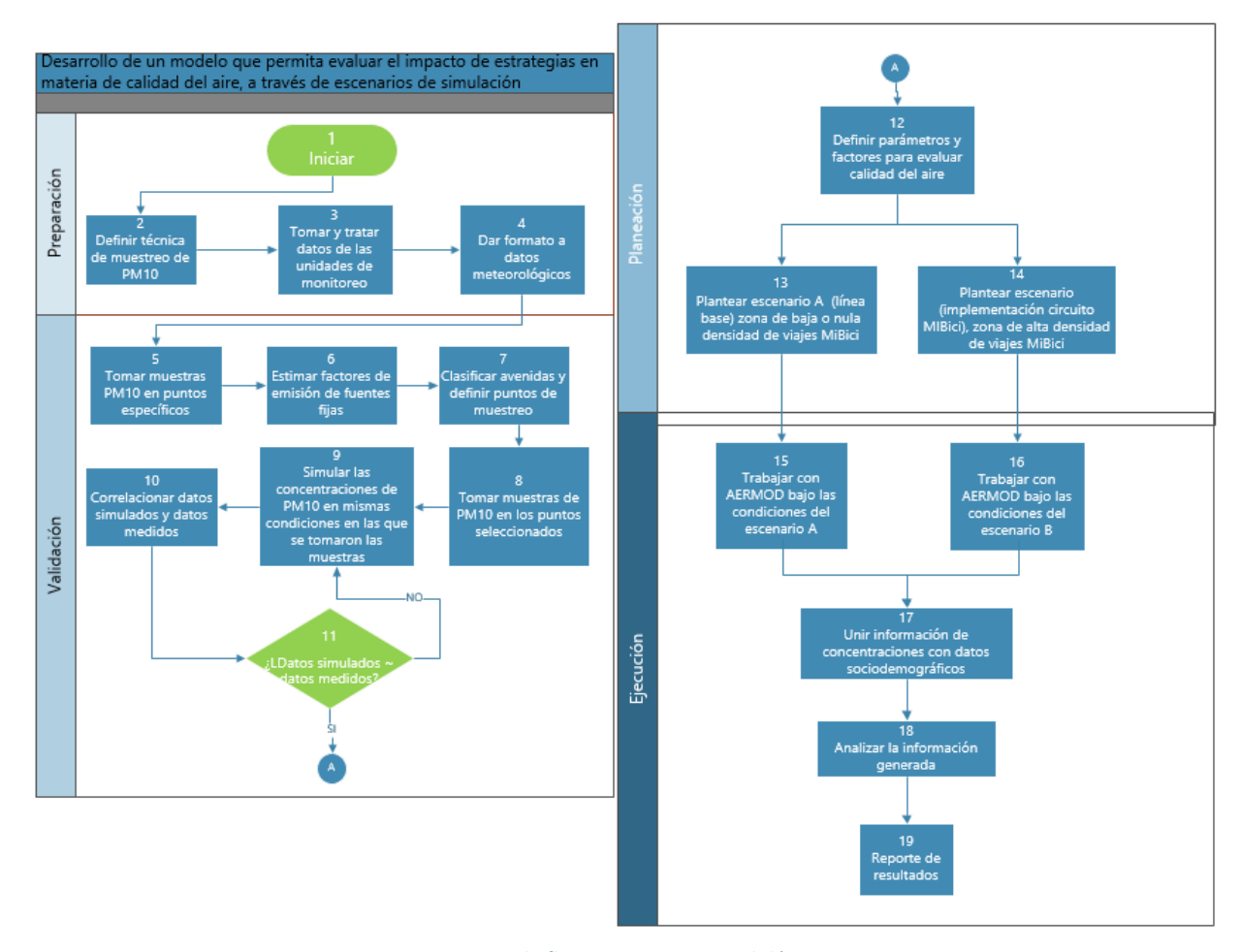

*Figura 3.4 Diagrama de flujo estructura metodológica*

#### 3.4.1 Preparación

Esta etapa son los cimientos del proyecto porque depende de la obtención, tratamiento adecuado e interpretación de la información, el resultado que se obtenga una vez que se haya utilizado ya sea dentro del modelo de dispersión de contaminantes o dentro de la metodología a desarrollar; por ello, requiere de una serie de subprocesos entre los que se encuentran: definir una técnica de muestreo de PM<sub>10</sub>, tomar y tratar datos históricos provenientes Sistema de Monitoreo Atmosférico de Jalisco (SIMAJ) y obtener y dar formato a los datos meteorológicos.

La definición de la técnica de muestreo de PM<sub>10</sub> se hizo con base en los instrumentos con los que se contaba, además de considerar los que se podían adquirir, concluyendo que la mejor opción es utilizar el método gravimétrico que consiste en pesar papeles filtro de distinto tamaño de poro, posteriormente bombear aire a través de dichos papeles filtro y, por último pesarlos

nuevamente para identificar la cantidad de partículas que se quedaron el en filtro, la metodología más de tallada se describe en la sección de validación. Como método alterno se utiliza un medidor HTi modelo HT-9600, el cual utiliza un diodo láser que, a través del principio de dispersión de la luz mide la concentración de  $PM_{10}$  y  $PM_{2.5}$ .

La definición de la técnica de la toma de muestras se hace con la intención de tener claridad sobre el proceso que se debe seguir al momento de salir a tomar mediciones en distintos puntos de la ciudad y con distintos objetivos que van desde la validación de las técnicas de muestreo hasta la estimación de los factores de emisión de fuentes móviles.

Para la obtención de datos se recurre a la página de la Secretaría de Medio Ambiente y Desarrollo Territorial, SEMADET, en el micrositio del SIMAJ (SEMADET, 2021), dichos datos se encuentran clasificados según la estación de monitoreo de la cual se obtuvieron, ahí se encuentran reportadas las concentraciones de cada contaminante criterio, así como, las variables meteorológicas en lapsos de tiempo de 1 hora.

Como prácticamente cualquier base de datos, es necesario hacer un procesamiento previo donde se eliminen los datos espurios y se llenen los huecos. La base de datos de la estación Vallarta contaba con una gran cantidad de datos en blanco, producto de fallas en los instrumentos de muestreo o a periodos de mantenimiento de equipos, con la intención de reducir esa cantidad de huecos, se procedió a aplicar un par de métodos estadísticos.

El primer método fue el de ventana móvil, que consiste en un promedio aritmético de los 5 datos anteriores, su aplicación es muy simple, sin embargo, es inexacto a partir de que la cantidad de huecos superan los 5 espacios. Posteriormente se utilizó el método IDW, el cual se trata de una interpolación espacial, considerando los datos de todas las estaciones de monitoreo, este método no tiene un límite en la cantidad de huecos, sin embargo, pudiera resultar arriesgado utilizarlo cuando falta información de una estación, debido a que el error se puede disparar.

Para la aplicación de ambos métodos se recurrió a realizar un programa en MatLab, en donde primero se aplicó el método de ventana móvil, para los casos en los que la información se prestó y después se aplicó el método IDW para llenar los huecos que el primer método no logró. El trabajo de llenado de huecos en la base de datos meteorológicos para la estación Vallarta lo realizaron alumnos de licenciatura llevando a cabo su Proyecto de Aplicación Profesional, PAP.

Como se mencionó anteriormente, algunos de los datos meteorológicos se obtienen del mismo sitio, para el presente desarrollo se tomaron los datos de la estación de monitoreo atmosférico Vallarta del año 2019 debido a que se encuentra dentro de la zona de estudio y a que son los datos anuales más actualizados con los que se cuenta. La información proveniente de la estación incluye temperatura de bulbo seco, velocidad y dirección del viento y humedad relativa.

Los datos meteorológicos se requieren para llevar a cabo un modelado certero ya que influyen en la forma que se lleva a cabo la difusión de los distintos contaminantes en el aire, de ahí que es de suma importancia contar con ellos. AERMOD View, que es el modelo que se utiliza para la simulación, requiere de hacer un procesamiento previo de los datos meteorológicos, el cual se realiza en AERMET.

| <b>Columnas</b> | <b>Elemento</b>                          |  |  |  |
|-----------------|------------------------------------------|--|--|--|
| $1 - 5$         | Número de estación                       |  |  |  |
| $6 - 7$         | Año                                      |  |  |  |
| $8 - 9$         | Mes                                      |  |  |  |
| $10 - 11$       | Día                                      |  |  |  |
| $12 - 13$       | Hora                                     |  |  |  |
| $14 - 16$       | Altura de techo (Cientos de pies)        |  |  |  |
| $17 - 18$       | Dirección del viento (decenas de grados) |  |  |  |
| $19 - 21$       | Velocidad del viento (nudos)             |  |  |  |
| $22 - 24$       | Temperatura de bulbo seco (°F)           |  |  |  |
| $25 - 26$       | Nubosidad total                          |  |  |  |
| $27 - 28$       | Nubosidad opaca                          |  |  |  |

*Tabla 3.1. Formato SCRAM*

AERMET requiere que la información se encuentre en formatos definidos, como el SCRAM, dicho formato debe tener la estructura que se muestra en la *Tabla 3.1*, que incluye número de estación, año, mes, día, hora, altura de techo, dirección del viento, velocidad del viento, temperatura de bulbo seco, nubosidad total y nubosidad opaca. Hay algunos datos que se pueden omitir, como la altura de techo y la nubosidad opaca y aun así se pueden procesar los demás, en este caso se omitieron por no contar con ellos.

Como se puede apreciar, de toda la información que requiere el formato SCRAM, la única que no está disponible en los archivos descargables de las unidades de monitoreo es la nubosidad total, la cual se obtuvo del sitio web *Weather Spark* (Weather Spark, 2021).

Una vez que se obtuvieron los datos meteorológicos se les hizo un tratamiento similar que a los de concentración de material particulado, excepto que en esta ocasión se utilizaron únicamente los métodos IDW y ventana móvil para las variables de temperatura, velocidad y dirección del viento, en la nubosidad total no fue necesario aplicar método alguno porque se cuenta con la información el todo el año.

Para ordenar la información según el formato SCRAM, primero se hicieron las conversiones necesarias, pasar de grados a decenas de grados en la dirección del viento, de m/s a nudos en la velocidad del viento y de grados Celsius a grados Fahrenheit en la temperatura de bulbo seco. Las conversiones se realizaron a través de Python, posteriormente, en el mismo programa se le dio formato de cadena a cada columna para que se respetara la cantidad de dígitos de cada elemento, por último, se utilizó Excel para concatenar todas las columnas y tener el formato deseado.

Una vez que se tienen los datos meteorológicos en el formato SCRAM, como se muestra en la *Figura 3.5*, se alimenta a AERMET junto con datos obtenidos de la estación meteorológica del aeropuerto de Guadalajara, donde viene información del aire superior sobre la distribución vertical de las variables. Así mismo se clasifica el área de estudio por sectores según el tipo se zona, rural o urbana, y se obtiene el albedo, la relación de Bowen y la rugosidad de manera, todo de manera mensual.

> 2661784010123---00000-090000 26617840102 0---00000-15 26617840102 1---00000-150000 2661784051620035040100461009 2661784051621035050100451009 2661784051622040340080441010 2661784051620035040100461009 2661784051621 050100451009 2661784051622040340080441010 2661784010123---00000-090000 26617840102 0---00000-15 0 0 26617840102 1---00000-150000

*Figura 3.5 Ejemplo formato SCRAM*

El procesamiento de los datos ocurre en tres etapas distintas. La primera de ellas consiste en extraer los datos de superficie y de aire superior de los archivos que se alimentaron y los cuales se encuentran en formatos específicos; la segunda etapa combina los datos extraídos en la etapa anterior con los datos específicos del sitio en periodos de 24 horas y guarda los datos combinados en un archivo intermedio. Finalmente, en la etapa 3 se lee el archivo combinado, se calculan los parámetros de la capa límite que requiere ARMOD y genera dos archivos meteorológicos que AERMOD View puede procesar (US EPA, 2004).

Después de haber llevado a cabo el proceso de recolección de datos meteorológicos y de haberles dado formato como se mencionó anteriormente, se obtuvo un archivo .txt con el formato SCRAM requerido por AERMET para dar un procesamiento previo a los datos del clima y que puedan ser alimentados a AERMOD View.

En la *Figura 3.6* se muestra cómo queda la estructura de los primeros datos acomodados en el formato requerido, debido a que no hay un número asignado para la estación Vallarta, las primeras 5 filas se llenaron con números 9, luego aparece el año, el mes y el día, los guiones medios están en la posición referente a la altura de techo, de la cual no se tiene información, los guiones medio simplemente indican una altura de techo ilimitada. Posteriormente viene la dirección del viento en decenas de grados, esto es que, por ejemplo, para una dirección entre 190° y 199°, el valor será de 19, seguido de la dirección del viento viene la velocidad del viento, únicamente con números enteros y por último el porcentaje de nubosidad total, los últimos 2 dígitos se llenaron igualmente con números nueve porque se desconoce la información de porcentaje de nubosidad opaca, pero se sabe que se podría generar a partir de sistemas de monitoreo satelital, como Sentinel 5, que es un satélite de observación terrestre encargado de monitorear la contaminación atmosférica y cuyos datos generados son abiertos al público.

| 9999919010100---190020580599 |
|------------------------------|
| 9999919010101---240030570599 |
| 9999919010102---170030570599 |
| 9999919010103---280030560599 |
| 9999919010104---220040550599 |
| 9999919010105---240010550599 |
| 9999919010106---220010540499 |
| 9999919010107---250020540499 |
| 9999919010108---130010560499 |
| 9999919010109---160030570499 |
| 9999919010110---190020600499 |
| 9999919010111---110020630499 |
| 9999919010112---110040670499 |
| 9999919010113---130040700499 |
| 9999919010114---180050710499 |
| 9999919010115---200070710499 |
| 9999919010116---300090700499 |

*Figura 3.6 Datos en formato SCRAM*

### 3.4.2 Validación

Los subprocesos que forman parte de la etapa de validación son: toma de muestras en puntos específicos, estimación de factores de emisión de fuentes fijas, clasificación de avenidas y selección de puntos de muestreo, toma de muestras en los puntos seleccionados, simular las concentraciones de PM<sub>10</sub> en un periodo de tiempo de 24 horas y correlacionar los datos medidos y simulados.

Llegada esta etapa se analizó cuál debería ser la zona de estudio adecuada para llevar a cabo la prueba piloto de la metodología de evaluación de estrategias en materia de calidad del aire y se concluyó que la zona centro era la mejor opción debido a que la cantidad de viajes del programa MiBici Pública es mayor ahí que en cualquier otro lugar, en la *Figura 3.7* se muestra la zona de estudio delimitada por el cuadrado de color azul que abarca desde Colomos Providencia al noroeste hasta Jardines Alcalde al noreste y desde Jardines del Bosque al suroeste hasta Las Conchas al sureste.

Ninguna de las estaciones de monitores se encuentra dentro del polígono de estudio, sin embargo, las áreas de influencia de 3 de las estaciones si se traslapan con la zona de estudio, estas son: Vallarta al oeste, Atemajac al norte y Centro al este.

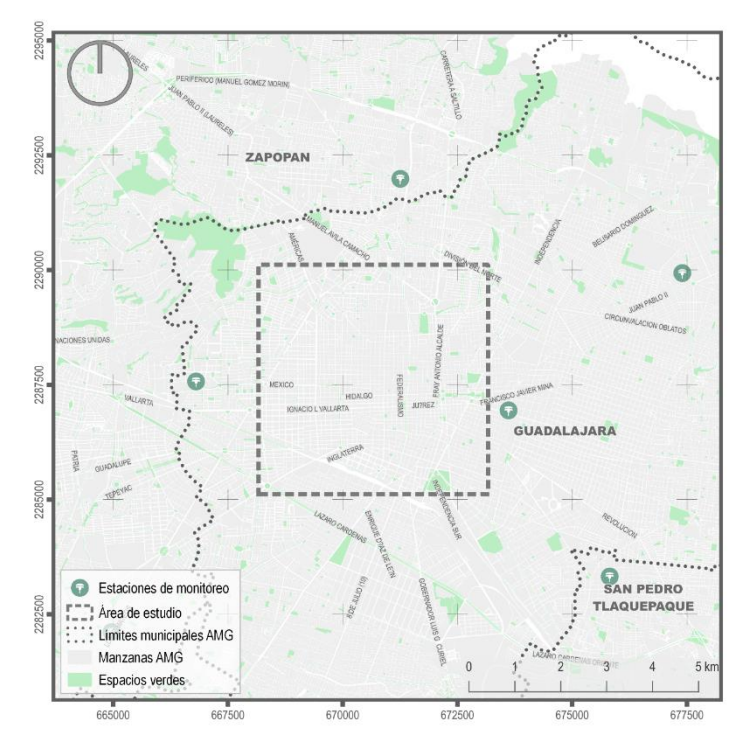

*Figura 3.7 Ubicación de la zona de estudio*

La toma de muestras en puntos específicos se hizo con un par de intenciones, la primera de ellas fue validar los instrumentos de medición con los que se cuenta y la segunda fue estimar el nivel de emisión de cada una de las avenidas consideradas dentro de la zona de estudio (fuentes móviles). Se habla de puntos específicos porque para validar el uso de los instrumentos se requiere tomar muestras justo donde se encuentra una estación de monitoreo para poder hacer la posterior comparación de datos, en este caso la estación de monitoreo elegida fue la se Santa Fe, porque el sensor fue calibrado recientemente, además de ser de fácil acceso y contar con seguridad durante la toma de muestras ya que no se encuentra sobre la calle si no en la azotea de una Cruz Verde, en las *Figuras 3.8 y 3.9* se muestra la estación de monitoreo Santa Fe y una toma de muestras en ella, respectivamente.

La estación de monitoreo de Las Águilas también fue utilizada para ir a tomar muestras con los equipos elegidos, las bombas y los sensores de mano, y comparar con las concentraciones que registra la estación, solo que a ella se acudió alrededor de 6 meses después de haber asistido a la estación Santa Fe. Se seleccionó dicha estación por las mismas razones que la de Santa Fe, es decir, una reciente calibración de los sensores.

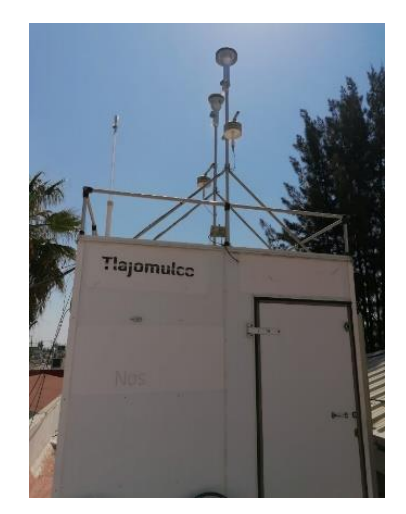

*Figura 3.8 Estación de monitoreo Santa Fe*

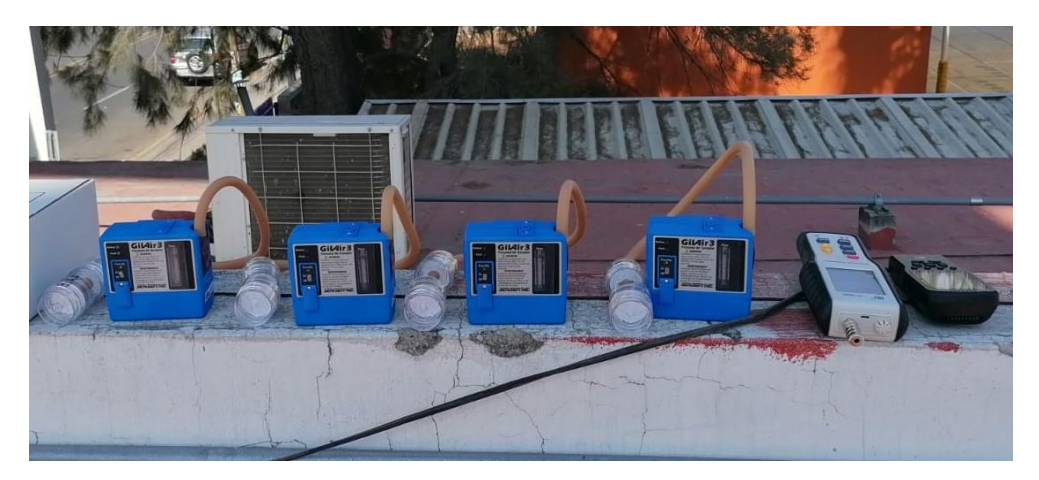

*Figura 3.9 Toma de muestras en estación Santa Fe*

Para la estimación del nivel de emisión de las fuentes móviles primero se clasificaron las avenidas de la zona de estudio como de alto, medio y bajo flujo vehicular, después, por medio de *Google Maps* se observan los periodos de tiempo en los que el tráfico vehicular se encuentra en verde, amarillo o rojo, después se seleccionaron 3 avenidas, una de cada tipo de clasificación y se eligió un horario para ir a tomar mediciones en un horario específico cuando el tráfico estuviera verde para la avenida de bajo flujo vehicular, amarillo para la de mediano flujo y rojo para la de alto flujo, dicha información se encuentra en la *Tabla 3.2*.

| Ubicación           | Referencia        | Hora     | Tráfico | Velocidad | Distancia<br>a EM (km) | <b>EM</b> | Color tráfico<br>GoogleMaps |
|---------------------|-------------------|----------|---------|-----------|------------------------|-----------|-----------------------------|
| López Mateos y      | Recinto funeral   |          |         |           |                        |           |                             |
| Joaquín Angulo      | latinoamericana   | $6-8$ pm | Alto    | Baja      | 1.8                    | Vallarta  | Rojo                        |
| Juárez y 8 de Julio | Jardín del Carmen | $4-6$ pm | Medio   | Media     | 2.0 <sub>1</sub>       | Centro    | <b>Amarillo</b>             |
| Manuel Acuña y Luis | Parroquia de la   |          |         |           |                        |           |                             |
| Pérez Verdía        | Santa Cruz        | $3-5$ pm | Bajo    | Alta      | 2.3                    | Vallarta  | Verde                       |

*Tabla 3.2. Puntos de muestreo para estimación de factores de emisión de fuentes móviles*

Una vez que se definieron los puntos de muestreo, se acudió a ellos y, además de hacer mediciones con los sensores de mano y las bombas, se tomó video y posteriormente se contaron los vehículos que pasaban por cada vía en un periodo de tiempo determinado, 15 minutos, a partir de esa información, de ver en qué color se encontraba el tráfico en los mapas de Google durante el proceso de muestreo y de analizar la cantidad de horas que está el tráfico de cada color en cada uno de los puntos de muestreo, se logró llegar a una relación entre la cantidad de vehículos para cada avenida, encontrando que por avenida Juárez pasa un 137% más automóviles que por avenida Manuel Acuña y que en avenida López Mateos pasa un 500% más automóviles que en Manuel Acuña, esto se muestra en la *Tabla 3.3*.

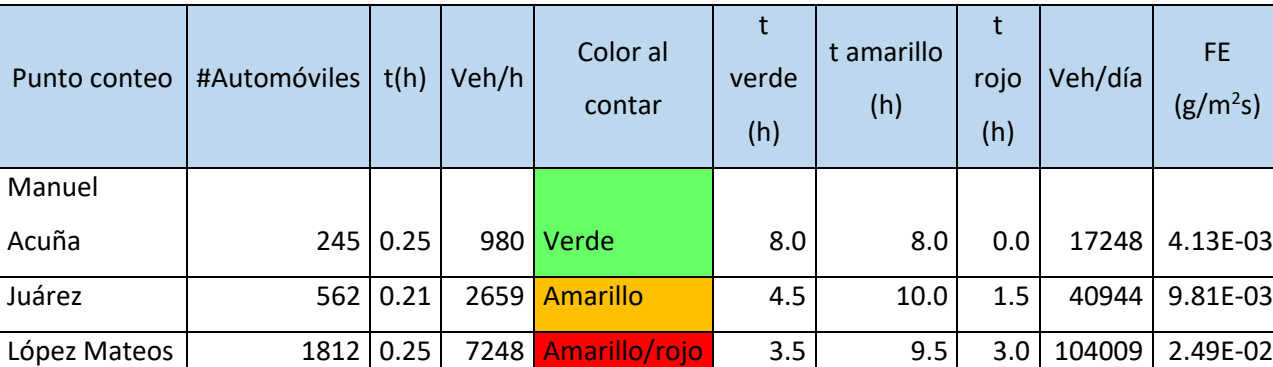

FE

*Tabla 3.3. Tiempo con tráfico alto, medio y bajo en cada punto de muestreo*

En la *Figura 3.10* se muestra el punto de muestreo seleccionado para avenidas con alto flujo vehicular, el cual corresponde a avenida López Mateos en su cruce con calle Joaquín Angulo. En la *Figura 3.11* se muestra el punto para avenidas con mediano flujo vehicular, se encuentra en

avenida Benito Juárez en dirección del Jardín del Carmen. Por último, en la *Figura 3.12* aparece el tercer punto de muestreo para la estimación de los factores de emisión, que es avenida Manuel Acuña en su cruce con avenida Luis Pérez Verdía.

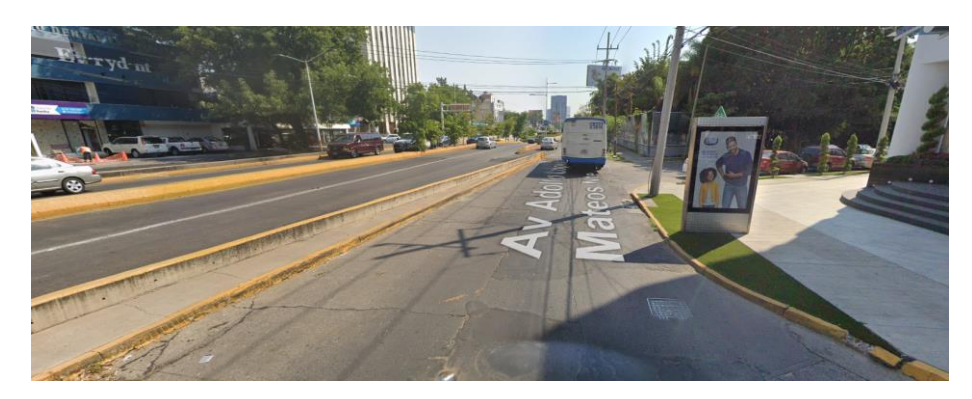

*Figura 3.10 Punto López M ateos y Joaquín Angulo*

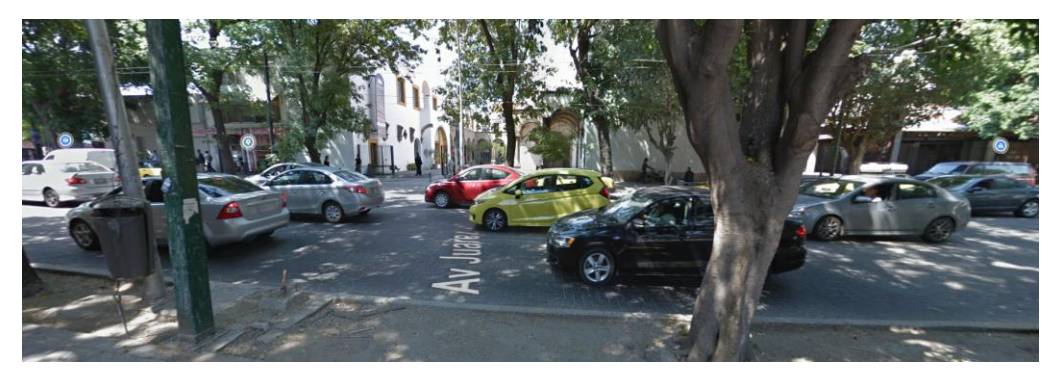

*Figura 3.11 Punto Juárez en jardín del Carmen*

Se buscó una forma distinta de obtener información de los datos de tráfico, descargando información de la API de Google, donde lo que se obtenía era el tiempo promedio que tardan en llegar los carros desde un punto A hasta un punto B, dichos puntos son elegidos por el usuario sobre las avenidas de estudio, y con esa información se calculaba una velocidad promedio en tiempo real, al final esa información no fue utilizada debido a la forma en que se obtuvieron los factores de emisión, sin utilizar datos de tráfico directamente.

La técnica de análisis gravimétrico para la obtención de la concentración de material particulado consiste en desecar los filtros para remover todo el contenido de humedad y resguardarlos hasta el momento de la prueba, luego, ya en la ubicación donde se toman las muestras, se colocan los filtros en la bomba y se enciende controlando el flujo, se deja encendida

el tiempo suficiente para que el cambio en el peso del filtro alcance a ser detectado por la balanza semi micro. Una vez tomada la muestra se deseca de nuevo el filtro y cuando eso suceda se vuelve a pesar, de esta manera se puede obtener la masa del material particulado que queda sobre el filtro y, como se mide el tiempo durante el que la bomba está encendida y el flujo volumétrico del aire mantenido, se puede calcular la concentración de las  $PM_{10}$ .

Como en las primeras salidas a campo que se hicieron no se logró detectar por medio de la balanza semi micro la masa del material particulado que había quedado en los filtros, se procedió a unir el flujo de 4 bombas, pasarlo por un rotámetro, para conocer de manera más precisa el flujo volumétrico total y, por último, pasar todo el aire por un solo filtro.

La concentración de partículas se puede calcular con la siguiente ecuación:

$$
C_{PM_{10}} = \frac{m_{PM_{10}}}{V_{gm}}
$$
 *Euación 1*

Donde:

 $\mathcal{L}_{PM_{10}}$  es la concentración del material particulado  $\left[\frac{mg}{m^3}\right]$  $\frac{m y}{m^3}$ 

 $m_{PM_{10}}$  es la masa total de las partículas durante el proceso de muestreo [µg]

 $V_{gm}$  es el volumen del gas muestreado  $[m^3]$ 

Al mismo tiempo que se colectaba la muestra a través de las bombas, se realizaron una serie de mediciones con el sensor de mano en periodos de 10 minutos, dichas lecturas fueron promediadas cada hora y así tener un punto de comparación entre los valores medidos con el sensor y los arrojados por la estación de monitoreo.

Después de llevar a cabo una serie de toma de muestras en campo por un periodo de tiempo de 8 meses y no poder obtener resultados repetibles y confiables, se optó por estimar el nivel de emisión de las fuentes móviles en las principales avenidas haciendo uso de AERMOD View, para ello primero se tomó como referencia un nivel de emisión para cada tipo de avenida, este dato se calculó con la magnitud del flujo vehicular en las distintas avenidas, producto la serie de videos tomados durante las salidas a campo en puntos específicos y tomando como referencia el factor de emisión obtenido en Bogotá (Méndez Espinosa et al., 2016). Se realizó una estimación que mantuviera la proporción entre los flujos vehiculares de las avenidas de estudio, los resultados de la emisión inicial y las variaciones realizadas se muestran en la *Tabla 3.4.*

Cuando se tuvo un primer acercamiento a los niveles de emisión, se tomaron como punto de partida y se realizó una simulación en AERMOD View poniendo receptores en puntos específicos a ambos lados de avenidas como López Mateos, Juárez y Manuel Acuña, luego se anotaron las concentraciones simuladas por el programa para los receptores específicos. En un segundo momento, se aumentó el nivel de emisión en un 25% y se volvió a llevar a cabo la simulación y se volvieron a anotar las concentraciones simuladas. El mismo proceso se repitió aumentando el factor de emisión en 50%, 75% y 100% esto con el fin de analizar la relación entre el nivel de emisión y la concentración simulada con AERMOD View.

A partir de los datos mostrados en la *Tabla 3.4*, se graficó el nivel de emisión contra la concentración, para cada una de las avenidas seleccionadas, encontrando una relación lineal entre ambas variables en los tres casos, las gráficas aparecen en las *Figuras 3.13, 3.14 y 3.15*. Se obtuvo la ecuación de la línea recta para calcular el nivel de emisión deseado, para eso se tomó como valor de concentración el promedio de los valores máximos mensuales de la estación Vallarta para el año 2019 y a partir de ahí se obtuvo el nivel de emisión de la avenida López Mateos y todas las clasificadas como de alto flujo vehicular, seguidamente, se disminuyó la concentración para la avenida Juárez manteniendo la proporción de la cantidad de automóviles entre ambos tipos de avenidas y con ello se obtuvo el nivel de emisión para avenidas de flujo vehicular medio; el mismo procedimiento se siguió para la obtención del nivel de emisión de las avenidas con flujo vehicular bajo, en la *Tabla 3.5* se encuentran los valores de los niveles de emisión calculados para cada tipo de avenida. Una forma más elaborada de realizar esta aproximación que se puede implementar para futuros desarrollos es utilizar los datos de velocidad promedio en tiempo real provenientes de la API de Google y relacionar esta información con el tipo de avenida, eso llevaría a una estimación más certera de los factores de emisión.

|                                                   | Avenida | LM      | <b>JUA</b> | MA      |
|---------------------------------------------------|---------|---------|------------|---------|
|                                                   | inicial | 0.02490 | 0.00981    | 0.00413 |
| Emisión ( $g/m^2$ s)                              | 125%    | 0.03113 | 0.01226    | 0.00516 |
|                                                   | 150%    | 0.03735 | 0.01472    | 0.00620 |
|                                                   | 175%    | 0.04358 | 0.01717    | 0.00723 |
|                                                   | 200%    | 0.04980 | 0.01962    | 0.00826 |
|                                                   |         |         |            |         |
|                                                   | Inicial | 95177   | 30776      | 20268   |
|                                                   | 125%    | 118986  | 38462      | 25331   |
| View                                              | 150%    | 142770  | 46180      | 30415   |
| Concentración PM10<br>(µg/m <sup>3</sup> ) AERMOD | 175%    | 166580  | 53866      | 35477   |
|                                                   | 200%    | 190354  | 61552      | 40537   |

*Tabla 3.4. Estimación nivel de emisión en las avenidas seleccionadas*

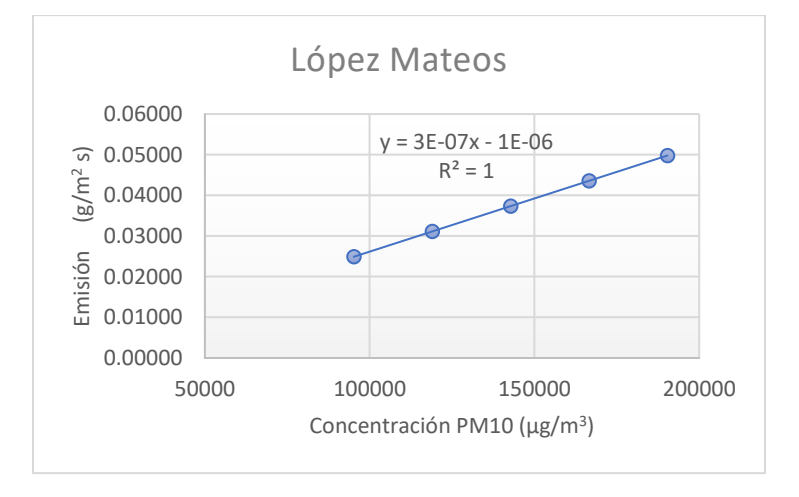

*Figura 3.12 Relación entre nivel de emisión y concentración para avenida López Mateos*

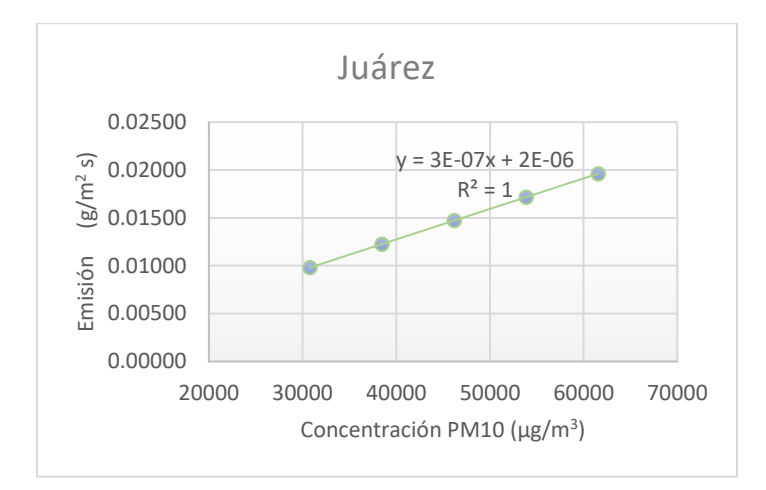

*Figura 3.13 Relación entre nivel de emisión y concentración para avenida Juárez*

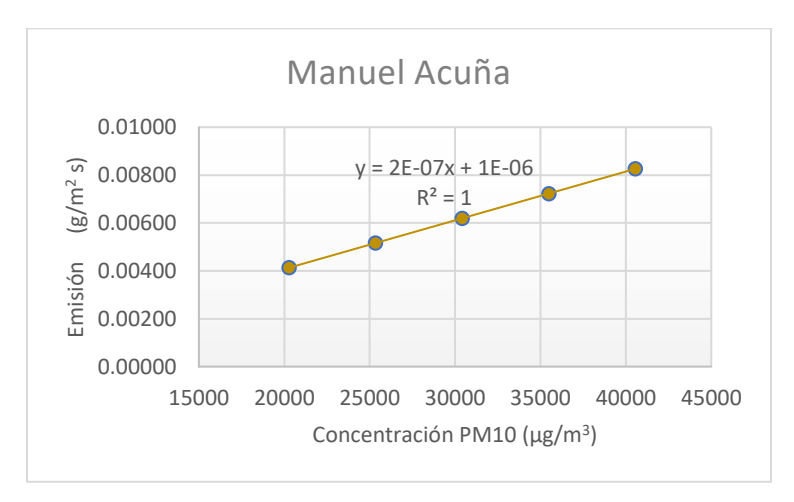

*Figura 3.14 Relación entre nivel de emisión y concentración para avenida Manuel Acuña*

|              | Emisión    | Flujo     |
|--------------|------------|-----------|
| Avenida      | $(g/m^2s)$ | vehicular |
| López Mateos | 4.93E-05   | Alto      |
| Juárez       | 4.06E-05   | Medio     |
| Manuel Acuña | 2.16E-05   | Bajo      |

*Tabla 3.5. Niveles de emisión obtenidos para el año 2019*

La estimación de los factores de emisión para las fuentes fijas se lleva a cabo a partir de datos reportados por otros autores (Departamento Administrativo de Gestión del Medio Ambiente (DAGMA), 1999) que fueron a realizar mediciones a las chimeneas de distintos tipos de industrias, además de la clasificación de industrias por nivel de contaminación proporcionada por SEMADET.

Por otro lado, se consideró la información proveniente del Inventario de Emisiones de Contaminantes Criterio del año 2016, en él se muestra la cantidad total de material particulado emitido a la atmósfera por municipio, se realizó un filtro para Guadalajara y se obtuvo que se liberan 86.91 toneladas al año (SEMARNAT, 2016), luego se ubicó cuántas de las industrias que están en el municipio de Guadalajara se encuentran dentro de la zona de estudio, encontrando que son el 10% del total, a partir de esa información y de la clasificación de industrias que hace la SEMADET en función del nivel de emisiones, se asignó un factor de emisión para cada industria dentro de la zona de estudio.

El cálculo del factor de emisión para las fuentes fijas consistió en realizar una ponderación por tipo de industria, para ello se asignó un valor de 3 para la industria manufacturera (valor mínimo), que es la que menor cantidad de emisiones tiene, un valor de 150 para la industria alimenticia (valor máximo), esto considerando la proporción de emisiones de esos tipos de industria y a las demás industrias se les asignaron valores intermedios dependiendo de sus niveles de emisión.

Posteriormente se realizó otra ponderación para la cantidad de empleados, asignando un valor de 1 para las empresas que tienen de 11 a 50 empleados, un valor de 2 a las empresas con una cantidad de empleados entre 51 y 250 y un valor de 3 para empresas con más de 250 empleados. Posteriormente se multiplicaron ambas ponderaciones y se obtuvo un factor por empresa, se realizó la suma de los factores de todas las empresas y la emisión total anual de la zona de estudio se dividió entre esa suma para así obtener una emisión unitaria. Por último, se multiplicó la emisión unitaria por el factor calculado por industria y ese fue el dato tomado como factor de emisión.

#### 3.4.3 Planeación

En la etapa de planeación se definen los parámetros y factores para los cales se harán las simulaciones en los escenarios planteados, dichos parámetros incluyen:

• Datos históricos de temperatura

- Datos históricos de velocidad y dirección del viento
- Datos históricos de la humedad relativa
- Factores de emisión de fuentes fijas y móviles
- Orografía de la zona de estudio
- Fuentes de emisión

Una vez definiendo los parámetros, se lleva a cabo el diseño de ambos escenarios a evaluar con el fin de comparar el desempeño que tiene el programa en cuestión; el primero de ellos es el considerado línea base.

Cuando tanto la línea base como el escenario con la estrategia de mitigación de impacto se encuentran definidos, se realiza un análisis que permita identificar las variaciones entre ambos escenarios y si esas variaciones son consideradas estadísticamente significativas o no.

Para establecer la línea base existen distintas metodologías, algunas de ellas se basan en proyecciones o estimaciones de emisiones, otras en la comparación de concentraciones de años anteriores y otras en indicadores. Para el presente trabajo no se pudieron considerar perspectivas basadas en proyecciones de emisiones, que, aunque son los métodos más robustos, no se cuenta con los datos necesarios para aplicarlas. El alumno de la maestría en gestión de la calidad fue quien llevó a cabo la investigación y el desarrollo de la línea base.

Una de las perspectivas de establecimiento de la línea base, considerando la comparación de la concentración de años anteriores, es la propuesta del alcalde de Londres, la cual busca evaluar el impacto de una estrategia específica que tienen una zona de aplicación establecida, para hacerlo se analizan las tendencias de otras zonas de la ciudad y se compara contra la tendencia del área de aplicación para tratar de aislar el impacto de la estrategia.

Otra perspectiva aplicable para el presente caso es la propuesta por el INECC, su metodología se basa en el análisis de los días con mala calidad del aire de acuerdo con la normatividad mexicana para da uno de los contaminantes, aunado a ello se presenta un método de análisis de tendencia diaria de los datos utilizando un diagrama de caja.

La propuesta de la metodología a utilizar en el proyecto de investigación mezcla las características del método del alcalde de Londres y el de INECC. Se proponen caracterizar las

tendencias meteorológicas de acuerdo con un diagrama de cajas creadas para cada hora por periodos de cuatro semanas.

Para realizar los diagramas de caja, se tomaron los promedios diarios de la concentración de contaminantes de cada mes para los años 2016-2019. Sin embargo, antes de hacer esto se determinó qué se puede considerar como un dato válido. De nuevo, tomando los ejemplos del reporte de Londres y el informe del INECC, se establece que se debe de contar con el 75% de los datos para ser considerado como válido. Debido a que, en las bases de datos registradas en la SEMADET hay huecos que se extienden a lo largo de varios días, se realizó un llenado de huecos para contar con más días de análisis. A su vez, se aplicó un método de suavizado de los datos para que los datos anómalos no hicieran ruido en el análisis de la información.

La resolución espacial es una variable importante y se debe tener cuidado al definirla pues la manera en la que se haga tendrá un impacto en la forma que se estudia la dispersión de contaminantes y su interacción con las personas. Para ello se optó por utilizar una división preelaborada por Uber en forma de hexágonos creada. Inicialmente se consideró una resolución de 8 para estudiar el territorio, las variables sociodemográficas y las concentraciones de los contaminantes atmosféricos. Con los hexágonos de resolución 8, la zona de estudio quedó dividida en 32 unidades.

Más adelante se redujo a una resolución de 9, debido a que la de resolución 8 era muy elevada para la simulación de emisiones, de tal forma que los datos de concentración para la resolución de 8 se obtuvieron promediando las siete concentraciones de los hexágonos con resolución 9 que caben en los hexágonos de resolución 8. la zona de estudio dividida en 224 hexágonos se aprecia en la *Figura 3.16.* Luego, los 224 centroides de hexágonos se colocaron como malla donde cada punto es un receptor dentro de AERMOD View, de tal forma que se simuló una concentración cada punto. Se estableció que la altura promedio de las personas, los "receptores" es de 1.64m. Se realizó un grupo urbano considerando la cantidad de personas que habitan en la zona de estudio, llegando a un total de 156,000 (INEGI, 2020).

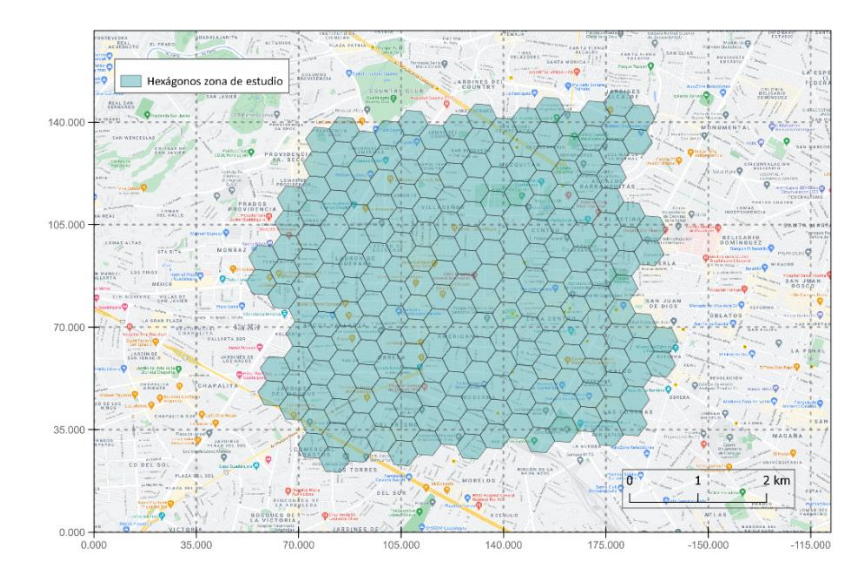

*Figura 3.15 Zona de estudio dividida en hexágonos*

## 3.4.4 Ejecución

Habiendo definido que la prueba piloto de la metodología de evaluación de impacto de estrategias en materia de calidad del aire se realizaría con el programa MiBici Pública y que se trabajaría con un solo contaminante criterio,  $PM_{10}$ ; además de establecer la línea base con fines de comparar la estrategia elegida, se prosiguió a definir los escenarios bajo los cuales se evaluaría la estrategia.

Para la definición de los escenarios se consideraron los años 2015 y 2019, la razón fue que en el año 2015 aún no existía el programa MiBici Pública y para el año 2019 ya estaba funcionando completamente, además de que se tenían las bases de datos de la información meteorológica y de concentraciones de los contaminantes para el año 2019.

El año que se considera como línea base es 2019, se obtuvo información de WRI México (WRI MEXICO, 2019) en su reporte de resultados del análisis, impactos y beneficios de MiBici, donde, a través de una serie de encuestas realizadas a los usuarios del programa MiBici Pública, encontraron que un 17% de los usuarios del programa dejaron de utilizar un automóvil particular para realizar su traslado en bicicleta, entonces el año de referencia es 2019 y se hace un análisis retrospectivo hasta el año 2015, para evaluar el nivel de impacto que tuvo el programa MiBici Pública.

Los niveles de emisión de las distintas avenidas consideradas en la zona de estudio fueron calculados considerando las concentraciones del material particulado del año 2019, entonces con ese dato y la información obtenida de WRI México se recalcularon los factores de emisión para el año 2015, cuando no había el sistema MiBici Pública y esos fueron los dos escenarios considerados. Además, se eligieron un par de meses del año para poder compararlos entre los 2 escenarios planteados, dichos meses fueron enero y mayo, la razón de haber elegido esos meses es porque el clima es muy distinto en enero y en mayo y con ello el comportamiento de la distribución del material particulado.

La parte del indicador de exposición que incluye los datos sociodemográficos fue desarrollada por el alumno de la maestría en gestión de la calidad, quien consideró la densidad de población, densidad de personas ocupadas, densidad de viajes de transporte público y con la suma de esas variables se obtuvo la población total expuesta a la mala calidad del aire dentro de la zona de estudio.

La densidad de población se obtuvo calculando el total de población que se encuentra dentro de cada hexágono con resolución 8 y dividiéndolo entre el área de cada hexágono. Para definir la población que se encuentra dentro de cada hexágono se extrajeron los centroides de las manzanas del Marco Geoestadístico 2020 del INEGI y se realizó una unión por localización espacial en QGIS, cada centroide incluía la población total de acuerdo con el Censo de Población y Vivienda 2020, la cual se sumó para obtener los totales por hexágono, en la *Figura 3.17* se muestran las manzanas dentro de la zona de estudio.

La metodología para obtener la densidad de personas ocupadas fue similar a la de densidad de población, sin embargo, en lugar de utilizar los centroides de las manzanas se utilizaron los puntos de las unidades económicas del DENUE. Para obtener la estimación de personas ocupadas por unidad económica se utilizó la información de personas ocupadas que se encuentra dentro del DENUE y se dividió entre el área de cada hexágono.

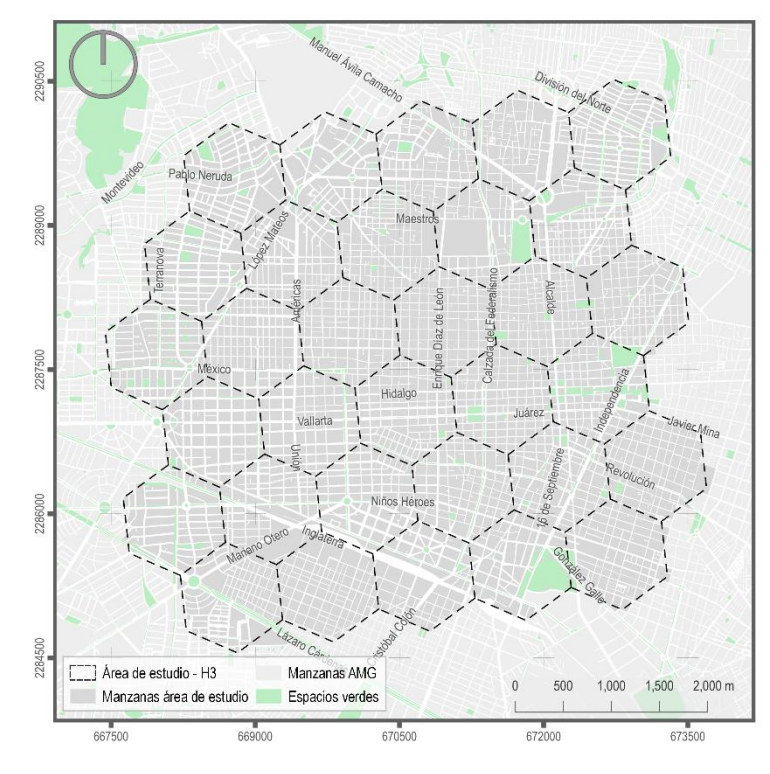

*Figura 3.16 Manzanas en la zona de estudio*

La forma de obtener la densidad de viajes fue utilizando los viajes totales por estación del Macrobús para el año 2019, estimando la cantidad de viajes para las estaciones de Tren Ligero y para las rutas de transporte público. Utilizando el reporte de Usuarios en el Sistema de Transporte Urbano de Pasajeros en Guadalajara Enero a mayo 2019 se obtuvieron los viajes totales para el Macrobús y alimentadoras, el Tren eléctrico y el Sistema Integral del Tren Ligero, luego se estimó la cantidad de viajes de todos los tipos de transporte público en cada hexágono. A partir de los datos de viajes promedio por hexágono se calculó la densidad dividiendo el valor de los viajes totales para los tipos de transporte analizados entre el área de los hexágonos

Los datos de densidad de población, personas ocupadas y viajes cuentan con un orden de magnitud equivalente, por lo que se considera que cumple el objetivo de usar densidades en lugar de valores totales para facilitar su comparación. Aun así, se optó por estandarizar los valores de las tres variables con la siguiente ecuación:

$$
x_{estandarizada} = \frac{x - \bar{x}}{\sigma}_{\text{Ecuación 2}}
$$

Para elaborar el indicador de exposición simplemente se sumaron los resultados de los valores estandarizados. Posteriormente, se evaluó la distribución del indicador de

exposición y se crearon tres grupos de exposición. Se definieron los grupos a partir de los puntos de quiebre que se identificaron en los datos y buscando que la cantidad de hexágonos por categoría fuera similar. Los grupos se definieron como indicador de exposición alta, media y baja.

Conociendo los factores de emisión tanto de fuentes fijas como de fuentes móviles, y teniendo los datos meteorológicos en el formato deseado, se hizo un procesamiento del terreno a través de AERMAP, considerando el mapa NED GEOTIFF 1, con esto se obtuvieron las alturas exactas, sobre el nivel del mar, de cada edifico y cada fuente de emisión, además de una capa sobre el mapa base, mostrado en la *Figura 3.18.*

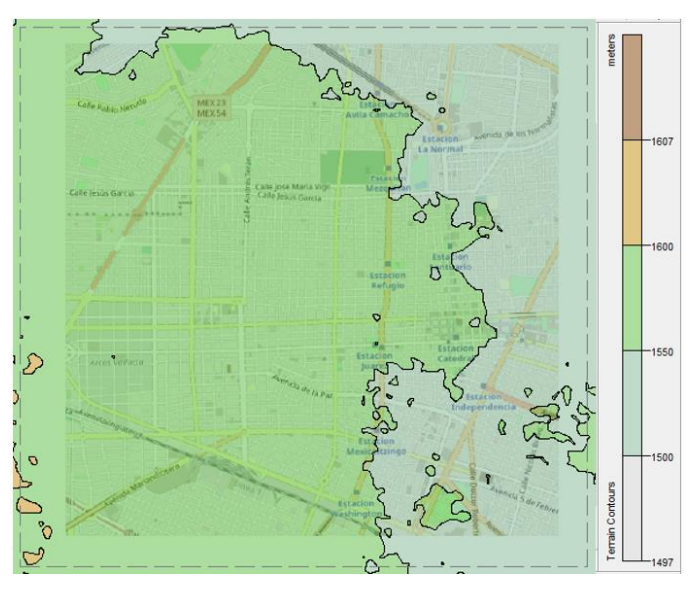

*Figura 3.17 Mapa de alturas en la zona de estudio*

Antes de llevar a cabo la simulación final se corrió el programa de entrada de perfil de edificios, BPIP, por sus siglas en inglés, el cual considera el efecto *Building Downwash*, una vez que el software contaba con toda la información, se corrió el modelo AERMOD View para ambos escenarios, buscando relacionar los resultados obtenidos con la información proveniente de los datos sociodemográficos.

Dentro de AERMOD View es necesario definir diversos parámetros para llevar a cabo la simulación, se comienza definiendo el contaminante con el que se requiere trabajar, PM $_{10}$  en este caso y seleccionando el tipo de salida deseada, la concentración y el tiempo promedio para el cual se quiere que se lleve a cabo la simulación, 24 horas para este caso. Luego se elige terreno mixto (plano y elevado) y se cargan los archivos .SFC y .PFL generado previamente por AERMET.

AERMOD View requiere que se den de alta las fuentes de emisión con las que se cuenta dentro de la zona de estudio, además de los edificios de más de 10 metros de alto para poder simular el efecto *Building Downwash,* el cual puede afectar la dispersión de las sustancias contaminantes, pues durante el movimiento natural de la pluma puede chocar con algún edificio, provocando una caída en el flujo.

Se dieron de alta 177 edificios dentro de la zona estudiada, además de 44 fuentes de emisión puntuales y 49 fuentes de emisión de área para 20 avenidas distintas, esto con la finalidad de considerar las emisiones de los automóviles en las distintas avenidas principales. A cada una de esas fuentes se les asignó un factor de emisión considerando el tipo de industria, para el caso de las puntuales, y el flujo vehicular de las avenidas, para el caso de las de área, las *Figuras 3.19, 3.20 y 3.21* muestran la distribución de los edificios y las fuentes puntuales y las fuentes de área dentro de la simulación en AERMOD View.

La tabla de información que arroja AERMOD View corresponde a los valores máximos simulados para cada receptor, sin importar la fecha en la que se presentó dicho máximo, entonces se genera una superficie con datos de distintos días del año, lo cual resulta ilustrativo para conocer la distribución de la concentración de los contaminantes, además de permitir analizar las zonas críticas de contaminación y potenciales puntos de riesgo, pero no resulta útil al momento de comparar dos periodos de tiempo y dificulta su validación, entonces lo que se hizo fue pedirle al programa que simulara las concentraciones para los primeros 156 máximos de cada receptor, porque esa era la cantidad de días totales de los que se conocía toda la información meteorológica, si se conocieran los datos de los 365 días del año, se podrían pedir 365 máximos al programa.

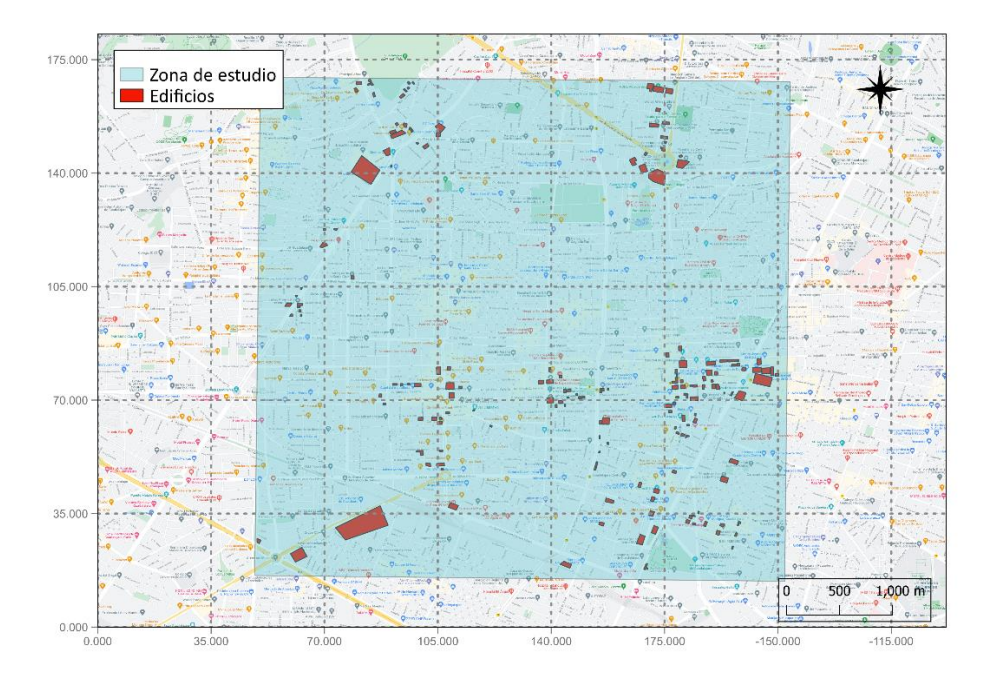

*Figura 3.18 Edificios dentro de la zona de estudio*

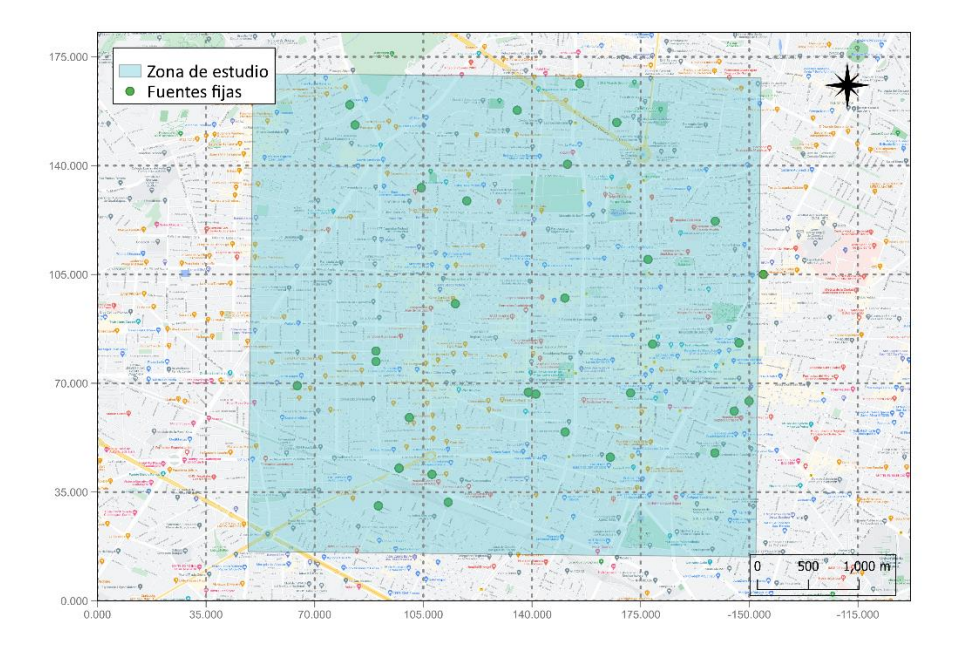

*Figura 3.19 Fuentes puntuales dentro de la zona de estudio*

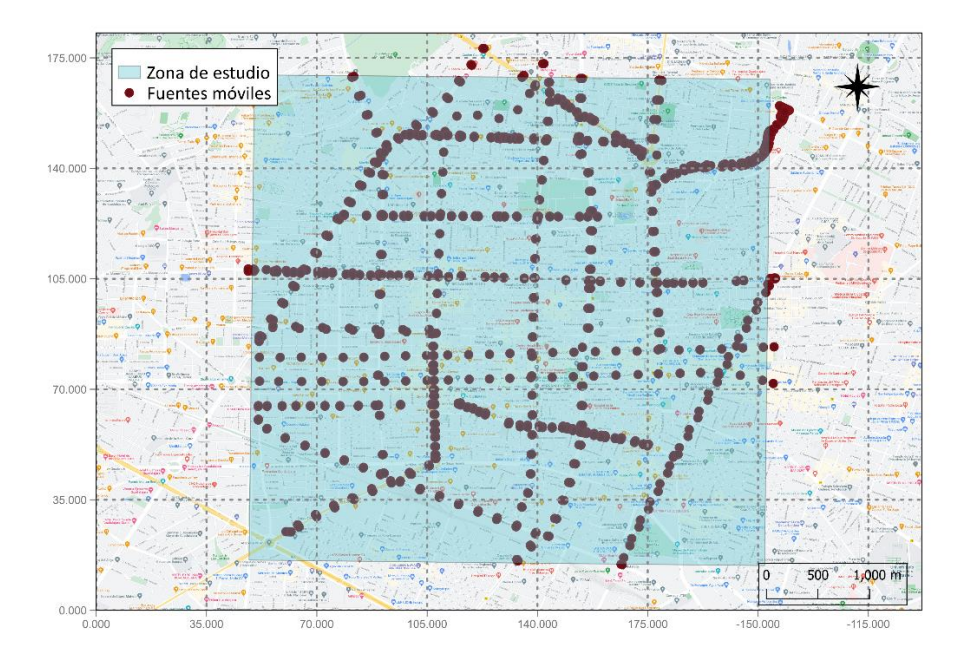

*Figura 3.20 Fuentes de área dentro de la zona de estudio*

Una vez que se contaba con las 156 tablas con concentraciones máximas de cada uno de los 224 receptores, se unieron en un mismo archivo, a través de código en Python y en esa nueva tabla generada se realizó un filtro por mes, por último, se promedió el valor de concentración por mes para cada receptor y con esos valores de concentración obtenidos se prosiguió trabajando, la intención de promediar las concentraciones de manera mensual era eliminar el efecto de los máximos absolutos y tener valores que describan mejor le comportamiento de la distribución de contaminantes.

Las concentraciones obtenidas de la simulación, debidamente tratadas, fueron normalizadas, utilizando la *Ecuαción 3*, considerando el valor de 70 μg/m<sup>3</sup> como X<sub>lim</sub>, debido a que ese el valor límite para un promedio de 24 horas de las concentraciones ambientales de las  $PM_{10}$ para el año 2021, según lo designa la NOM-025-SSAI-2020 (SEMARNAT, 2020b). Los valores normalizados corresponden a las concentraciones obtenidas de la simulación para los puntos que se encuentran en el centroide de cada uno de los 224 hexágonos.

$$
Y = \left| \frac{X_{lim} - x}{X_{lim}} - 1 \right| \qquad \text{Equation 3}
$$

Donde:

Y es el valor normalizado

 $X_{lim}$  es el valor límite que marca la norma

 $x$  es el valor para normalizar

Con la intención de evaluar el nivel de impacto que trajo consigo la implementación del programa MiBici Pública, que fue creado con el objetivo de mejorar la movilidad en la zona metropolitana de Guadalajara, se desarrolló un indicador de impacto, para ello se buscó asociar a una zona específica el posible impacto de las emisiones de contaminantes, esto por medio de AERMOD View, lo común es que esa información de dispersión de contaminantes generada se relacione con registros de incidencias de enfermedades relacionadas con la mala calidad del aire, mas al no contar con acceso a esa información, se optó por desarrollar un modelo distinto.

El modelo desarrollado por el equipo de trabajo propone evaluar la exposición de la población, identificando sitios potenciales de conflicto, sin realizar clasificaciones por población vulnerable. Se consideró el índice de exposición, descrito en la sección 3.4.4.2, además de las concentraciones normalizadas obtenidas a través de AERMOD View.

Una vez que se tenían las concentraciones normalizadas para cada uno de los 32 hexágonos y que el índice de exposición estaba debidamente calculado, se obtuvo un indicador de impacto, el cual se calcula multiplicando el total de personas expuestas, es decir, el indicador de exposición, por el promedio de las concentraciones máximas mensuales normalizadas para cada punto, siguiendo la ecuación 4.

$$
I = I_{exp}C_{m\acute{a}x} \text{ Euación 4}
$$

Donde:

 $I$  es el indicador de impacto  $I_{exp}$  es el indicador de exposición  $C_{\text{max}}$  es el promedio de las concentraciones máximas mensuales

### 3.4.5 Cronograma de trabajo

En la *Tabla 3.6* se encuentra el cronograma para la elaboración de proyecto, dicho cronograma de trabajo se diseñó desde etapas tempranas del desarrollo del proyecto y, a lo largo del mismo, sufrió distintos cambios con la finalidad de adecuarse a las condiciones que se presentaron, logrando cumplir con los objetivos planteados en el tiempo pensado para ello.

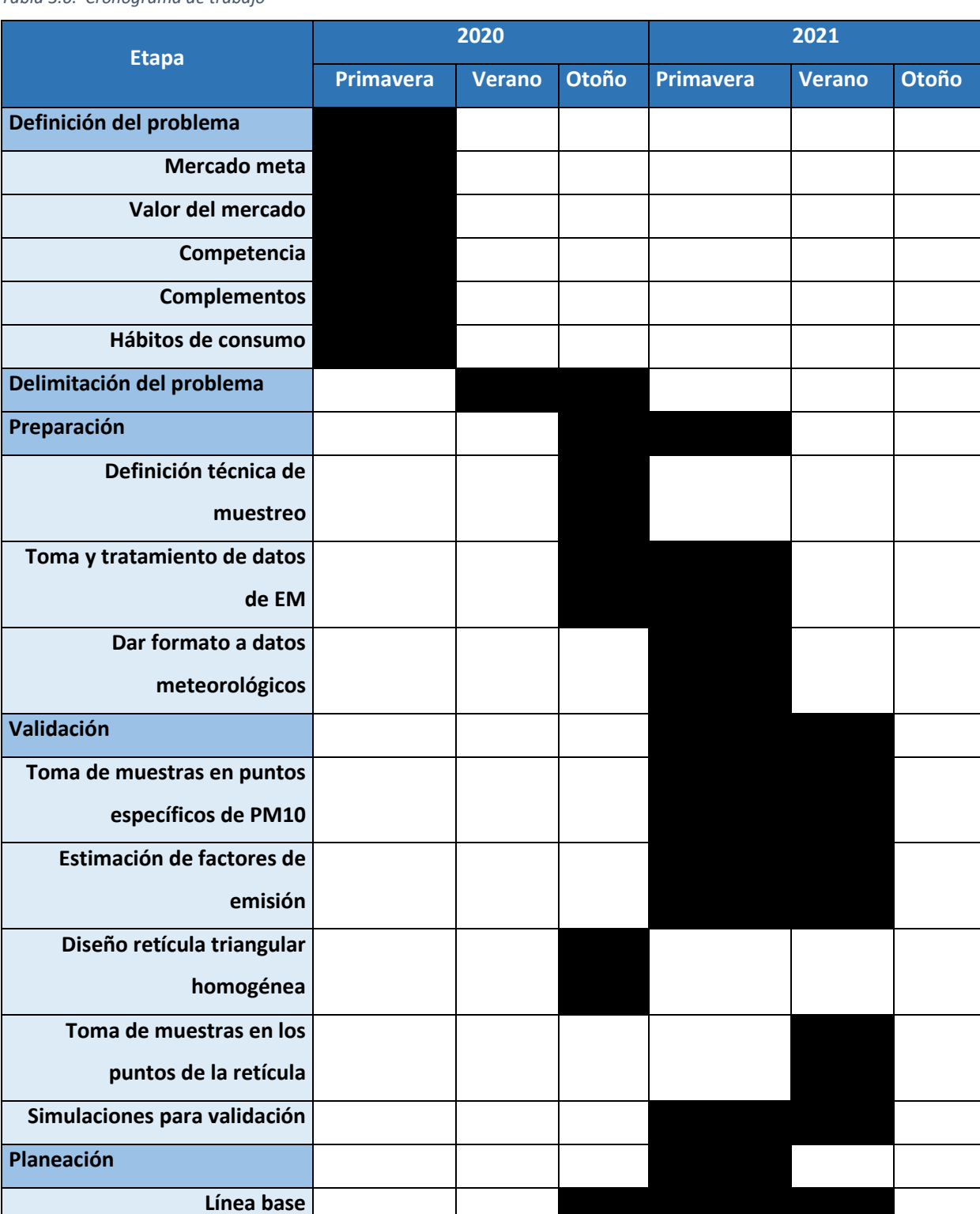

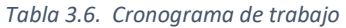

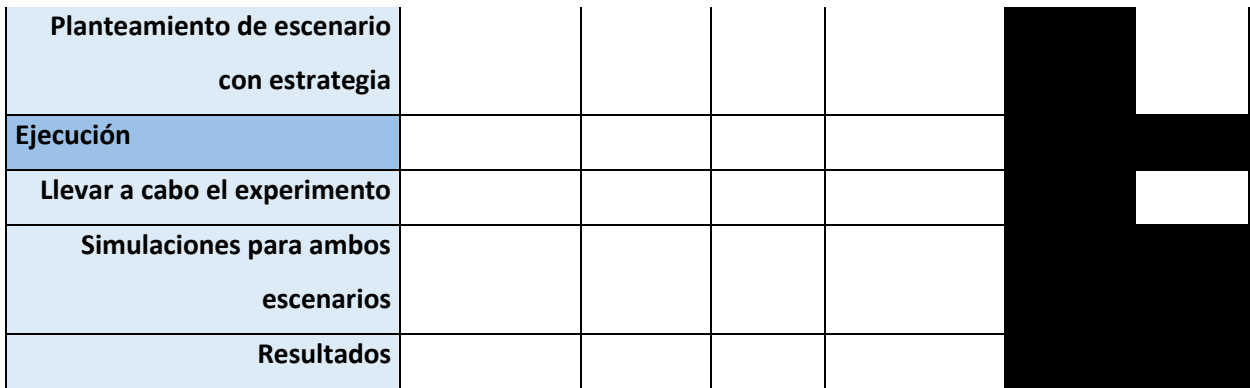

#### 3.4.6 Imprevistos

Surgieron algunos imprevistos durante el desarrollo del proyecto, el primero de ellos fue que, aunque se contaba información sobre los datos meteorológicos, el formato en el que se tenía no era el adecuado para el programa utilizado y el buscar el formato requerido para migrar la información llevó tiempo que originalmente no estaba considerado, pero que se consideró una vez que se entendió el proceso que se tendría que realizar.

Inicialmente se creyó que utilizar un método gravimétrico para la determinación de la concentración del material particulado sería la mejor opción, sin embargo, durante las sesiones experimentales que se tuvieron se descubrió que dicho método no era del todo adecuado. Primero se utilizaba una bomba por cada filtro y al momento de pesar el filtro se removía del porta filtro haciendo uso de unas pinzas de disección, dicho movimiento se realizaba con mucha cautela para evitar dejar trozos de filtro en el porta filtro, no obstante, quedaban fragmentos mínimos en el porta filtro, lo que llevaba a que la masa del filtro después de la toma de muestra fuera menor que antes de la toma de muestra, entonces se obtenía una masa negativa de material particulado y eso no tiene sentido físico. Para evitar ese problema se procedió a insertar el filtro en el porta filtro y ya no sacarlo de ahí durante todo el proceso, es decir, pesarlo considerando la masa del porta filtro, pero las masas de  $PM_{10}$  seguían siendo negativas.

Luego se pensó que el flujo volumétrico promedio de 4 L/min que dan las bombas no era suficiente para que la balanza alcanzara a detectar la masa de  $PM_{10}$ , entonces se alargaron los tiempos de muestreo, sin embargo, el problema continuó, entonces se decidió juntar en uno solo los flujos de 4 bombas y dirigirlo hacia un rotámetro para conocer el flujo volumétrico real que se

pasaba por un solo filtro, con eso se logró un flujo promedio de 12 L/min, así se hicieron varias pruebas pero tampoco se obtuvieron resultados alentadores.

La humedad del ambiente es uno de los factores que más ruido causa en la masa de los filtros, pues estos son de fibra de vidrio aglomerada y dicho material absorbe mucha humedad, entonces se colocaban los filtros en el desecador por al menos 24 horas antes de cada pesada, con la intención de remover la mayor cantidad posible de humedad, no obstante, se seguía sin obtener un resultado confiable o repetible. Pensando que no se alcanzaba a remover toda la humedad en el desecador se procedió a colocar los filtros en una termobalanza por 5 minutos a 50°C previo a cada pesada tanto en la balanza analítica como en la semi micro, sin embargo, se siguió sin obtener ningún resultado que pudiera servir para la determinación de los factores de emisión.

Mientras se tomaban las muestras con las bombas, también se tomaban lecturas con un par de sensores de mano de marcas diferentes, que si bien es cierto que los resultados obtenidos distan mucho de los que dan las estaciones de monitoreo, por otro lado, es cierto que las concentraciones que ambos dan son muy parecidas entre sí, lo cual daba a pensar que se podía realizar una correlación entre los datos de la estación de monitoreo y los de los sensores de mano, para ello se hicieron varias mediciones en campo, solo en una ocasión se logró apreciar una relación clara entre ambos datos y se calculó un factor de corrección, pero al momento que se quiso utilizar ese factor de corrección con los datos tomados en otra salida a medir, no fue posible porque los números eran muy diferentes de cuando se obtuvo el factor. Se cree que la medición que hacen los sensores de mano se ve intensamente afectada por la temperatura y al hacer las mediciones al aire libre, sin posibilidad de controlar la temperatura, las variaciones obtenidas fueron muy grandes evitando que se pudieran utilizar para la estimación de los factores de emisión.

### **3.5 Metas de información**

La información que se requiere obtener a lo largo del proyecto se encuentra resumida en la *Figura 3.22*, a lo largo del desarrollo de la metodología propuesta en el presente trabajo, se ha generado información a través de distintas fuentes y por medio de distintos programas.

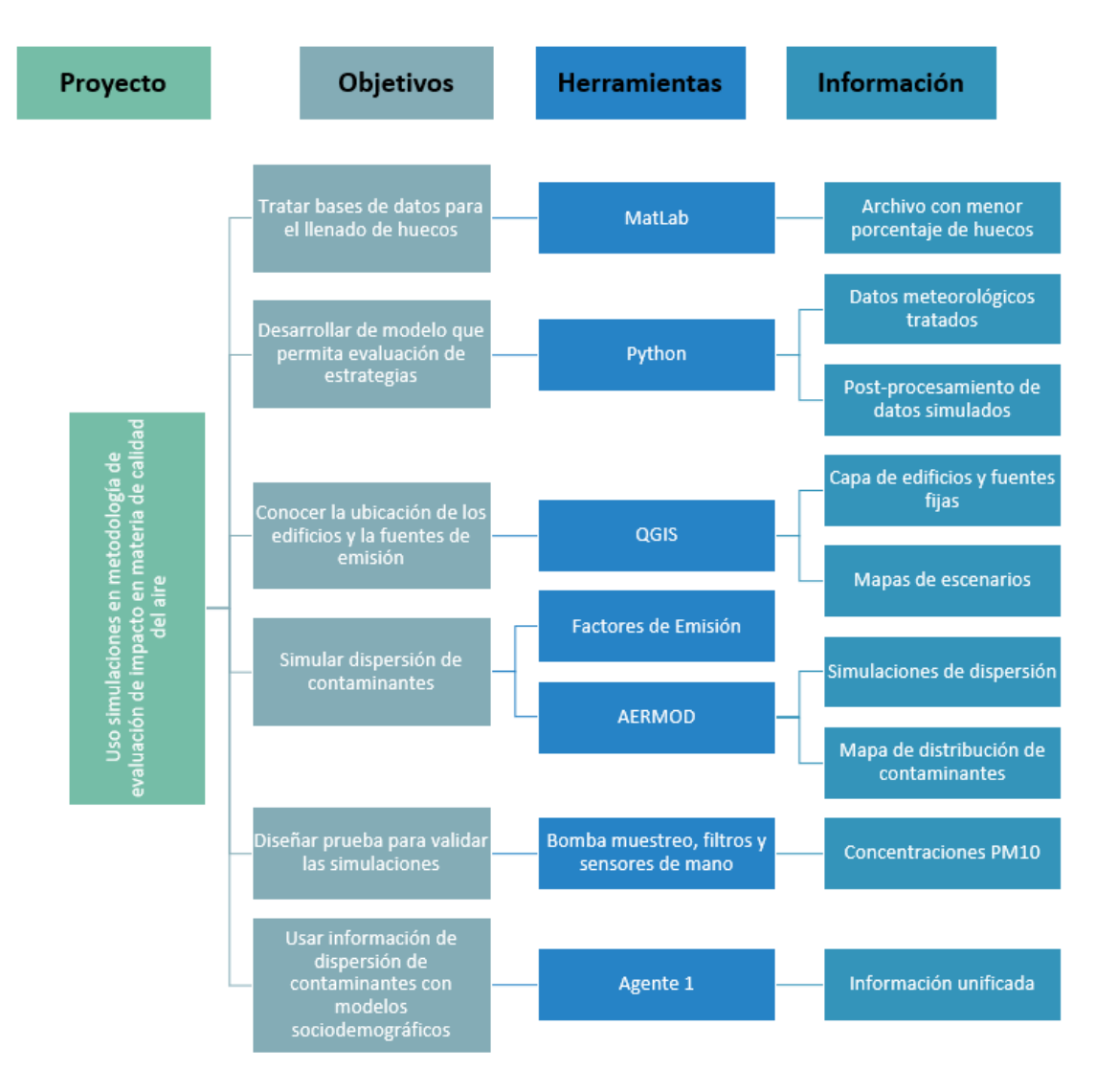

*Figura 3.21. Objetivos, herramientas e información*

# 4. Exposición de hallazgos

En esta sección se muestran todos los resultados obtenidos a lo largo del desarrollo del proyecto, detallando sus etapas e interpretando cada uno de ellos. Se habla desde la obtención de los resultados de la simulación, pasando por el manejo y tratamiento de los datos sociodemográficos convertidos en un índice de exposición, hasta la conjunción de esas dos áreas dentro de un indicador de impacto y las suposiciones realizadas para llegar a él.

#### **4.1 Sistematización y aplicación de escalas de medición**

Medir el nivel de impacto que tiene o tendrá algún programa o política pública sobre la calidad del aire, requiere de una definición clara de los parámetros a considerar, así como de la resolución utilizada por las distintas variables, de tal forma que todo se logre colocar en la misma escala para que sea comparable y que los resultados obtenidos tengan validez.

Como el fin último del proyecto es hacer una prueba piloto de la metodología de evaluación de impacto, se comenzó por definir la zona de estudio, como se comentó en la sección 3.4, quedando un área de 25 km<sup>2</sup> y dentro de ella se realizaron una serie de divisiones hexagonales, de tal forma que la zona quedara cubierta con 32 hexágonos de las mismas dimensiones y, tanto los datos sociodemográficos, como las concentraciones obtenidas de la simulación, se llevaron a esa resolución.

El impacto sobre la calidad del aire generado por el programa MiBici Pública, se midió con base en la cantidad de hexágonos que cambiaron de un color que indica un alto nivel de riesgo a un color que indica un nivel de riesgo menor durante el periodo de tiempo estudiado, entre 2015 y 2019 y con esa información tener herramientas para realizar una interpretación detallada sobre los resultados obtenidos.

#### **4.2 Organización de la información obtenida**

#### 4.2.1 Desviación de datos medidos y simulados con AERMOD View

El programa AERMOD View presenta superficies realizadas con la concentración máxima calculada para cada receptor, sin importar la fecha en la que se obtuvo dicha concentración, lo cual hace que presente el peor escenario, en la *Figura 4.1* se muestran las superficies generadas por el programa, la imagen de la izquierda corresponde al 2015 y la imagen de la derecha para el año 2019, se aprecia una diferencia en las concentraciones de ambos años, notándose una disminución en las concentraciones para el año 2019. Así mismo, se ve la diferencia entre las zonas que tienen asignados factores de emisión y las que no lo tienen, por ejemplo, lo que se ve de coloración anaranjada y amarilla, son lugares donde hay avenidas, las cuales tienen asignado un nivel de emisión, en cambio las islas que se encuentran en verde, son zonas habitacionales donde se encuentran calles pequeñas en su mayoría y a las cuales no se les asignó un factor de emisión, si se hubieran estimado factores de emisión como fuentes de área para las zonas habitacionales, el panorama habría sido distinto poque habría concentraciones más altas en las islas verdes y moradas.

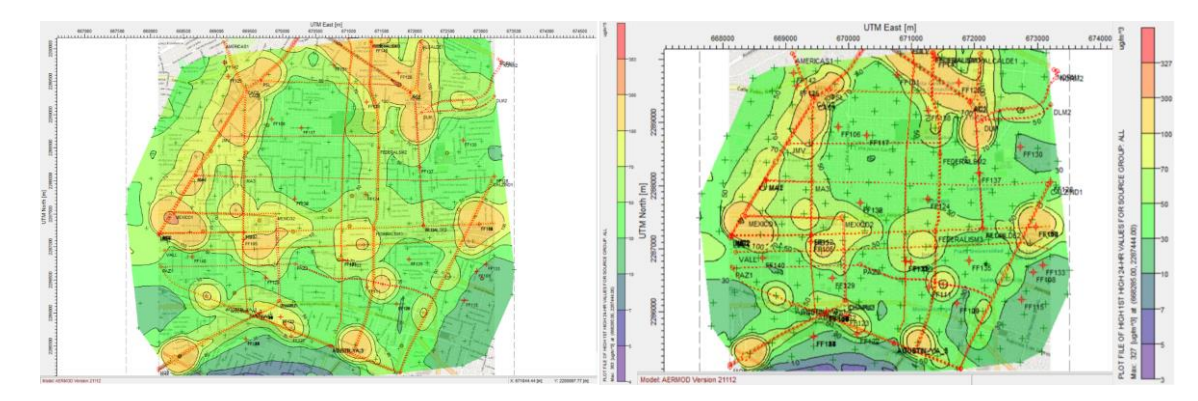

*Figura 4.1 Superficie de concentraciones máximas para 2015 y 2019 generada por AERMOD View*

Uno de los objetivos del proyecto consiste en medir el grado de desviación que tienen los datos simulados comparados con los datos medidos en campo, que para el presente caso se consideran las mediciones realizadas por las unidades de monitoreo debido a que no se logró obtener método de medición alguno que fuera confiable para comparar los valores.

Las estaciones de monitoreo tienen un radio de cobertura de 2 km, esto quiere decir que el dato que están reportando debe ser válido dentro de la zona que abarca 2 km a la redonda de la estación. Dentro de la zona de estudio se tiene que 3 estaciones de monitoreo tienen cierta parte de su área de influencia dentro del polígono estudiado, la estación Vallarta, estación Centro y estación Atemajac.

Para analizar esa diferencia para cada estación, primero se identificó la cantidad de receptores que quedaron dentro de las zonas de influencia de cada estación de monitoreo, encontrando que para la estación Atemajac son 3, para la estación Vallarta 19 y para la estación centro 40, en la *Figura 4.2,* se muestra la distribución de los receptores dentro de la zona de estudio, así como el área de influencia de cada unidad de monitoreo.

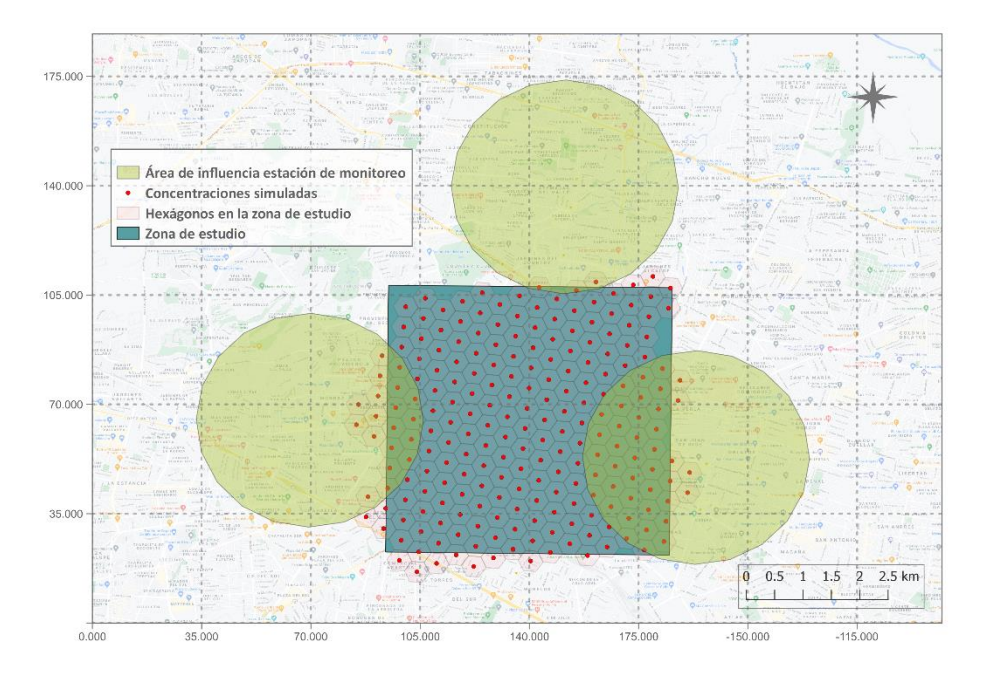

*Figura 4.2 Área de influencia de las estaciones de monitoreo*

Como los datos obtenidos en AERMOD View son los máximos para cada receptor, se le pidió al programa calcular los primeros 156 máximos, porque es la cantidad de días de la que se cuenta con información, luego se filtraron esos máximos por mes y se promediaron para tener un solo valor mensual de concentración por receptor.

Para continuar con el proceso de evaluar la diferencia entre los datos medidos y los simulados, se obtuvo el residuo de cada receptor restando su valor de concentración del valor promedio de máximos mensual de la estación de monitoreo, luego se calculó la desviación estándar de los residuos y por último se calculó un residuo estandarizado, dividiendo el valor del residuo entre la desviación estándar. El proceso descrito se llevó a cabo para los meses de enero y mayo del año 2019.

Una vez que se tuvo el análisis de residuos se calculó el porcentaje de desviación, esto se hizo por medio de la ecuación 5, con esto se tiene una idea más clara de la diferencia que hay entre el dato medido en la estación de monitoreo con el promedio de las concentraciones simuladas dentro del área de influencia de la estación.

$$
\%Desviaic\ 0n = \left| \frac{c_{estacion} - c_{simulada}}{c_{estación}} \right| \times 100\% \qquad \text{Equation 5}
$$

Donde:

 $C_{estación}$  es la concentración medida en la estación de monitoreo.

 $C_{simulada}$  es el promedio de las concentraciones simuladas dentro de la zona de influencia de las estaciones de monitoreo.

En la *Tabla 4.1*, se muestran los valores comparados de las concentraciones, así como la desviación estándar de los residuos y el porcentaje de desviación. Como se aprecia, se obtuvieron porcentajes altos, pero aceptables debido a la forma en la que se tuvo que hacer la estimación de los factores de emisión, además existen muchas áreas dentro de la zona de estudio en donde no se asignó ningún factor de emisión debido a que no había una avenida cercana y no se cuenta con información sobre las fuentes de área, esto hizo que las concentraciones simuladas fueran muy bajas dentro de esas zonas, llegando a un promedio muy por debajo de lo real.

Lo que se buscaba era obtener valores en la simulación, que estuvieran del mismo orden de magnitud que los valores arrojados por la estación de monitoreo, esto se cumple para la zona de estudio, existen áreas donde las diferencias si son más notorias y eso se debe a la falta de definición de fuentes de área, aunque en las zonas alrededor de las avenidas para las cuales, si se definió un nivel de emisión, las concentraciones simuladas son muy parecidas a las concentraciones reales

Los datos de la estación de monitoreo Centro son los que tiene una diferencia mayor, a pesar de que es la estación que tiene más área y, por lo tanto más receptores, dentro de la zona de estudio, esto se nota tanto en el porcentaje de desviación, 79.0% para enero y 81.1% para mayo, como en la gráfica de residuos estandarizados mostrada en *la Figura 4.3*, donde se aprecia que los datos simulados se encuentran entre 4 y 5 valores de desviación estándar por debajo del valor esperado, se encuentra lógico el resultado obtenido debido a que en la zona centro existen muchas calles pequeñas y solo algunas avenidas de gran flujo vehicular, y al ser estas últimas las que tienen un factor de emisión asignado, se tienen áreas muy grandes sin factor de emisión, lo que hace que la concentración simulada en esas áreas esté muy por debajo de la realidad.

#### *Tabla 4.1 Comparación de concentraciones*

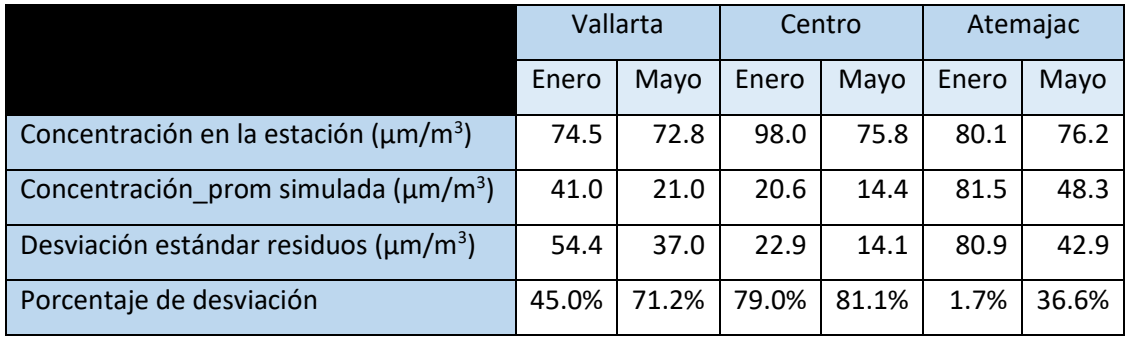

Por otro lado, la estación Atemajac es la que tiene datos medidos y simulados más parecidos a pesar de que solo 3 de los receptores se encuentran dentro de su zona de influencia. Los residuos estandarizados para esta estación se encuentran en la *Figura 4.3* y en ella se aprecia que los datos obtenidos a través de la simulación se encuentran entre 0.5 y 1.5 valores de desviación estándar alejados del dato que arrojó la estación y su porcentaje de desviación es de 1.7% para enero y de 36.6% para mayo.

La diferencia tan significativa entre los datos simulados en la zona centro y los que se encuentran próximos a la estación Atemajac, se deben a que los 3 receptores dentro del área de influencia de esta estación están muy próximos a una avenida que, si tiene asignado un factor de emisión, avenida de las américas, lo que hace que el valor simulado tenga un parecido mayor al valor registrado. Este último dato también sirve para corroborar que la estimación de los factores de emisión fue adecuada.

En la *Figura 4.5* se encuentran las gráficas de residuos para la estación Vallarta, en ellas se observa que los valores simulados se encuentran entre 1 y 2 valores de desviación estándar alejados del dato arrojado por la estación de monitoreo y su porcentaje de desviación es de 45% para enero y de 71.2% para mayo. Los valores obtenidos se consideran aceptables, ya que en la zona de influencia de esta estación si hay varias avenidas con factor de emisión asignado, pero además hay muchas zonas de las cuales no se conoce su nivel de emisión.

Una constante que se tuvo en los datos simulados de las 3 estaciones de monitoreo es que los valores simulados para enero están más cercanos al valor real que los datos simulados para mayo, lo que sugiere que la aproximación de factores de emisión fue más adecuada para enero que para mayo, esto se pudo deber, en parte, a que el nivel de emisión se estimó con base en el promedio de la concentración máxima mensual y es probable que el comportamiento que tuvo
la dispersión del material particulado durante mayo de 2019, se saliera un poco de lo típico, dando como resultado un factor de emisión algo alejado del real.

En las gráficas de residuos se aprecia que los valores obtenidos por medio de la simulación están por debajo de lo que informan las estaciones de monitoreo y es casi constante la diferencia, esto se nota en la distancia que hay entre el cero y cada punto, este comportamiento se presta para hacer un ajuste de datos basándose en las diferencias, lo cual podría conducir a la obtención de valores de concentración más certeros.

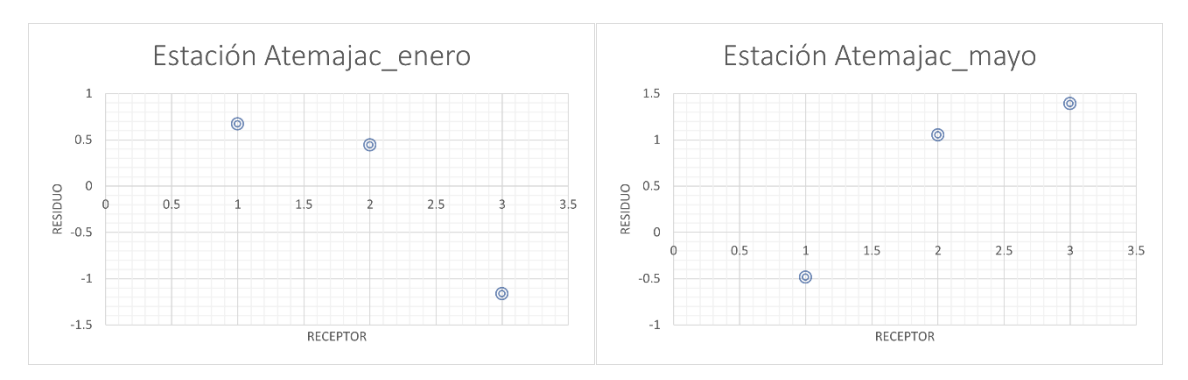

*Figura 4.3.Gráfica de residuos estación Atemajac a) enero b) mayo* 

<span id="page-72-0"></span>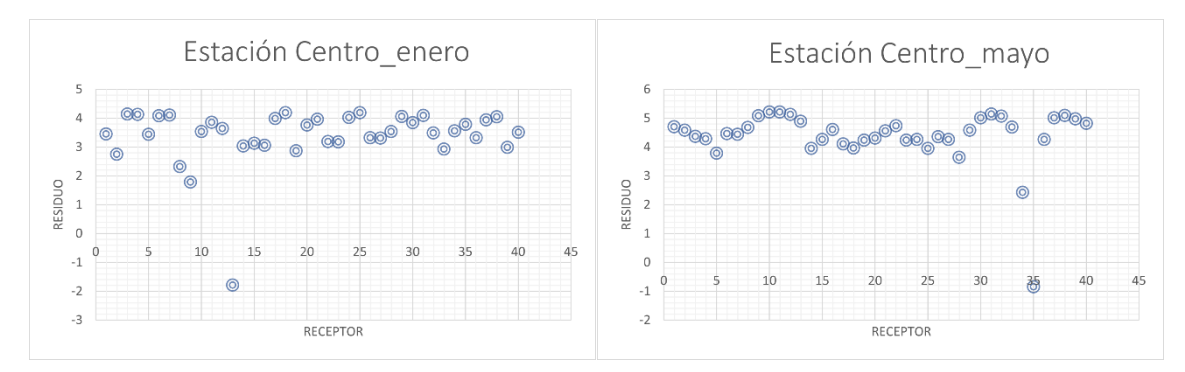

*Figura 4.4. Gráfica de residuos estación Centro a) enero b) mayo*

<span id="page-72-1"></span>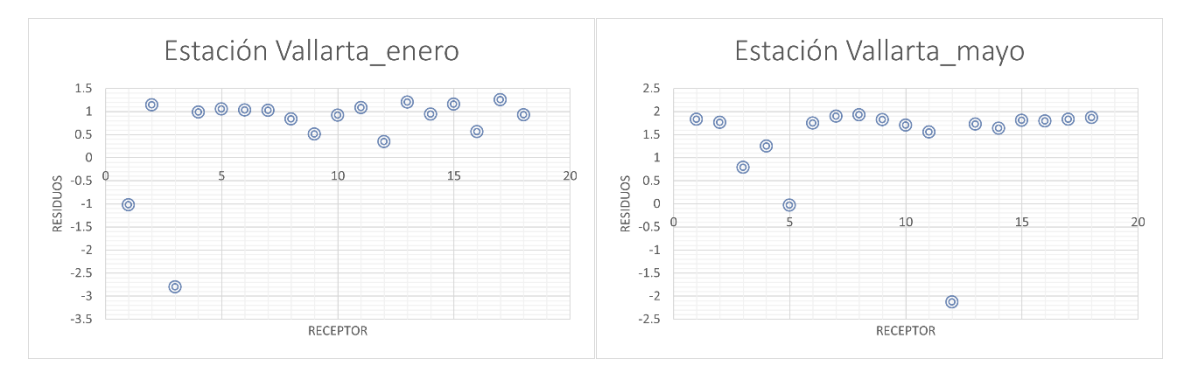

<span id="page-72-2"></span>*Figura 4.5. Gráfica de residuos estación Vallarta a) enero b) mayo*

Una vez que se llevaron a cabo las simulaciones bajo los escenarios planteados en la sección 3.4.4, se trabajaron los datos obtenidos directamente del programa AERMOD View y se asignaron valores de concentración a cada hexágono de resolución 9, promediando las concentraciones de los receptores dentro de cada uno de ellos obtuvieron las *Figuras 4.6 y 4.7*.

En la parte izquierda de la *Figura 4.6,* se aprecian 22 hexágonos en color negro, mientras en la parte derecha son 15, esta diferencia se debe, a la asignación de los distintos factores de emisión para cada escenario. Algo que además resulta notorio en ambos mapas es la ubicación de avenidas con alto, mediano o bajo flujo vehicular, pues en las zonas circundantes a estas avenidas, la concentración es mayor. Así mismo, se aprecian unas zonas donde la concentración es muy baja, además de constante, esto se debe a la falta de asignación de fuentes de área debido a la carencia de información.

El panorama para los mapas de mayo no es muy distinto, esto se muestra en la *Figura 4.7*, donde se ve un decremento de la concentración entre el año 2015 y el año 2019, además de que se siguen apreciando las zonas en donde hay avenidas con alto, medio o bajo flujo vehicular y zonas en donde la gran mayoría son calles pequeñas que no tienen asignado un nivel de emisión.

Comparando ahora mensualmente, se nota que el mes de enero tiene concentraciones más altas, esto se puede deber al clima de la temporada invernal, además de las actividades típicas de esa temporada del año. Para mayo el panorama es distinto, pues las concentraciones de material particulado disminuyen y la temperatura es más alta que en enero, esto hace que el comportamiento de la dispersión de los contaminantes tome una ruta distinta.

Se habla de un decremento en las concentraciones entre ambos escenarios que se pudo deber a una serie de factores, entre los que podría considerarse la implementación del programa MiBici, aunque para tener mayor certeza sobre el nivel de participación que tuvo dicho programa en la disminución de las concentraciones, habría que considerar también el cambio en el parque vehicular, además de cantidad de vehículos que cumplieron con la verificación vehicular, entre otros.

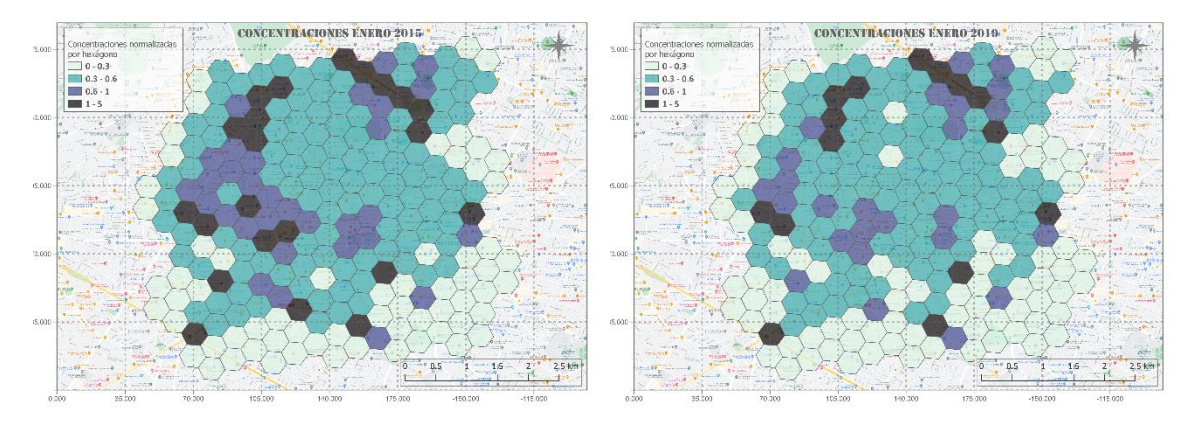

*Figura 4.6. Concentración por hexágono de resolución 9* 

<span id="page-74-0"></span>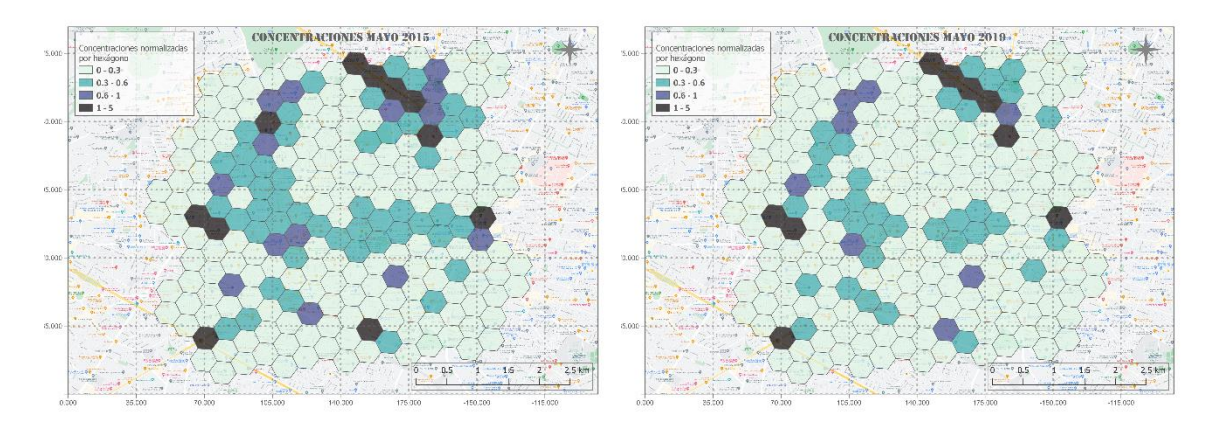

*Figura 4.7. Concentración por hexágono de resolución 9* 

#### <span id="page-74-1"></span>4.2.2 Modelo de evaluación de impacto

Habiendo analizado el comportamiento de las concentraciones simuladas en los dos escenarios, además de calcular un indicador de exposición, considerando densidad de población, densidad de viajes en transporte público y densidad de personas ocupadas, se trabajó en el desarrollo de un indicador de impacto, como se describió en la sección 3.4.4.

Con la intención de tener datos en el mismo nivel de resolución, se dividió la zona de estudio en 32 hexágonos más grandes, de resolución 8, dentro de los cuales caben 7 hexágonos pequeños y el valor de concentración asignado corresponde al promedio de los 7 hexágonos resolución 9 dentro del hexágono de resolución 8. En la *Figura 4.8* se muestra la distribución de hexágonos en ambas resoluciones.

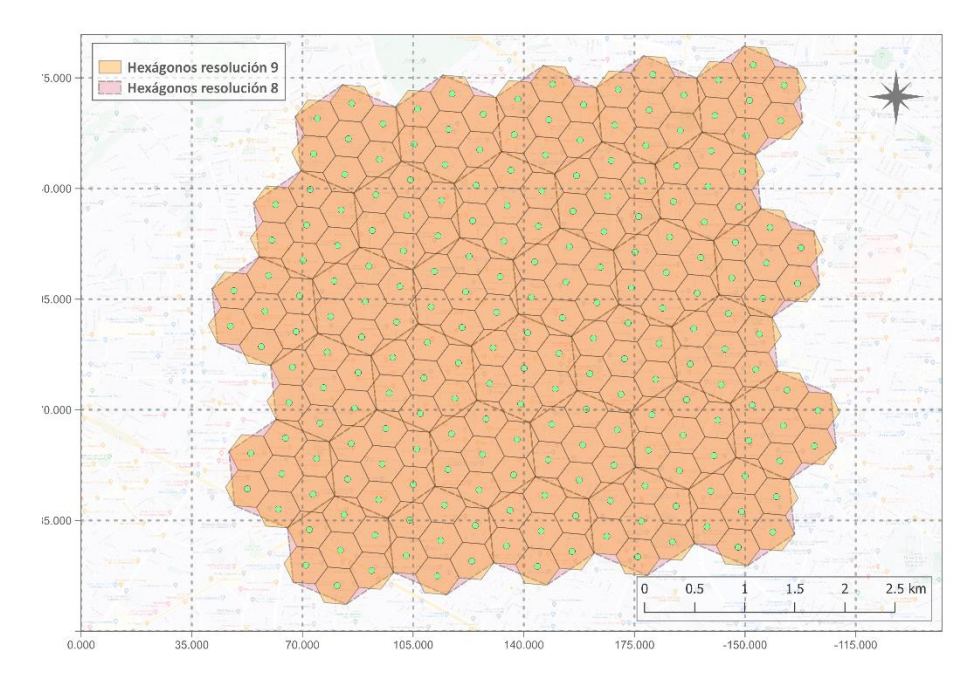

*Figura 4.8 Hexágonos resolución 8 y 9*

<span id="page-75-0"></span>Para asignar un color a cada hexágono en función del nivel de concentración obtenido y así tener un recurso de comparación visual, se hicieron 4 rangos de concentraciones normalizadas, los cuales se encuentran en la *Tabla 4.2*. Los rangos de concentración para cada nivel se definieron considerando el valor de concentración que marca la norma, 70 $\frac{\mu g}{m^3}$ , de tal manera que en el momento que la concentración llegue a ese nivel, el valor normalizado sea de 1, cualquier valor por arriba de 1 se sale de la norma y, por eso, se le da el nivel 4, que es "Muy alta". Los intervalos de concentraciones inferiores se realizaron considerando rangos más pequeños cuando la cantidad de valores dentro del mismo era más alta.

| Indicador de         |           |
|----------------------|-----------|
| calidad del aire     | Categoría |
| $0 \leq x \leq 0.30$ | Buena     |
| $0.30 < x \leq 0.60$ | Regular   |
| $0.60 < x \leq 1.0$  | Alta      |
| x > 1.0              | Muy Alta  |

<span id="page-75-1"></span>*Tabla 4.2 Indicador de calidad del aire para asignación de categorías*

En la *Figura 4.9* se muestran los hexágonos de resolución 8 con su concentración correspondiente para el mes de enero del año 2015 y 2019, en ellos se aprecia una diferencia en la cantidad de hexágonos con muy altas concentraciones aunque mínima, se ve menos la diferencia que con los hexágonos de resolución 9 porque, al promediar los siete puntos de concentración de los hexágonos pequeños se compensan las concentraciones altas con las bajas, dando como resultado una concentración promedio del hexágono, que era lo que se buscaba.

Por otro lado, en la *Figura 4.10*, se aprecia el comportamiento de la concentración del material particulado en los hexágonos de resolución 8 para mayo de los años 2015 y 2019, en este caso, la cantidad de hexágonos con concentración alta son los mismos para ambos escenarios, las diferencias, aunque pocas, se observan en los rangos de concentración media y baja.

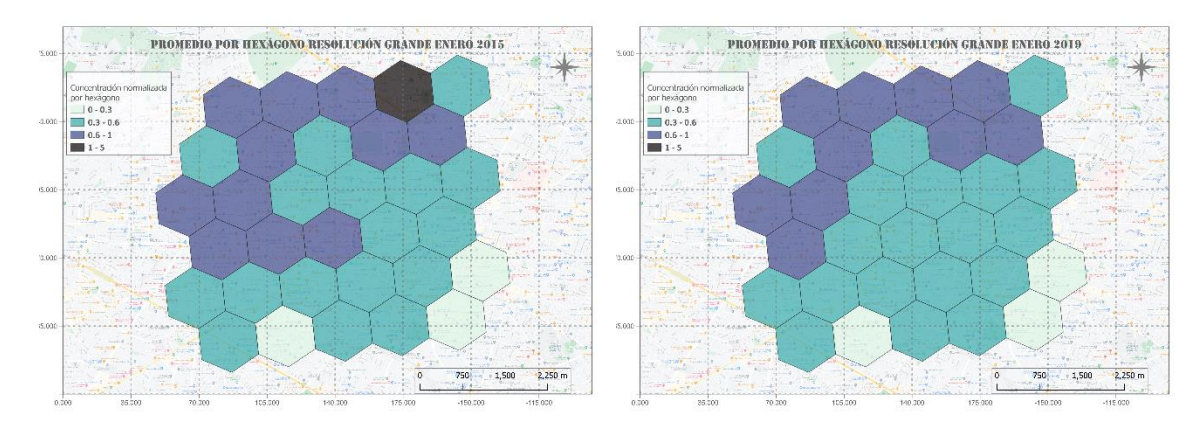

*Figura 4.9 Concentración hexágono resolución 8 enero*

<span id="page-76-0"></span>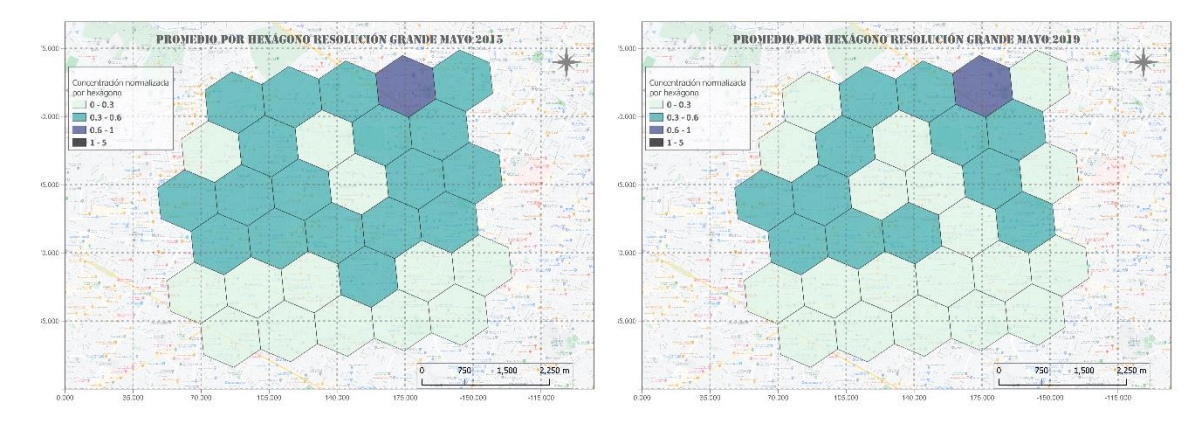

*Figura 4.10 Concentración hexágono resolución 8 mayo*

<span id="page-76-1"></span>El objetivo de desarrollar un indicador de exposición es identificar la población que puede estar expuesta a la contaminación atmosférica en un día promedio, sin considerar distinciones entre las características de la población. Para desarrollarlo, se trabajó bajo la metodología propuesta por el alumno de maestría en gestión de la calidad, mostrada en la sección 3.4.4.2, donde se calcularon la densidad de población, la densidad de viajes en transporte público y la densidad de personas ocupadas, cada una de estas variables se obtuvo por hexágono de resolución 8. Las *Figuras 4.11, 4.12 y 4.13* muestran los resultados obtenidos para cada una de ellas.

Al analizar las *Figuras 4.11 y 4.13* se observa un patrón muy peculiar que mientras la densidad de población es alta en el norte de la zona de estudio, la densidad de personas ocupadas es alta en el sur de la zona de estudio, lo que se interpreta como que estas variables son inversamente proporcionales, de tal forma que cuando la variable de densidad de población aumenta, la de densidad de personas ocupadas disminuye y viceversa.

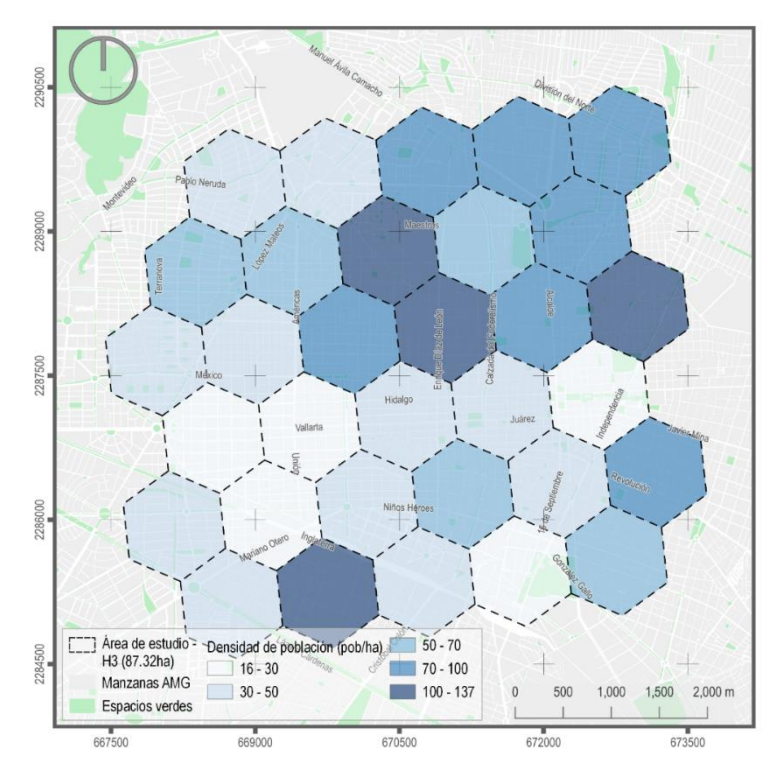

<span id="page-77-0"></span>*Figura 4.11 Densidad de población por hexágono*

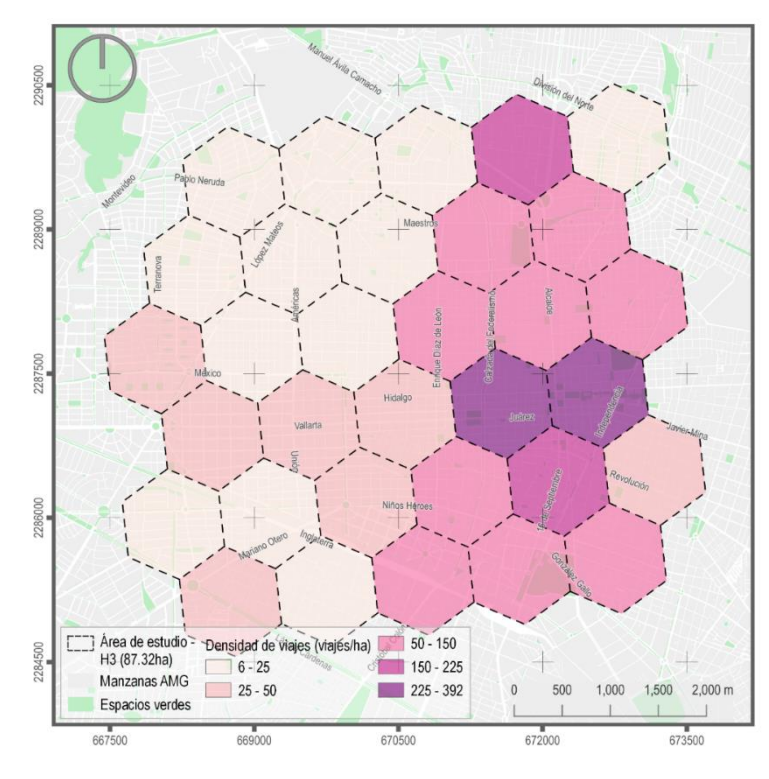

*Figura 4.12 Densidad de viajes por hexágono*

<span id="page-78-0"></span>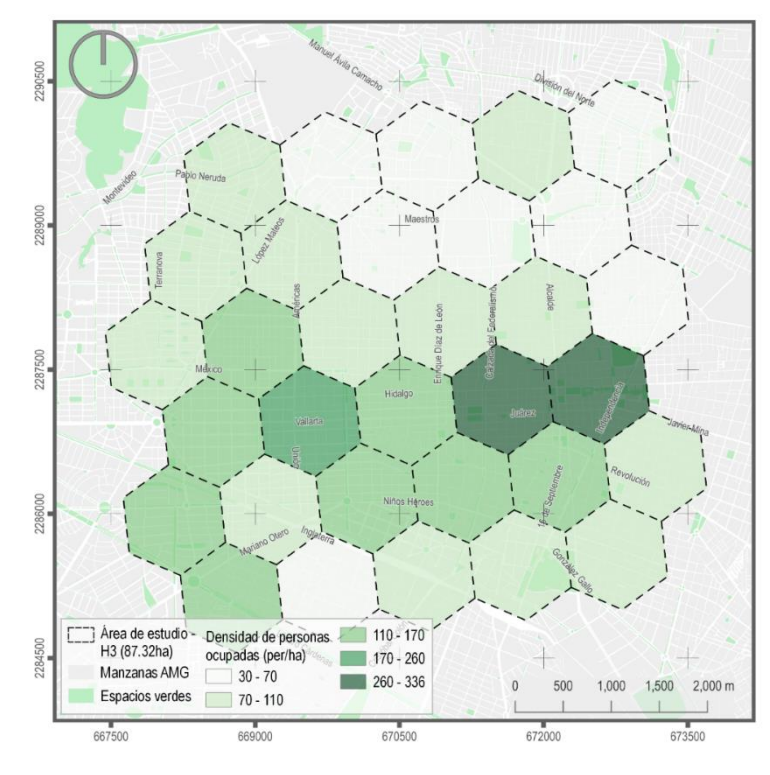

<span id="page-78-1"></span>*Figura 4.13 Densidad de personas ocupadas por hexágono*

La observación de la *Figura 4.12* sugiere que la mayor densidad de viajes en transporte público sucede la zona centro de la ciudad, mostrando una tendencia más marcada hacia la zona del San Juan de Dios, lo cual resulta coherente porque es justo en esa zona donde las estaciones de transporte público son más, lo que hace que la densidad de viajes sea mayor. También existe un área que va de oeste a este dentro de la zona de estudio que presenta una densidad de viajes mayor comparada con la demás zona de estudio, fuera del centro de la ciudad, esa área representa el polígono donde se encuentran las avenidas Vallarta e Hidalgo, avenidas que igualmente cuentan con un volumen alto de viajes.

La densidad de población va desde 16 hasta 137 habitantes, la densidad de viajes va desde 6 hasta 392 y la densidad de personas ocupadas va de 30 hasta 336, lo que quiere decir que las 3 variables tienen orden de magnitud similar, lo cual hace más sencilla su comparación y la interpretación de resultados.

Las tres variables fueron estandarizadas, según se explicó en la metodología, lo cual generó números positivos y negativos, que se interpreta como el nivel de exposición esperado. Luego se sumaron y a partir de esos valores obtenidos se hizo la agrupación de datos buscando que los grupos fueran similares, al final se crearon 3 niveles de exposición, donde el nivel alto tiene valores entre 0.68 y 5.40, el nivel medio va dese -0.73 hasta 0.25 y el nivel bajo va de -2.15 a -0.90, esta información se muestra en la *Figura 4.14*, donde se aprecia el comportamiento del índice de exposición en cada hexágono de la zona de estudio.

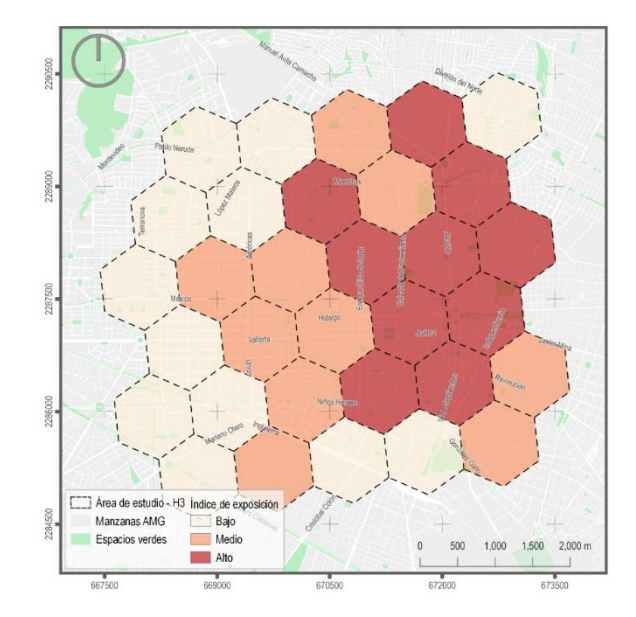

<span id="page-79-0"></span>*Figura 4.14 Indicador de exposición*

El desarrollo del indicador de impacto implica la creación de distintos escenarios en diferentes periodos de tiempo aplicados a un programa o política pública específica con la intención de compararlos y a partir de esa comparación conocer el impacto que la implementación del programa tuvo, sin estos elementos el indicador de impacto no puede ser evaluado, pues no funciona por sí mismo.

Se buscó que el desarrollo de la metodología para la obtención del indicador de impacto fuera un proceso lo más sencillo posible, pero confiable, con un camino a seguir definido, a través del planteamiento de diversos escenarios de comparación, esto con la intención de poderlo replicar e implementar en distintos programas y por diversos actores.

Como se mencionó en la sección 3.4.4, los escenarios evaluados consideran el mes de enero para el año 2015, periodo en el cual no se aplicaba el programa de MiBici Pública, y para el año 2019, cuando el programa estaba trabajando al 100% y considerando que el 17% de los usuarios de la bicicleta dejó de utilizar algún medio de transporte particular motorizado. También se planteó la misma comparación, en esta ocasión para el mes de mayo, esto con el fin de tener escenarios para las condiciones climáticas son distintas.

La intención de la creación del indicador de impacto es poder identificar y medir las variaciones en la categoría del indicador dentro del territorio analizado. Para el cálculo de este se utilizó la ecuación 3, mostrada en la sección 3.4.4, algunos de los resultados obtenidos eran negativos, esto por las variables sociodemográficas estandarizadas, por lo que se procedió a sumar un valor de 3.5, dicho valor se obtuvo de la suma de los valores mínimos de cada variable sociodemográfica calculada y fue -3.47, lo cual se redondeó a 3.5, esto que derivó en que el valor del indicador se ubicara entre 1.35 y 9.00.

Para realizar la división de categorías del indicar de impacto se graficaron los valores del indicador para todos los escenarios, lo cual se muestra en la *Figura 4.15*, en la gráfica se aprecia una tendencia exponencial de los valores, lo cual ocurre debido a que el índice de impacto es el producto del índice de exposición y las concentraciones, esto hace que el crecimiento sea acelerado cuando los dos factores de la multiplicación son grandes.

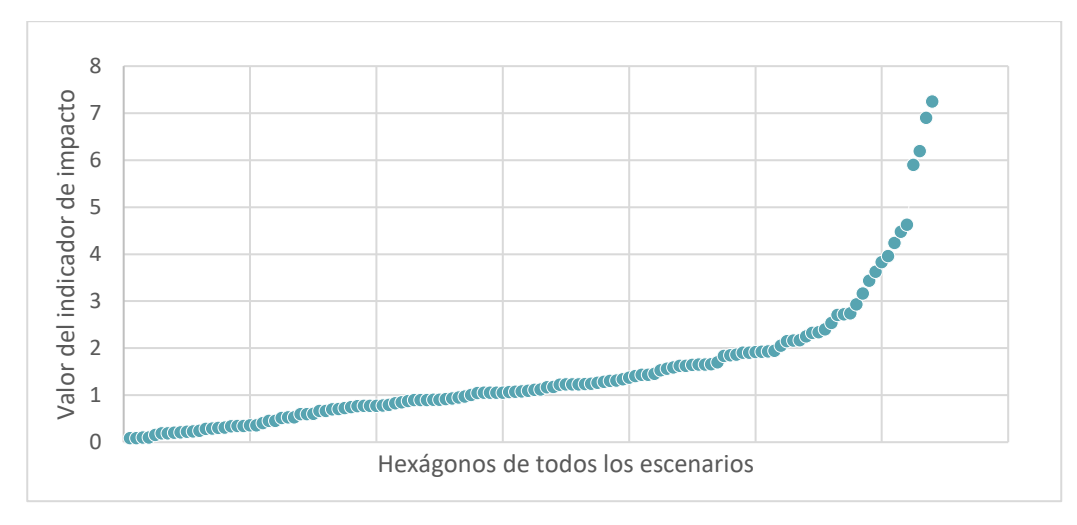

*Figura 4.15 Indicador de impacto por hexágono*

<span id="page-81-0"></span>Al observar que la cantidad de datos que hay al inicio de la gráfica es mucho mayor que los que hay hacia el final de esta, se decidió en conjunto con el equipo de trabajo, que las categorías debían ser divididas de tal forma que representen los resultados observados, esto se logró haciendo divisiones menores al inicio y de mayor amplitud más adelante, como se hizo para las categorías de las concentraciones normalizadas. En la *Tabla 4.3*, se encuentran las categorías y los valores del indicador.

| Indicador de impacto | Categoría |
|----------------------|-----------|
| $0 \leq x \leq 1.0$  | Bajo      |
| 1.0 < x < 2.0        | Regular   |
| 2.0 < x < 4.0        | Alto      |
| 4.0 < x < 8.0        | Muy alto  |

<span id="page-81-1"></span>*Tabla 4.3 Valores por categoría del índice de impacto*

En la *Figura 4.16* se tiene la representación espacial del indicador de impacto que busca la comparación de los escenarios del mes de enero, en la imagen de la izquierda se encuentran los datos del año 2015 y en el de la derecha los datos del 2019, en ellas se aprecia que, si hubo una disminución del indicador de impacto, aunque el comportamiento se ve para zonas específicas y no para toda el área de estudio. Por otro lado, se identificaron hexágonos (1, 5, 22, 23, 27, 29, 31 y 32) que mantuvieron el valor del indicador dentro de la primera categoría en ambos escenarios,

esto es porque esos hexágonos caen dentro de zonas habitacionales donde no hay avenidas de flujo vehicular considerable, lo que se suele ver reflejado en zonas de concentraciones bajas.

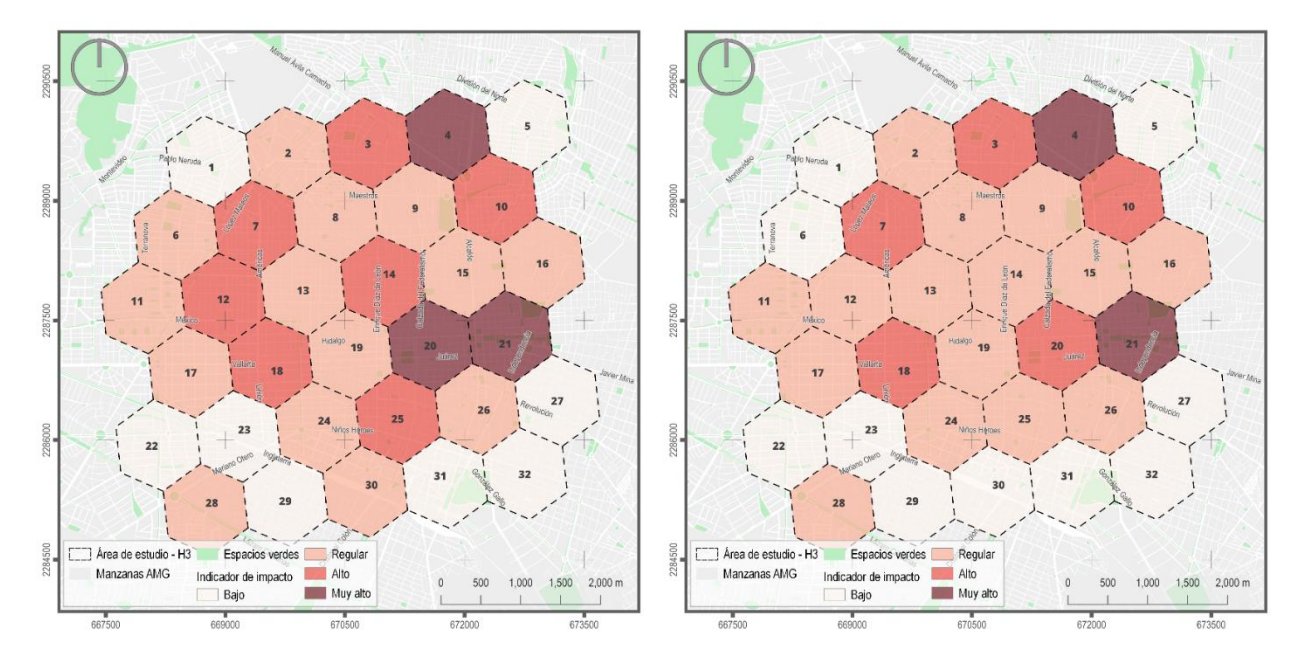

*Figura 4.16 Indicador de impacto enero (2015 y 2019)*

<span id="page-82-0"></span>También se observa que la cantidad de hexágonos que se encontraban en la categoría del índice, muy alto, pasó de 3 en el año 2015 a 2 en el año 2019. Por otro lado, los hexágonos con un impacto alto pasaron de 7 a 5 en los escenarios planteados y la cantidad de hexágonos con indicador de impacto regular pasaron de 14 para el año 2015 a 15 en el año 2019, esto porque uno de los hexágonos 3 hexágonos que estaban en nivel muy alto pasó a nivel alto, aumentando la cantidad de hexágonos en la categoría regular.

<span id="page-82-1"></span>En la *Tabla 4.4*, se muestra la información de la evolución del indicador de impacto para el mes de enero entre los años 2015 y 2019 de forma sintetizada.

| Categoría | <b>Enero 2015</b> | <b>Enero 2019</b> |
|-----------|-------------------|-------------------|
| Bajo      | 8                 | 10                |
| Regular   | 14                | 15                |
| Alto      |                   | 5                 |
| Muy alto  |                   | 2                 |

*Tabla 4.4 Cantidad de hexágonos por categoría para enero*

El mismo análisis que se hizo para el mes de enero se realizó para mayo, donde observa que las concentraciones son considerablemente más bajas que para enero, esto se debe al decremento natural de las concentraciones por efecto de los cambios meteorológicos. El comportamiento del índice se muestra en la *Figura 4.17*, en ella se aprecia el impacto del programa de MiBici de una manera ligeramente más clara que para enero, porque se lograron eliminar las dos zonas donde el nivel de impacto se encontraba en la categoría muy alto, sin embargo, las zonas de nivel de impacto de categoría alta aumentaron de 2 a 4, esto además se relaciona con el hecho de que el indicador de exposición es muy alto en esa zona, véase *Figura 4.14*, lo cual hace que aunque baje la concentración, el nivel de impacto no lo haga debido a la cantidad de personas expuestas.

En la *Tabla 4.5* se muestra la variación en las categorías que hubo para el mes de mayo entre al año 2015 y 2019, en ella se aprecia de una forma explícita cómo fue el cambio en la cantidad de hexágonos entre las distintas categorías del índice de impacto.

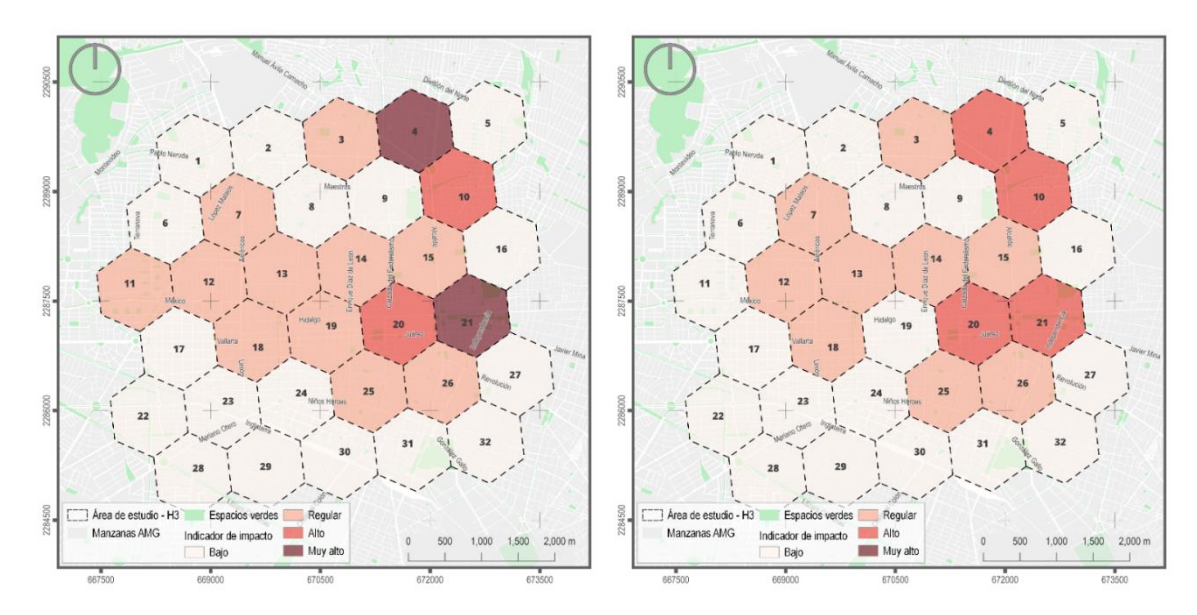

*Figura 4.17 Indicador de impacto mayo (2015 y 2019)*

| Categoría | <b>Mayo 2015</b> | Mayo 2019 |
|-----------|------------------|-----------|
| Bajo      | 17               | 19        |
| Regular   | 11               |           |
| Alto      | 2                |           |
| Muy alto  | 2                |           |

<span id="page-83-1"></span><span id="page-83-0"></span>*Tabla 4.5 Cantidad de hexágonos por categoría para mayo*

Haciendo un análisis para ambos escenarios en los dos meses evaluados para el programa MiBici Pública, se puede concluir que dicho programa si tiene cierto nivel de impacto, cuando se habla de cómo afecta la mala calidad del aire a las personas, aunque éste no resulta significativo debido a que no logra modificar las dinámicas de exposición de la población de manera considerable, lo que implica que para mejorar la calidad del aire este tipo de estrategias no tienen muy buenos resultados, sin embargo, hablando de salud de la población y movilidad, si se considera de suma importancia su implementación.

Existen diversos estudios del por qué el uso de la bicicleta no tiene un impacto positivo sobre la calidad del aire y, entre otras cosas, esto tiene que ver con el cambio en la dinámica en las calles derivado de la reducción de carriles para poner la ciclovía, además de que en el presente desarrollo no se están considerando el incremento del parque vehicular ni el cambio de su edad promedio, así como el cambio de la cantidad total de personas expuestas. La falta de consideración de los diversos factores mencionados hace que se sobreestime el impacto que el programa evaluado tiene, y a pesar de eso no se ve una modificación de las dinámicas de exposición en los cambios de categorías del indicador de impacto.

Las observaciones realizadas respecto a los resultados obtenidos al implementar la metodología de evaluación de impacto en el programa MiBici, no indica que no existe una forma validada de hacer la evaluación, más bien sugiere que resulta importante complementar las estrategias que se propusieron con otras enfocadas a la mejora de la calidad del aire, por ejemplo, aproximaciones de reducción de emisiones por afinación de vehículos con el programa de verificación vehicular, además de realizar simulaciones multidimensionales con mayor detalle en las dinámicas territoriales.

#### **4.3 Impacto de la estrategia en la solución del problema**

El fin último del proyecto, el cual consistía en desarrollar y hacer una prueba piloto de una metodología que permitiera evaluar el impacto que tiene sobre la calidad del aire, un programa o política pública, se logró, pues se pudo medir, a través del desarrollo de un indicador, cual fue el impacto que trajo consigo la implementación del sistema MiBici Pública. Dicho programa fue creado con el fin de mejorar la movilidad y se pensó que era probable que también tuviera un impacto positivo sobre la calidad del aire.

Utilizar simulaciones de dispersión de contaminantes permite tener un panorama sobre lo que es más probable que suceda con el movimiento de los contaminantes, si se cuenta con herramientas que permitan llevar a cabo dichas simulaciones resulta indiscutible utilizarlas porque ayudan a generar escenarios, comparables con los reales, que pueden servir para la justificación de la implementación, o no, de algún programa o política pública relacionado con la calidad del aire.

Si bien es cierto que se llegó hasta la implementación de la prueba piloto de la metodología y que aún hay detalles por mejorar para que los resultados obtenidos tengan mayor grado de confiabilidad, así mismo es cierto que la herramienta desarrollada ya puede ser implementada más allá de la escala piloto, permitiendo evaluar políticas o programas que estén siendo considerados para ser implementados.

Así como se trabajó con el proyecto de MiBici, se puede realizar además par otros programas o políticas públicas que ya estén siendo aplicadas o que se esté pensando en implementar, por consiguiente, el análisis se puede hacer retrospectivo o prospectivo y aplicar la metodología planteada puede atraer un valor agregado pues se puede asignar mayor cantidad de recursos a los programas que demuestren que realmente tendrán un impacto positivo y significativo sobre la calidad del aire.

En el estado de Jalisco, los programas de gestión para mejorar la calidad del aire, ProAire, se encuentran en proceso de actualización, la primera versión de ellos tuvo una duración de 6 años (de 2014 a 2020) y la actualización que se está desarrollando pretende ser efectiva hasta el año 2030, de ahí que resulta de suma importancia evaluar estos programas para tener herramientas que permitan tomar una decisión respecto a qué políticas públicas implementar y cuánto presupuestos asignar, teniendo un mayor grado de certeza de que el programa en cuestión funcionará.

Es la primera vez, que en México se realiza un desarrollo tecnológico que implique el uso de simulación de dispersión de contaminantes como parte de un modelo que permite evaluar el impacto de algún programa involucrado con la calidad del aire y se realizó de manera exitosa ya que el modelo desarrollado se probó a escala piloto con un programa que impulsa la movilidad haciendo uso de la bicicleta y dicho modelo será compartido a instancias gubernamentales como

lo es la SEMADET, quien decidirá el programa adecuado para aplicarlo en función de las necesidades que tengan.

#### 4.3.1 Alineación con la estrategia general de la organización

El ITESO es una institución que siempre se ha caracterizado por su sensibilidad ante problemas sociales y medioambientales, siendo el principal impulsor en el desarrollo de tecnologías, herramientas y programas sociales que apoyen la optimización de recursos y el mejoramiento del ambiente urbano y social, por eso ha respaldado el proyecto de calidad del aire que el Dr. Carlos González Figueredo ha liderado desde hace algunos años.

El trabajo que se ha realizado desde el equipo de calidad del aire continuamente ha incluido la comunicación directa con instancia gubernamentales, como la SEMADET, de la tal manera que se conocen cuáles son las necesidades reales que deben ser cubiertas para lograr una calidad del aire mejor de la que se tiene actualmente. Se identificó que una de esas necesidades era medir el grado de impacto que los programas o políticas públicas tienen sobre la calidad del aire y ese fue el eje rector del desarrollo del presente proyecto.

La elaboración de la metodología de evaluación de impacto se logró gracias al trabajo realizado por los miembros del equipo de calidad del aire que incluye estudiantes de licenciatura llevando a cabo su proyecto de aplicación profesional, estudiantes de dos maestrías y el investigador a cargo del proyecto. Los involucrados, a través de la comunicación constante, delegación de actividades y puestas en común de resultados lograron el objetivo planteado.

Fue fundamental la interacción que hubo entre los alumnos de las dos maestrías, pues mostraron puntos de vista distintos, así como aportaciones específicas del área en la que se desarrolla cada maestría, esto se vio en la forma que se estructuró el proyecto, por un lado el alumno de la maestría en gestión de la calidad aportó el desarrollo de la línea base para la comparación de escenarios, basado en las herramientas de gestión de calidad, también desarrolló el indicador de exposición necesario para el cálculo de indicador de impacto, por otro lado, en el presente reporte se habla de la estimación de los factores de emisión, requeridos para realizar las simulaciones de los distintos escenarios, llevar a cabo las simulaciones y preparar la información generada para que sirviera de insumo al indicador de impacto.

Los estudiantes de licenciatura estuvieron apoyando con tareas específicas que aportaban a los trabajos realizados por cada alumno de maestría, así como al trabajo base del investigador a cargo, quien siempre estuvo al pendiente de ofrecer una guía y retroalimentación durante el proceso de desarrollo.

### 5. Discusión final

#### **5.1 Consecuencias de la aplicación de la estrategia de innovación**

Participar en un proyecto que tuviera un buen nivel de estructura, es decir, objetivos claros y metas de tiempo específicas, pero a la vez un grado de flexibilidad para irse adecuando a las circunstancias que se presentan a lo largo del camino, hizo que el aprendizaje se diera de forma dinámica, además de permitir el ahorro de tiempo pues ya se había sentado una guía bajo la que se pretendía trabajar.

Las materias que son parte de la maestría en ingeniería de productos y procesos influyeron en la forma que se fue definiendo y acotando el problema, brindando herramientas para la toma de decisiones, por otro lado, las materias optativas fueron elegidas de tal forma que aportaran de manera concreta al trabajo de obtención de grado y con eso se lograron ver aplicados diversos conceptos aprendidos.

#### 5.1.1 Aspectos de mejora para intervenciones subsecuentes

Durante el proceso de desarrollo del proyecto surgieron una serie de obstáculos que hicieron que se fueran tomando rumbos distintos a lo planteado originalmente, en algunas ocasiones se consideró que el nuevo camino tomado era la mejor elección y en algunos otros casos se tomó el camino porque no había más opciones para continuar, debido a eso, existen algunos aspectos que se podrían mejorar en un futuro.

El primer aspecto para mejorar son los factores de emisión, en la presente ocasión se tuvieron que estimar a partir de los valores de concentración reportados en las estaciones de monitoreo, aunque la intención inicial era tomar muestras en puntos estratégicos de la zona de estudio con sensores de bajo costo, aunque con buena resolución o con una bomba y filtros que retuvieran las partículas sólidas.

Una mejora importante sería adquirir sensores que permitan realizar mediciones en campo para tomar esos valores como referencia al momento de estimar los factores de emisión, se puede tomar el método actual u optar por uno distinto pero que implique el uso de mediciones en campo. Si adquirir sensores no es una opción, igualmente se puede pensar en adquirir bombas que puedan proporcionar mayor flujo volumétrico para alcanzar a detectar las partículas que quedan adheridas al filtro en una balanza analítica. Por último, también se puede utilizar datos de tráfico de la API de Google, en tiempo real para cruzarlos con los tipos de avenidas y hacer una mejor estimación de los factores de emisión.

Otro aspecto que se podría considerar para obtener valores de la simulación más parecidos a lo que ocurre realmente, es el definir fuentes de área en zonas habitacionales, donde predominan las calles pequeñas y en donde si existe un nivel de emisión aunque sea muy pequeño comparado con la emisión al pie de una avenida importante, al pensar en este punto de mejora no se puede olvidar la propuesta anterior, pues definir fuentes de área en zonas habitacionales implica asignarles un nivel de emisión y se requiere el uso de instrumentos de medición para obtener datos precisos de concentración de contaminantes en puntos específicos.

Hablando de la metodología de evaluación de impacto, por ahora solo se consideraron densidad de población, densidad de viajes, densidad de personas ocupadas y concentraciones simuladas de PM<sub>10</sub>, si se quisiera hacer un análisis más detallado y complejo, se podría considerar el cambio del parque vehicular entre un escenario y otro, además del cambio en cada una de las densidades calculadas para la determinación del indicador de exposición, los programas activos que impactan la calidad del aire, además de hacer simulaciones para los demás contaminantes criterio, lo que implica la estimación de factores de emisión para cada uno de ellos, de tal forma que se tenga una imagen real entre todas las interacciones.

#### **5.2 Relevancia y trascendencia disciplinaria del caso**

El gobierno de México, desde el nivel federal hasta el estatal ha realizado una serie de esfuerzos para mitigar las consecuencias que la exposición a la mala calidad del aire trae a la salud de las personas, ejemplo de ello son los programas ProAire, pero hasta ahora, no se ha visto que la implementación de esos programas logré una mejoría considerable en la calidad del aire, más bien, ésta se ve cada vez más deteriorada con el paso de los años.

Se buscó entonces, una manera de aportar a esa necesidad de definir cuáles son los programas que realmente tendrán un impacto positivo y considerable sobre la calidad del aire y fue cuando surgió la metodología planteada en el presente reporte, la cual utiliza la tecnología en el tipo de instrumentos usados, en los programas necesarios para el tratamiento de datos y la simulación de la dispersión de contaminantes y hace una propuesta innovadora en donde integra datos sociodemográficos y simulación de dispersión de contaminantes para la evaluación de un programa o política pública en materia de calidad del aire.

Lo anterior sirve para sentar un precedente en el estado de Jalisco sobre la evaluación de los programas ProAire para la toma de decisiones informada y conociendo el panorama probable como resultado de su implementación, lo que hace más factible el éxito del programa en cuestión y que puede derivar en una asignación de recursos adecuada, además de ver mejorías en la calidad del aire.

#### Referencias

- AERMOD Training YouTube. (2016). *What is the AERMOD Modeling System?* https://www.youtube.com/watch?v=rCC0uunAJmA
- Álvarez Narváez, V., Alvis SAS José Antonio Á Aldegunde, C., Quiñones Bolaños, E., Saba, M., & Herrera Atencio, C. (2019). Estimation of the Vehicle Emission Factor in Different Areas of Cartagena de Indias. *Revista Ciencias*, *I*, 53–73. https://doi.org/10.25100/rc.v23i2.8949
- Carnevale, C., Finzi, G., Pisoni, E., Volta, M., Guariso, G., Gianfreda, R., Maffeis, G., Thunis, P., White, L., & Triacchini, G. (2012). Environmental Modelling & Software An integrated assessment tool to de fi ne effective air quality policies at regional scale. *Environmental Modelling and Software*, *38*, 306–315. https://doi.org/10.1016/j.envsoft.2012.07.004
- De Ridder, K., Adamec, V., Bañuelos, A., Bruse, M., Bürger, M., Damsgaard, O., Dufek, J., Hirsch, J., Lefebre, F., Pérez-Lacorzana, J. M., Thierry, A., & Weber, C. (2004). An integrated methodology to assess the benefits of urban green space. *Science of the Total Environment*, *334*–*335*, 489–497. https://doi.org/10.1016/j.scitotenv.2004.04.054
- Departamento Administrativo de Gestión del Medio Ambiente (DAGMA). (1999). *Operativos de control de emisiones atmosféricas del municipio de Santioago de Cali - Informe final*. *25*.
- Echeverri, C., Valencia-Hernandez, G., & Acosta, A. (2012). on Air Quality in Projects Redesigning Collective Public Transport Routes in the Cities . Case Study : Medellín. *Revista Ingenierias*

*Universida de Medellin*, *11*(20), 31–42.

- Egurrola, E. (2020). *Aplicación de herramientas de gestión de la calidad para evaluar los resultados de la política pública en materia de calidad del aire en el Área Metropolitana de Guadalajara*.
- EPA, R. A. M. (SCRAM) | U. (2020). *Air Quality Dispersion Modeling - Related Model Support Programs*. https://www.epa.gov/scram/air-quality-dispersion-modeling-related-modelsupport-programs
- Gysen, J., Bruyninckx, H., & Bachus, K. (2006). The Modus Narrandi: A Methodology for Evaluating Effects of Environmental Policy. *Evaluation*, *12*(1), 95–118. https://doi.org/10.1177/1356389006064176
- I. García, J. H. (2020). *Programa de Desarrollo Tecnológico para la Sustentabilidad Ambiental, Energética y Alimentaria*.
- INEGI. (2020). *Espacio y datos de México*. https://www.inegi.org.mx/app/mapa/espacioydatos/default.aspx
- Kapurch, S. J. (2007). NASA Systems Engineering Handbook. *NASA Special Publication*, 360. http://adsabs.harvard.edu/full/1995NASSP6105.....S
- Massuela Calenga, D., Montes de Oca Risco, A., & Ulloa Carcassés, M. (2019). La Evaluación Ambiental Estratégica: Desde El Enfoque De Su Desarrollo Histórico Hasta Su Aplicabilidad En La Actualidad. *Holos*, *6*, 1–22. https://doi.org/10.15628/holos.2019.8704
- McVehil-Monnett Associates, I. (2005). *Modelamiento de dispersión de la calidad del aire para el estudio de riesgos para la salud humana*. 0–52.
- Méndez Espinosa, J. F., Pinto Herrera, L. C., René, B., Remolina, G., & Pachón, J. E. (2016). Estimation of resuspended dust emission factors befor, during and after road paving process in Bogotá. *Ciencia e Ingeniería Neogranadina*, *27*(1), 43–60. https://doi.org/10.18359/rcin.1797

MIBICI. (2020). *Acerca de MiBici*. https://www.mibici.net/es/acerca-de-mibici/

Modelos Ambientales S.A. de C.V. (2020). *AERMOD View*.

https://www.modelosambientales.com/aermodview.php

Munné, F. (2005). ¿ Qué es la complejidad? *Encuentros de Psicología Social*, 2–3. http://www.teoriadacomplexidade.com.br/textos/teoriadacomplexidade/QueEsLaComplej idad.pdf

- NDC Partnership. (n.d.). *Motor Vehicle Emissions Simulator (MOVES)*. Retrieved November 30, 2020, from https://ndcpartnership.org/toolbox/motor-vehicle-emissions-simulator-moves
- Pardo, M., López, C. S., & Alhama, J. S. (1996). Medio ambiente y sociedad: de la metáfora organicista a la preservación ecológica. *Reis*, *74*, 490. https://doi.org/10.2307/40183911

SEMADET. (2020). *Comparativo calidad del aire en el AMG*.

SEMADET, S. de M. A. y D. T. (2008). *Informe de calidad del aire reporte 2008*.

SEMADET, S. de M. A. y D. T. (2009). *Informe de calidad del aire reporte 2009*.

SEMADET, S. de M. A. y D. T. (2010). *Informe de calidad del aire reporte 2010*.

SEMADET, S. de M. A. y D. T. (2011). *Informe de calidad del aire reporte 2011*.

SEMADET, S. de M. A. y D. T. (2012). *Informe Anual de Monitoreo de la de Calidad del Aire de 2012*. 1–176.

SEMADET, S. de M. A. y D. T. (2016). *Informe calidad del aire 2016*.

- SEMADET, S. de M. A. y D. T. (2018). *Revisión PROAIRE Jalisco 2014-2020 y recomendaciones para lograr impactos en la calidad del aire en la ZMG*. *7*(2), 1–16.
- SEMADET, S. de M. A. y D. T. (2021). *Mapa de calidad del aire*. http://siga.jalisco.gob.mx/aireysalud/
- SEMARNAT. (2016). *Inventarios de Emisiones de Contaminantes Criterio*. https://gisviewer.semarnat.gob.mx/wmaplicacion/inem/

SEMARNAT. (2018a). *Índice Metropolitano de la Calidad del Aire (IMECA)*. https://www.gob.mx/semarnat/articulos/indice-metropolitano-de-la-calidad-del-aireimeca

SEMARNAT. (2019). *NORMA Oficial Mexicana NOM-172-SEMARNAT-2019, Lineamientos para la obtención y comunicación del Índice de Calidad del Aire y Riesgos a la Salud.* https://www.dof.gob.mx/nota\_detalle.php?codigo=5579387&fecha=20/11/2019

SEMARNAT. (2020a). *Índice AIRE y SALUD*.

http://www.aire.cdmx.gob.mx/default.php?opc=%27ZaBhnmI=&dc=%27Zw==

SEMARNAT. (2020b). *Norma Oficial Mexicana PROY-NOM-025-SSA1-2020, Salud ambiental. Criterio para evaluar la calidad del aire ambiente, con respecto a las partículas suspendidas PM10 y PM2.5.*

https://www.dof.gob.mx/nota\_detalle.php?codigo=5601339&fecha=28/09/2020

SEMARNAT, S. de M. A. y R. N. (2017). *Estrategia NAcional de calidad del aire*.

SEMARNAT, S. de M. A. y R. N. (2018b). *Fuentes de Contaminación Atmosférica*. https://www.gob.mx/semarnat/articulos/fuentes-de-contaminacion-atmosferica

- SEMARNAT, S. de M. A. y R. N. (2020c). *Programas de Gestión para Mejorar la Calidad del Aire (ProAire)*. https://www.gob.mx/semarnat/acciones-y-programas/programas-de-gestionpara-mejorar-la-calidad-del-aire
- Thunis, P., Degraeuwe, B., Pisoni, E., Ferrari, F., & Clappier, A. (2016). On the design and assessment of regional air quality plans: The SHERPA approach. *Journal of Environmental Management*, *183*, 952–958. https://doi.org/10.1016/j.jenvman.2016.09.049
- U.S. EPA. (2004). User's Guide for the AERMOD Meteorological Preprocessor (AERMET). *Research Triangle Park, NC, Office of Air Quality*, 252.

U.S. EPA. (2020). *User's Guide for AERSURFACE Tool*.

US EPA. (2004). *User's Guide for the AERMOD Terrain Preprocessor (AERMAP)*. 136. https://www3.epa.gov/ttn/scram/models/aermod/aermap/aermap\_userguide\_v18081.pd f

Villar, G. (2017). Estudio de modelos de dispersión y su aplicación industrial (Trabajo fin de carrera). *Universidad de Alcalá*, 156. https://ebuah.uah.es/dspace/bitstream/handle/10017/30263/PFC Villar Lagos 2017.pdf?sequence=1&isAllowed=y

- Wang, Y., Huang, Z., Liu, Y., Yu, Q., & Ma, W. (2017). *Back-Calculation of Traffic-Related PM 10 Emission Factors Based on Roadside Concentration Measurements*. https://doi.org/10.3390/atmos8060099
- Weather Spark. (2021). *Clima promedio en Guadalajara, México, durante todo el año*. https://es.weatherspark.com/y/3866/Clima-promedio-en-Guadalajara-México-durantetodo-el-año
- Weyant, J., Davidson, O., Dowlatabadi, H., Edmonds, J. A., Grubb, M. J., Parson, E. A., Richels, R. G., Rotmans, J., Shukla, P. R., Tol, R. S. J., Cline, W. R., & Fankhauser, S. (1996). *Integrated assessment of climate change: an overview and comparison of approaches and results. Contribution of the Intergovernmental Panel on Climate Change Working Group III. July*

*2015*, 367–396.

WHO, W. H. O. (2016). *Calidad del aire ambiente y salud*. https://www.who.int/es/newsroom/fact-sheets/detail/ambient-(outdoor)-air-quality-and-health

WHO, W. H. O. (2019). Ambient and household air pollution and health. *WHO*.

http://www.who.int/airpollution/data/en/

Wong, T. W., Tam, W. W. S., Yu, I. T. S., Lau, A. K. H., Pang, S. W., & Wong, A. H. S. (2013).

Developing a risk-based air quality health index. *Atmospheric Environment*, *76*, 52–58.

https://doi.org/10.1016/j.atmosenv.2012.06.071

WRI MEXICO. (2019). *REPORTE DE RESULTADOS ANÁLISIS, IMPACTOS Y BENEFICIOS DE MIBICI*.

## Índice de figuras

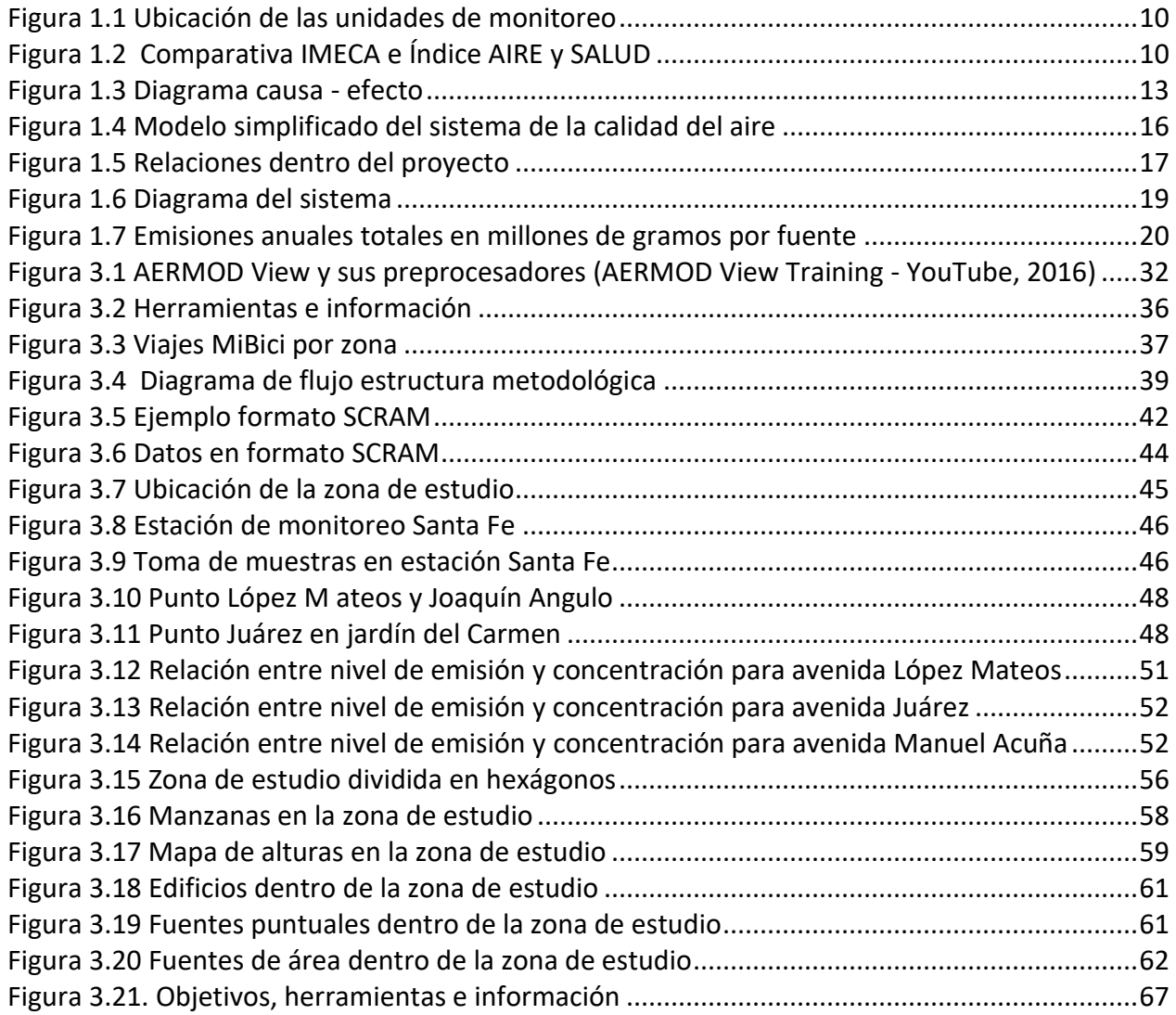

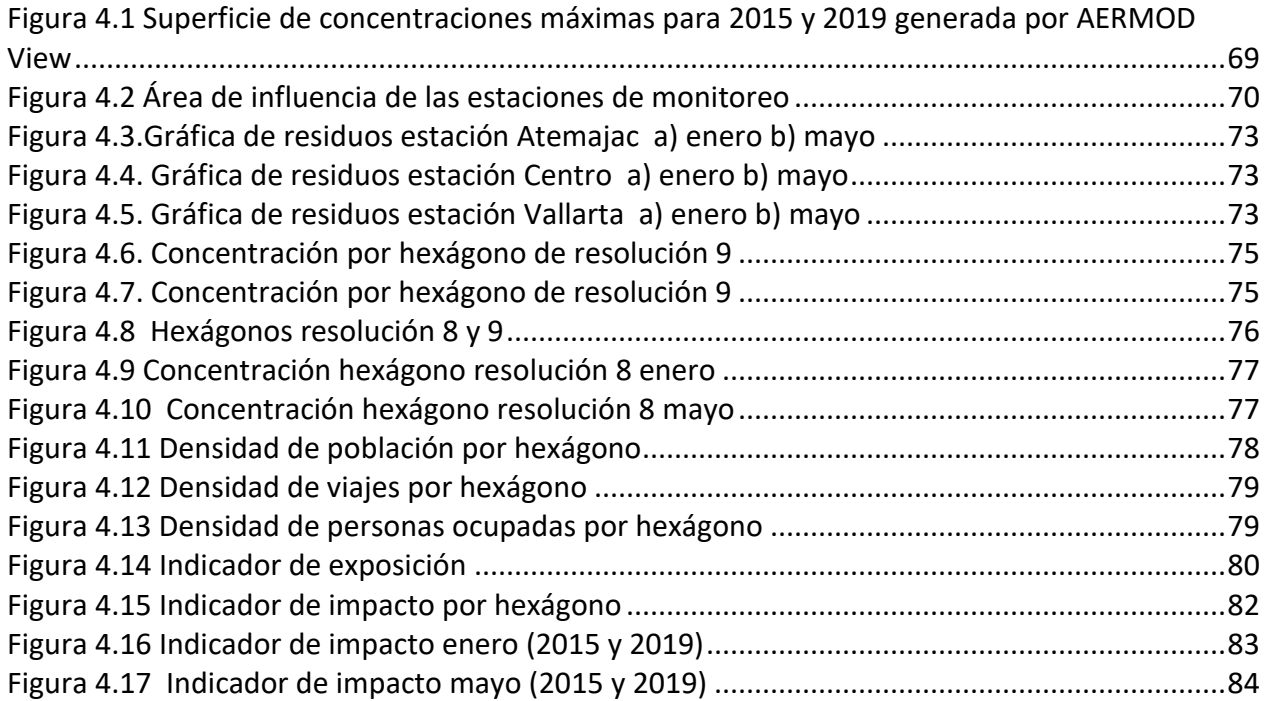

# Índice de tablas

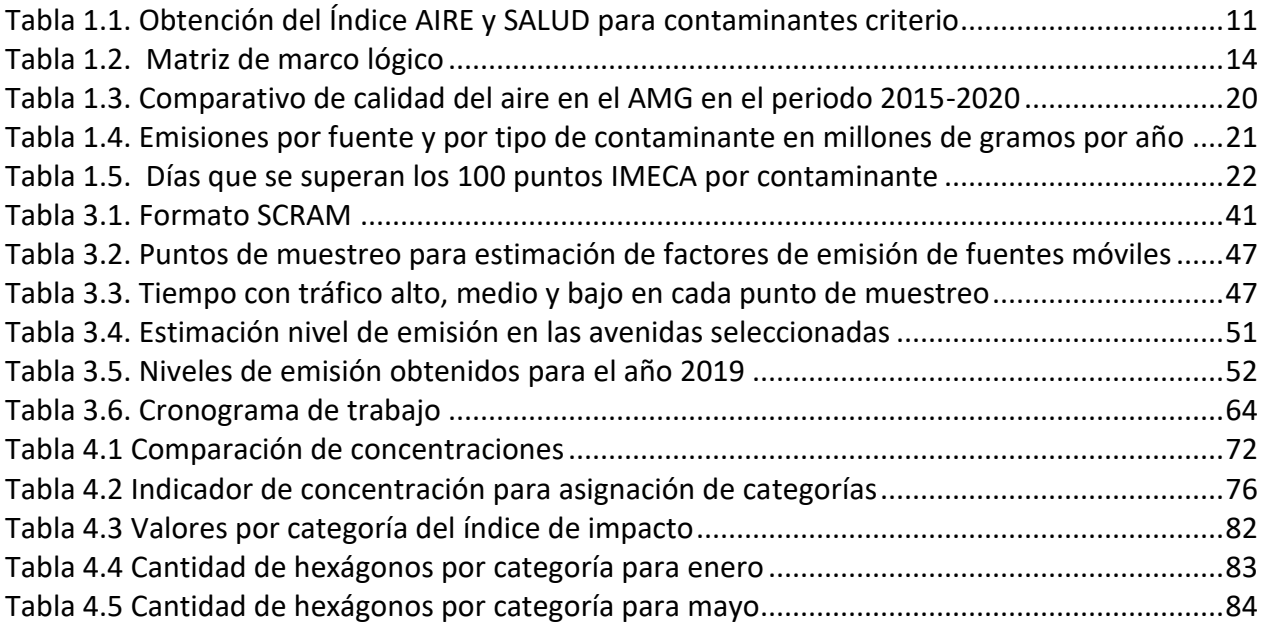

# Glosario

AERMAP. Terrain preprocessor.

AERSURFACE. Land cover data preprocessor.

AMG. Área metropolitana de Guadalajara.

BPIPPRM. Building Profile Input Program for prime. COV. Compuestos orgánicos volátiles. EEA. European environmental agency. EPA. Environmental protection agency. IMECA. Índice metropolitano de calidad del aire. INECC. Instituto nacional de ecología y cambio climático. NO<sub>x</sub>. Óxidos de nitrógeno. PAP. Proyecto de aplicación profesional. PM<sub>10</sub>. Material particulado con radio aerodinámico menor a 10 µm. PROAIRE. Programas de gestión para mejorar la calidad del aire. PSI. Polluntant standar index. SEMADET. Secretaría de medioambiente y desarrollo territorial.

## Anexos

[https://iteso01](https://iteso01-my.sharepoint.com/:f:/g/personal/angelicamagalu_iteso_mx/EsoYoYhQGExBpTkqcFiVA3YBXXoH3cyjrRoy4UPtoQbnIA?e=fz5QJZ) [my.sharepoint.com/:f:/g/personal/angelicamagalu\\_iteso\\_mx/EsoYoYhQGExBpTkqcFiVA3YBXXo](https://iteso01-my.sharepoint.com/:f:/g/personal/angelicamagalu_iteso_mx/EsoYoYhQGExBpTkqcFiVA3YBXXoH3cyjrRoy4UPtoQbnIA?e=fz5QJZ) [H3cyjrRoy4UPtoQbnIA?e=fz5QJZ](https://iteso01-my.sharepoint.com/:f:/g/personal/angelicamagalu_iteso_mx/EsoYoYhQGExBpTkqcFiVA3YBXXoH3cyjrRoy4UPtoQbnIA?e=fz5QJZ)